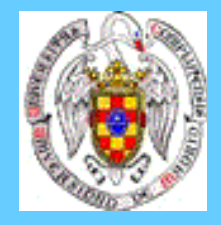

#### **PROGRAMACION CON RESTRICCIONES Y OPTIMIZACION (OPL) (Introducción al curso de doctorado)**

#### **Programa:**

- 1. Programación lineal, entera y mixta en OPL
- 2. Conexión con bases de datos relacionales
- 3. Programación con restricciones en OPL
- 4. Modelos de Planificación (*scheduling*) en OPL
- 5. OPLScript y Generación de código C++ para modelos OPL.

1

## OPTIMIZACION ILOG

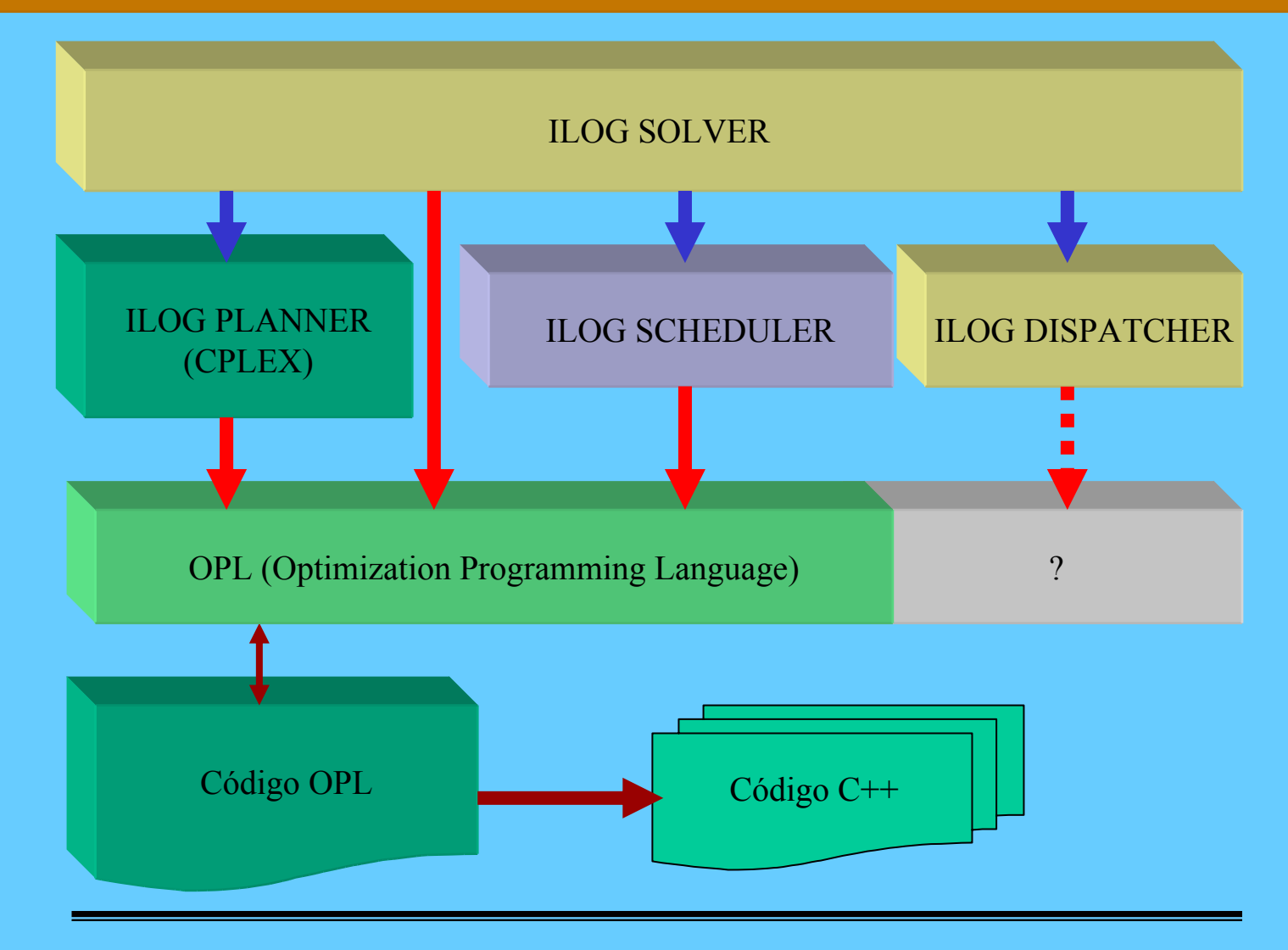

#### ILOG SOLVER

## Algorítmo de propagación de consistencia

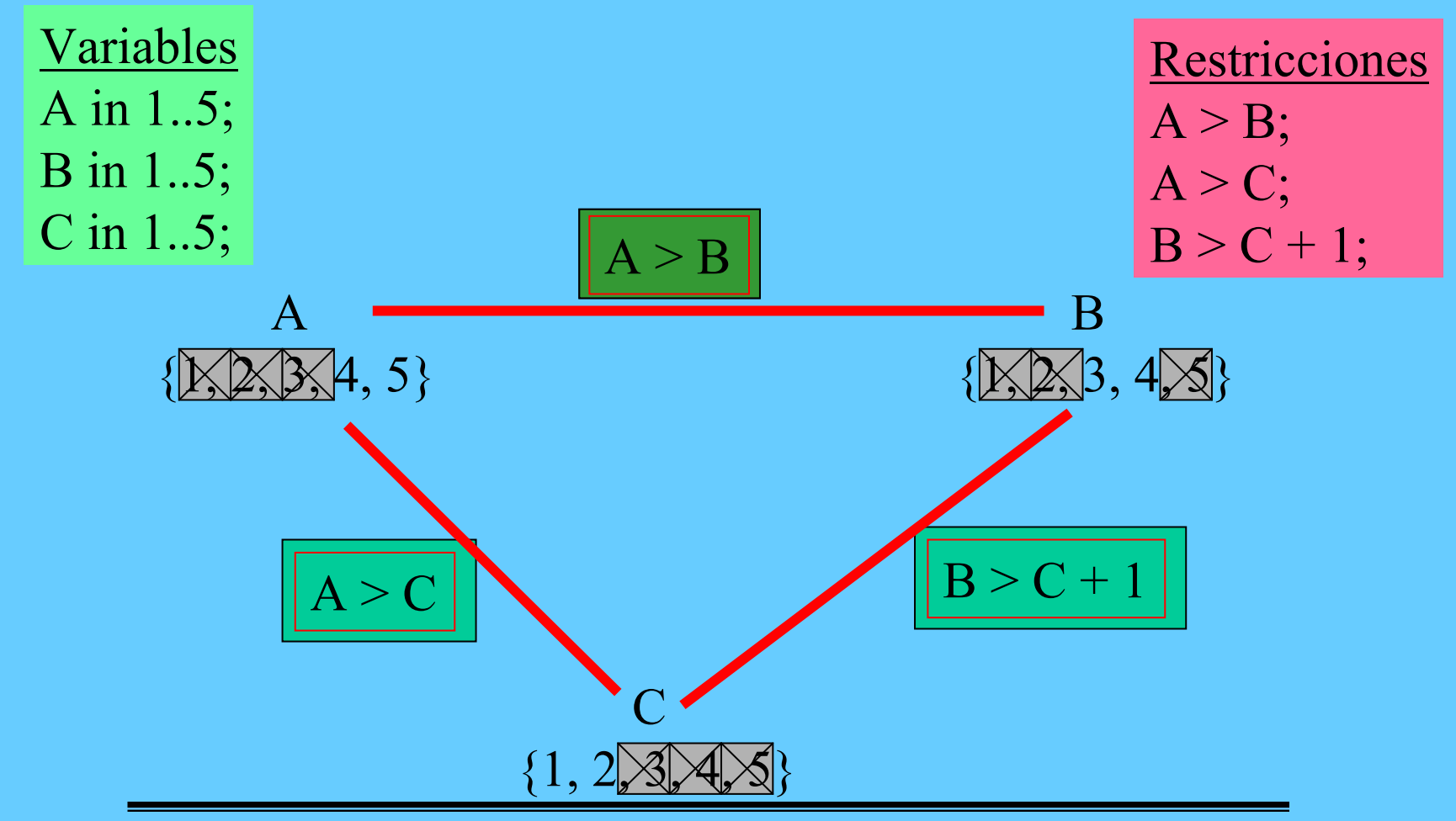

*José J. Ruz, Dept. Arquitectura de Computadores y Automática, UCM*

#### ILOG SOLVER

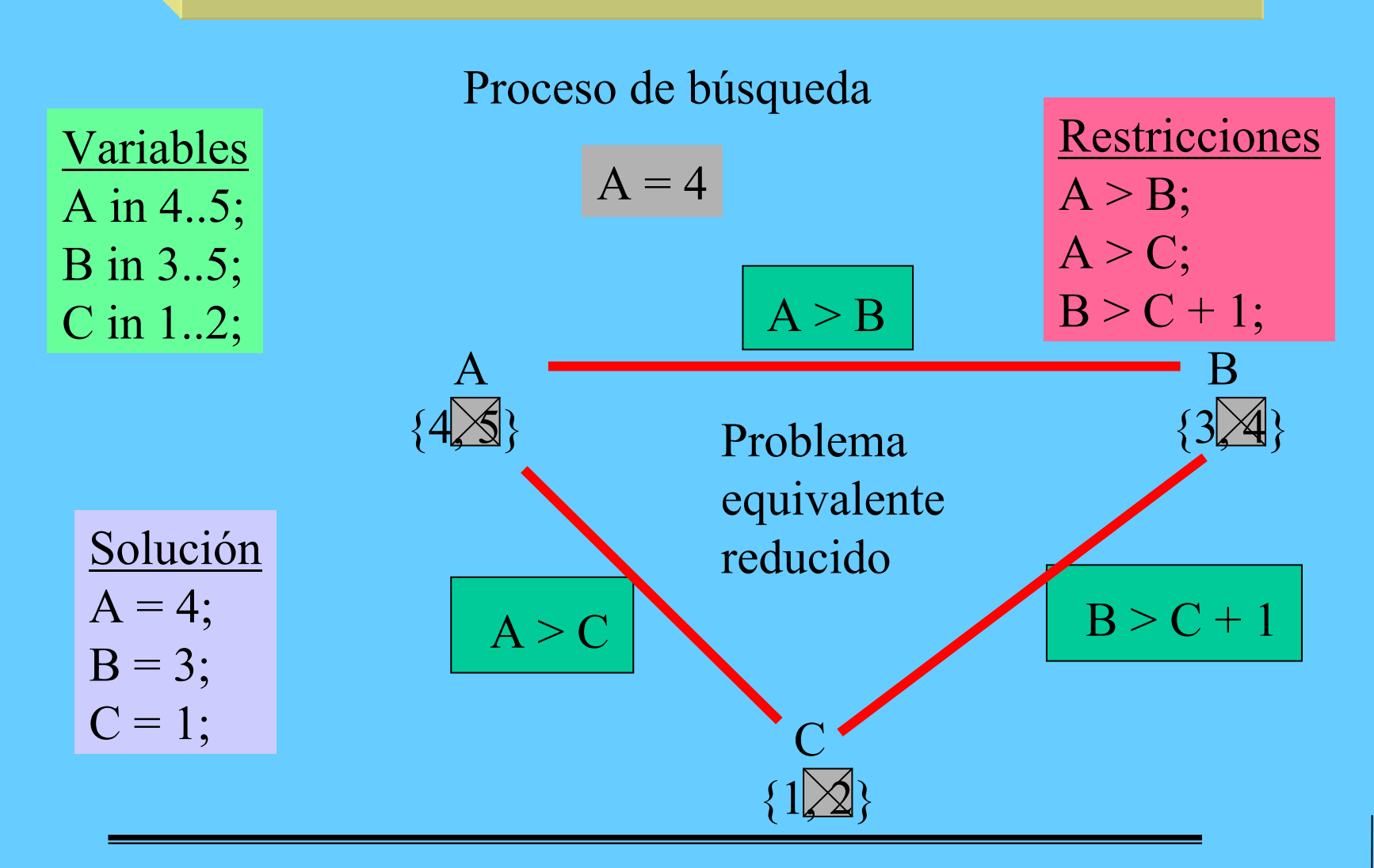

*José J. Ruz, Dept. Arquitectura de Computadores y Automática, UCM*

## Espacios de búsqueda antes y después de la propagación

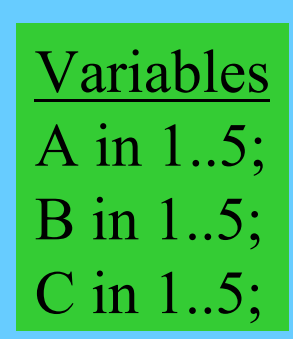

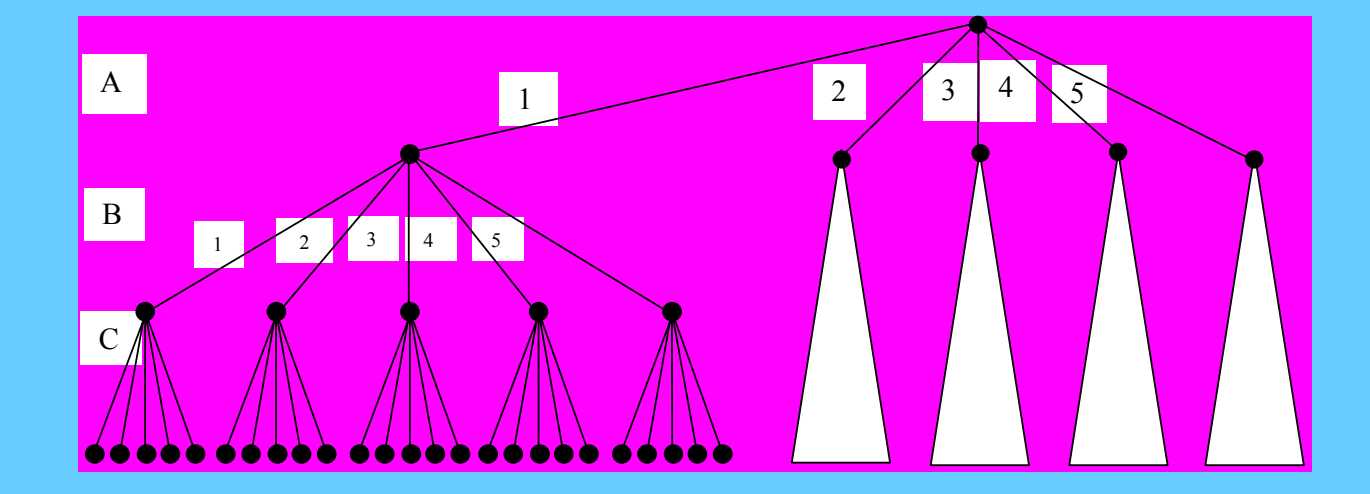

5

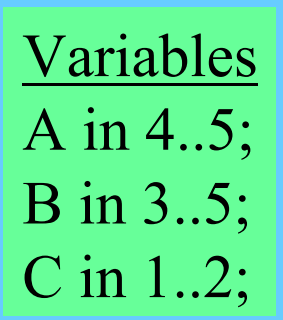

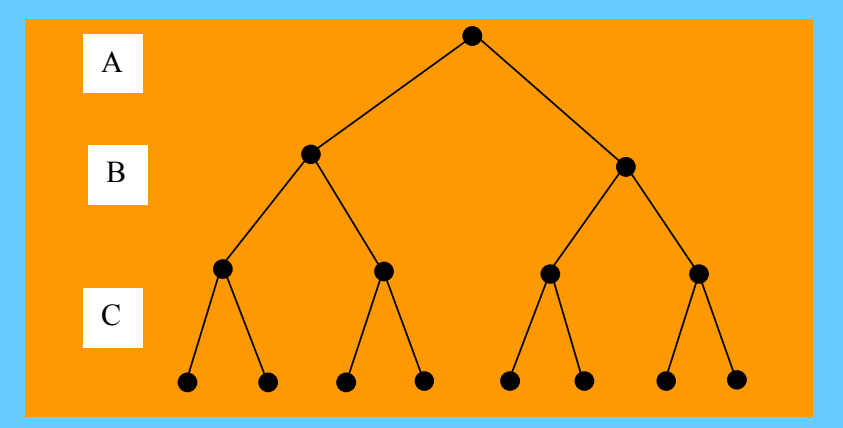

#### ILOG PLANNER(CPLEX)

#### Programación lineal

Algoritmo del Simplex (Dantzing 1947)

Algoritmo de barrera (punto interior Karmarkar 1984)

$$
\begin{array}{c}\nMaximize 3 \ x_1 + 2 \ x_2 \\
 x_1 + x_2 \le 4 \\
 2 \ x_1 + x_2 \le 5 \\
 -x_1 + 4x_2 \ge 2\n \end{array}
$$

#### Programación entera/mixta

Algoritmo de ramificación y acotación (branch&bound)

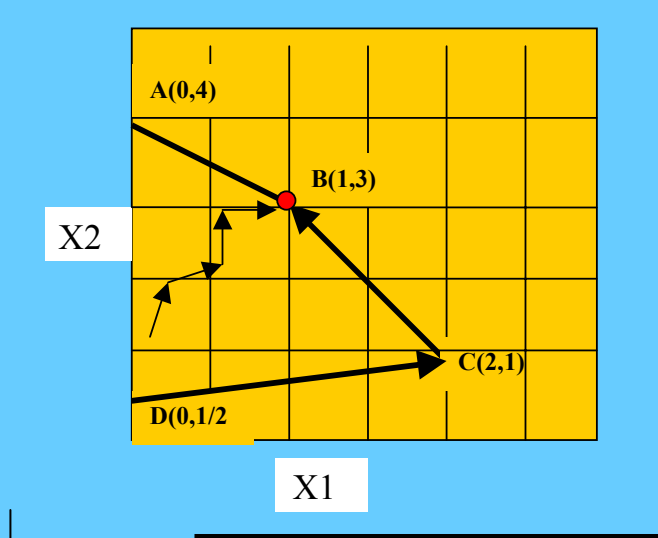

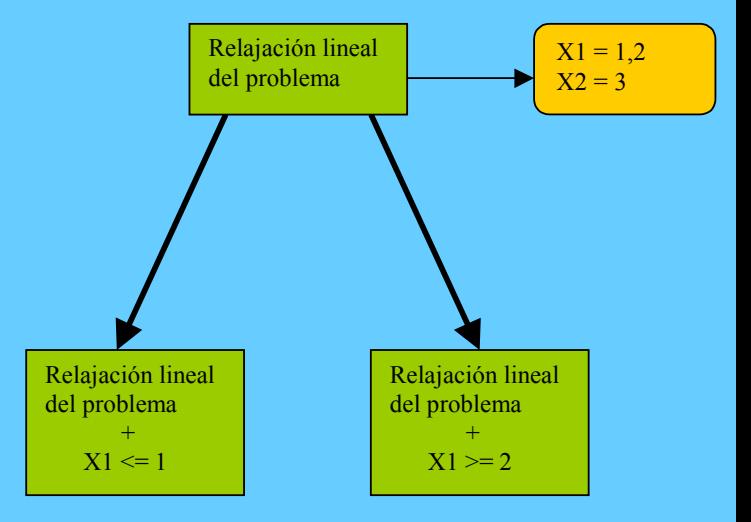

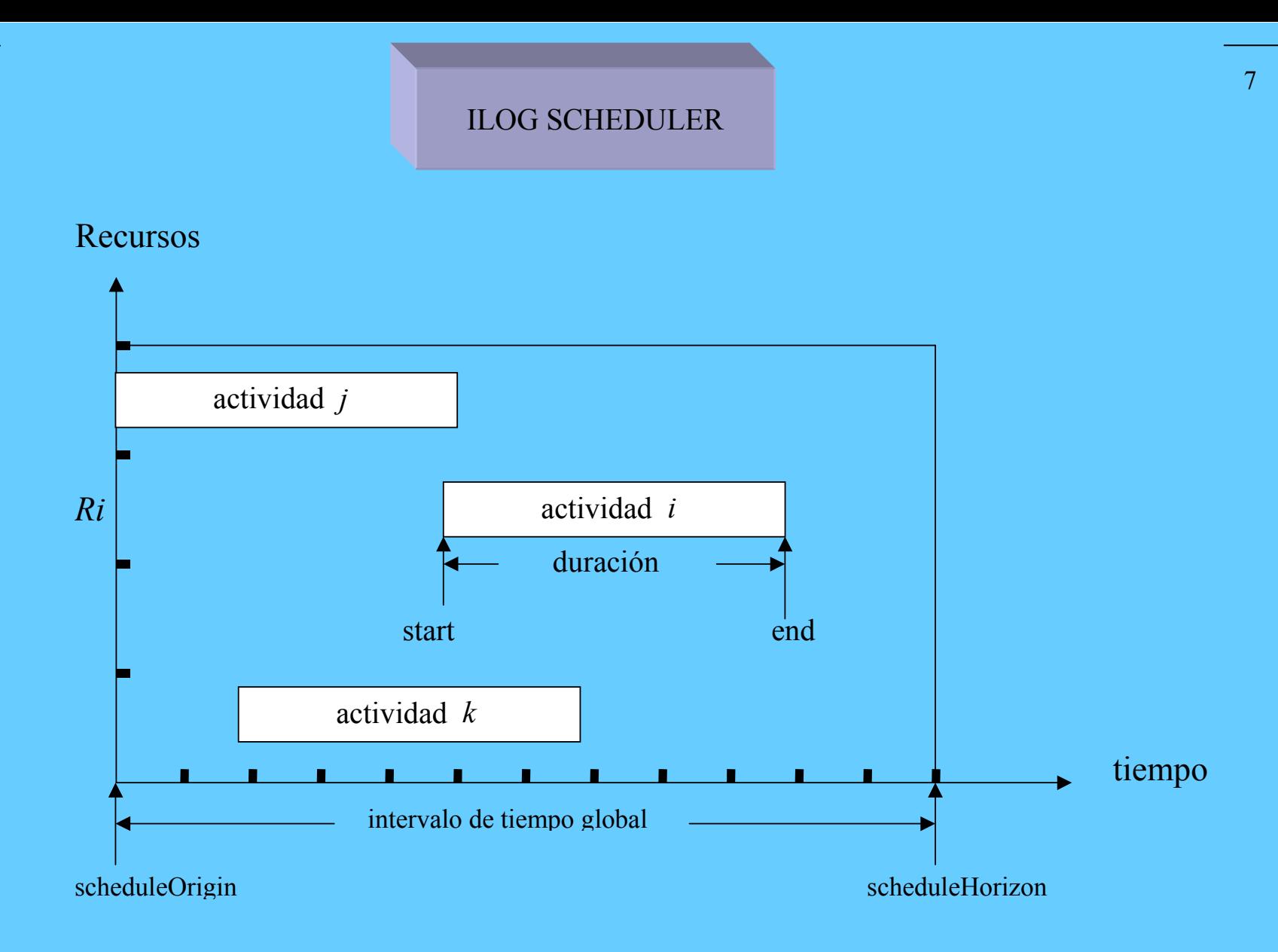

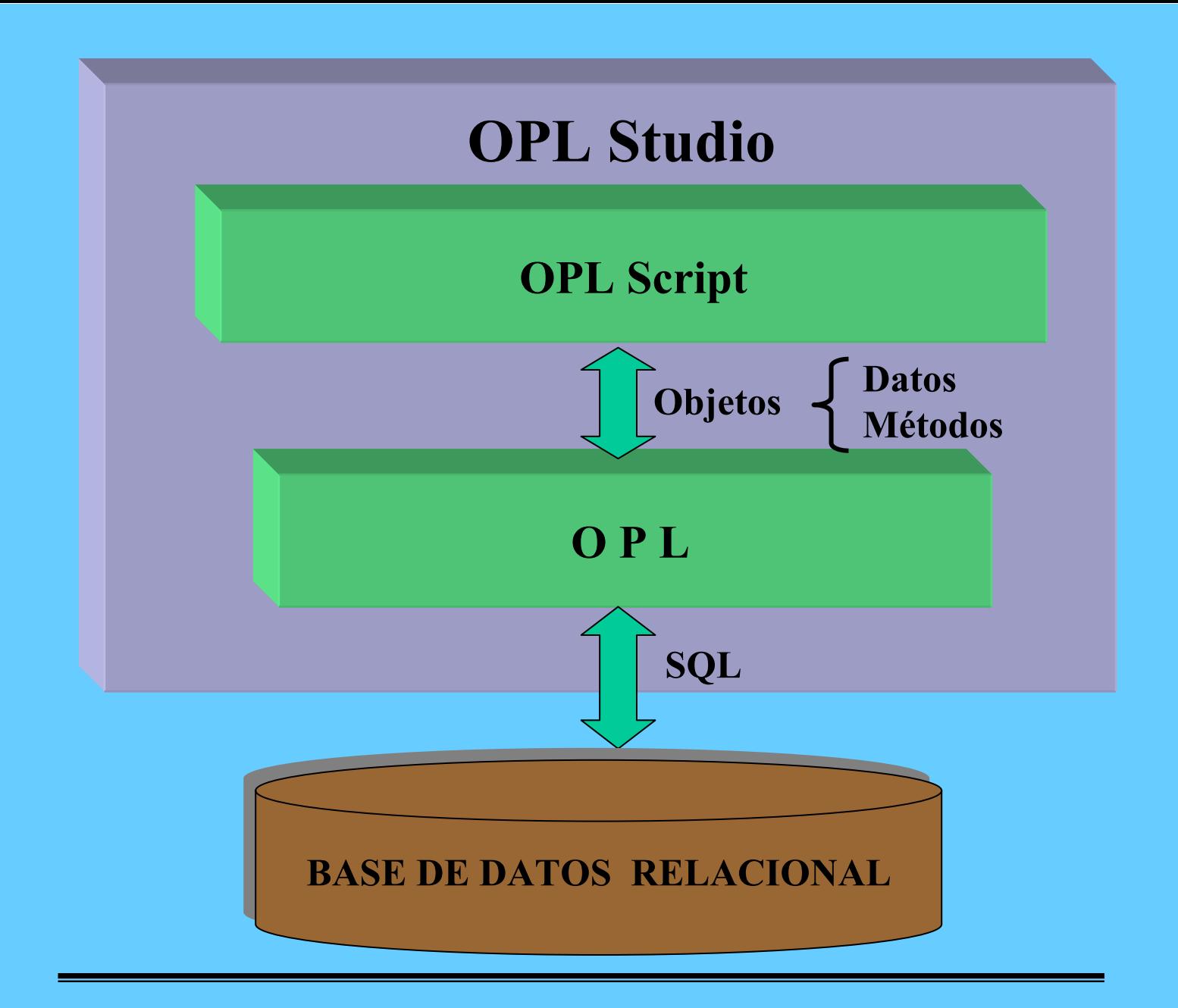

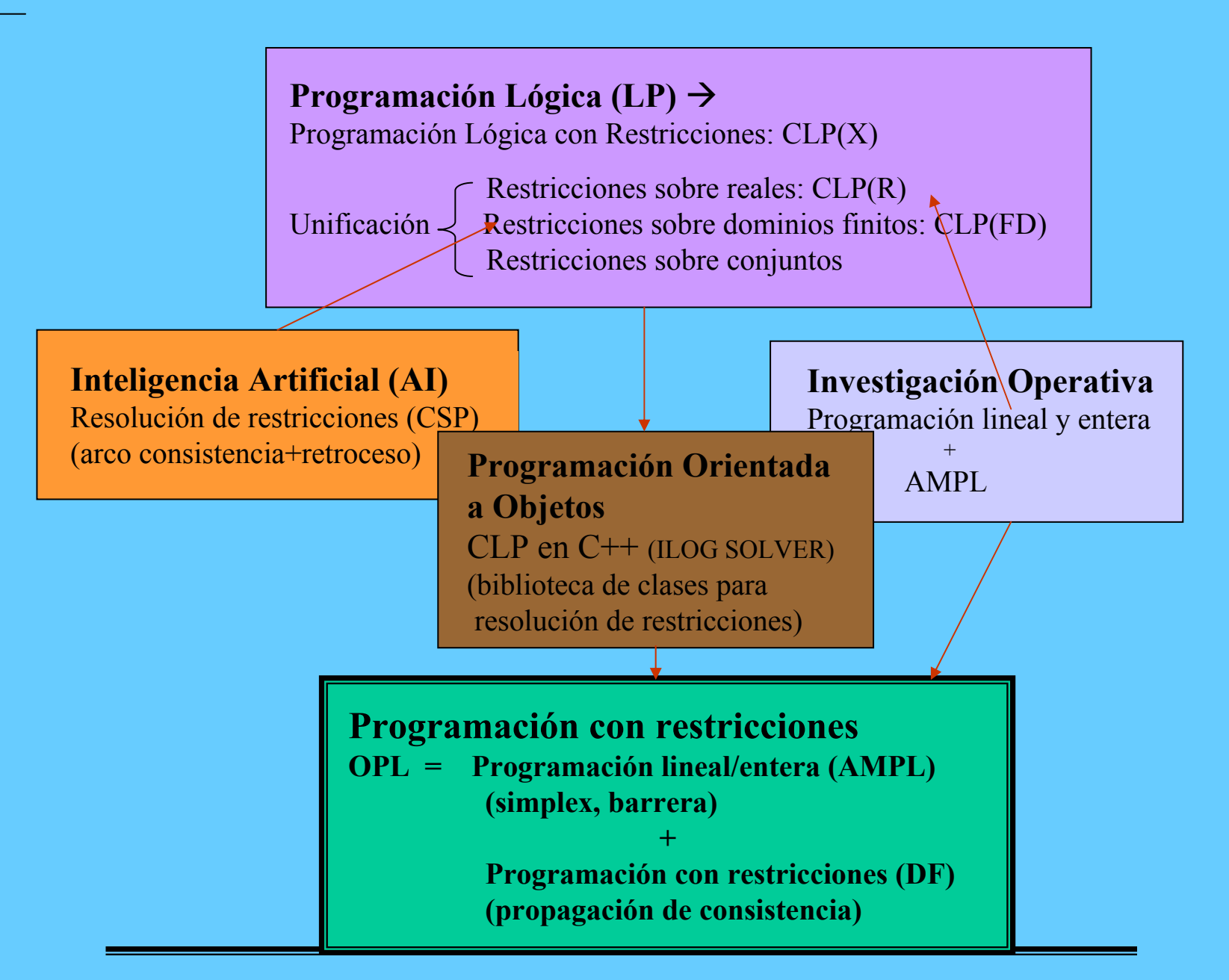

*José J. Ruz, Dept. Arquitectura de Computadores y Automática, UCM*

# **Programación lineal**

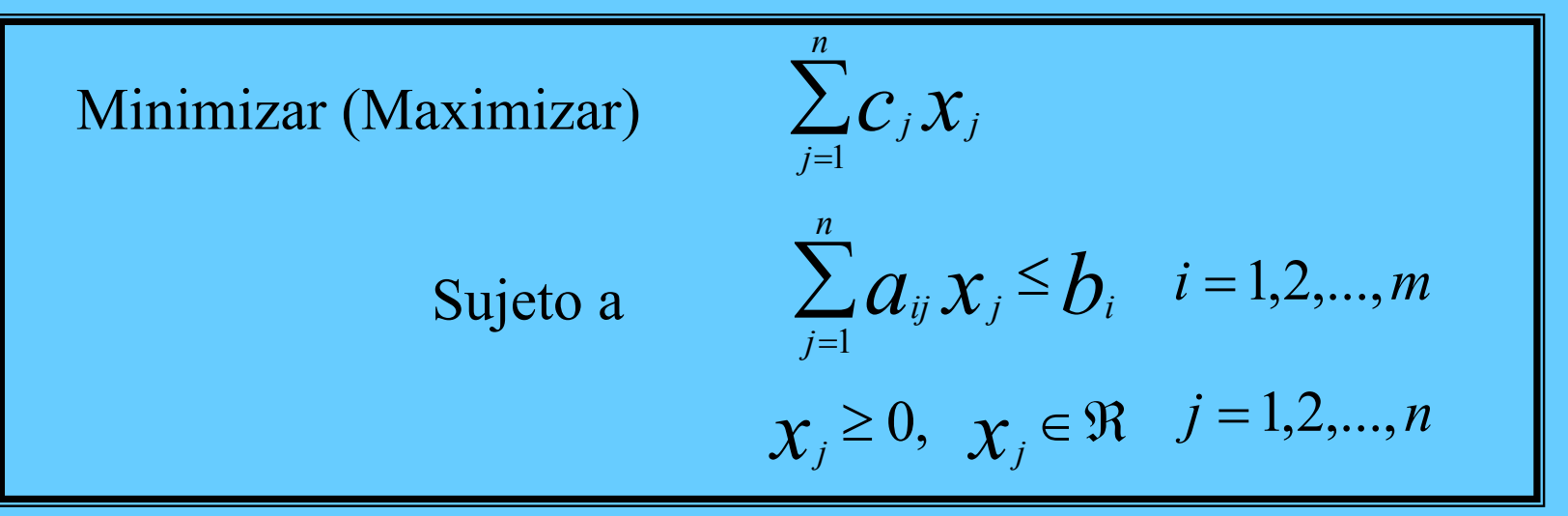

## **Ejemplo**

Sujeto a  $3x_1 + 2x_2$  $x_1 + x_2 \leq 4$  $2x_1 + x_2 \leq 5$  $-x_1 + 4x_2 \ge 2$  $x_1, x_2 \ge 0$ Maximizar  $x_1, x_2 \in \Re$ 

# **Programación lineal**

#### **Ejemplo**

#### **Planificación de la producción 1**

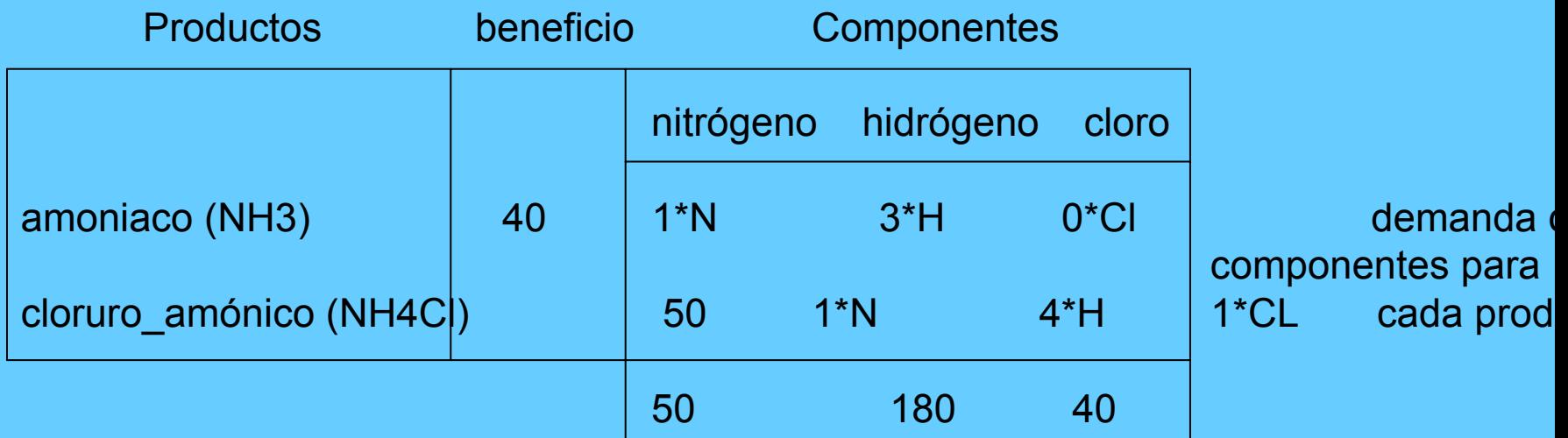

stock[Componentes]

# **Programación lineal**

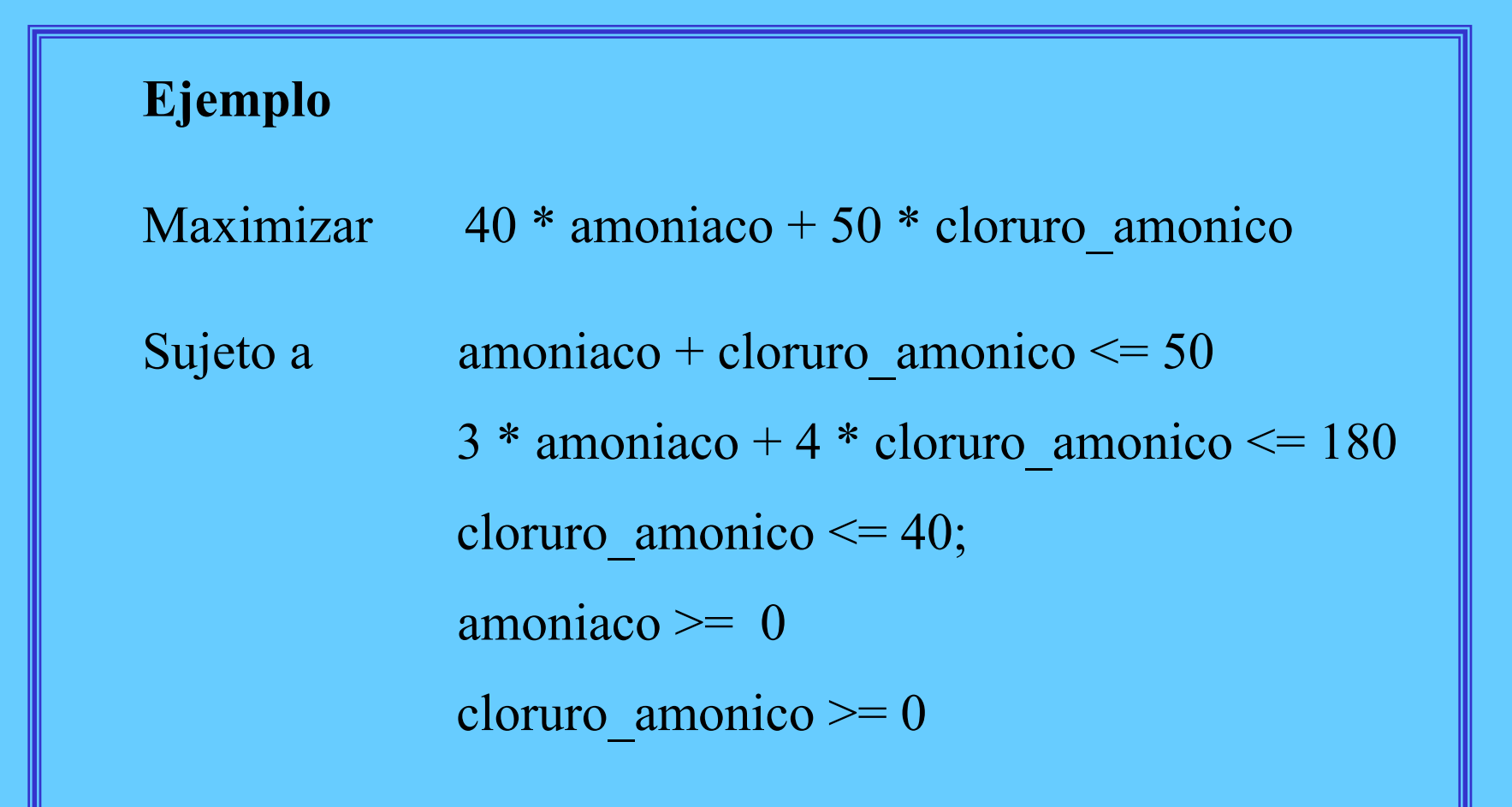

# **Primera versión OPL**

p1.mod

```
var float+ amoniaco;
var float+ cloruro amonico;
maximize40 * amoniaco + 50 * cloruro amonico
subject to {
       amoniaco + cloruro amonico \leq 50;
       3 * amoniaco + 4 * cloruro amonico <= 180;
       cloruro amonico \leq = 40;
};
```

```
Optimal Solution with Objective Value: 2300.000000
amoniaco = 20.000000
cloruro-amonico = 30.000000
```
# **Segunda versión OPL**

p2.mod

```
enum Productos {amoniaco, cloruro_amonico};
var float+ produccion[Productos];
```

```
maximize40 * production[amoniaco] + 50 * production[cloruro amonico]subject to {
 produccion [amoniaco] + production cloruro amonico] \leq 50;3 * produccion [amoniaco] + 4 * produccion [cloruro_amonico] \leq 180;
 produccion [cloruro_amonico] \leq = 40;
};
```
Optimal Solution with Objective Value: 2300.000000

```
produccion[amoniaco] = 20.000000
produccion[cloruro_amonico] = 30.000000
```
# <sup>p</sup>3.mod **Tercera versión OPL**

```
enum Productos {amoniaco, cloruro_amonico};
enum Componentes {nitrogeno, hidrogeno, oxigeno};
float+ demanda[Productos, Componentes] = [[1, 3, 0], [1, 4, 1]];
float+ beneficio[Productos] = [40, 50];
float+ stock[Componentes] = [50, 180, 40];
var float+ produccion[Productos];
maximizesum(p in Productos) beneficio[p] * produccion[p];
subject to {
    forall(c in Componentes)
        sum(p in Productos) demanda[p, c] * produccion[p] \le=
stock[c];
```
};

Optimal Solution with Objective Value: 2300.000000

duccion[amoniaco] = 20.00000

produccion[cloruro<sub>\_</sub>amonico]a<del>\_</del>e30n000000*0Automática, UCM* 

# **Cuarta versión (modelo)**

Separación *modelo del problema* - *instancia de datos* dentro de un proyecto

p4.mod

```
enum Productos …;
enum Componentes …;
float+ demanda[Productos, Componentes] = …;
float+ beneficio[Productos] = ...;
float+ stock[Componentes] = ...;
var float+ produccion[Productos];
maximizesum(p in Productos) beneficio[p] * produccion[p];
subject to {
   forall(c in Componentes)
        sum(p in Productos) demanda[p, c] * produccion[p] \leq stock[c];
};
```
# **Cuarta versión (datos)**

p4.dat

Productos {amoniaco, cloruro amonico}; Componentes {nitrogeno, hidrogeno, oxigeno};

demanda[Productos, Componentes] =  $[[1, 3, 0], [1, 4, 1]]$ ; beneficio[Productos] =  $[40, 50]$ ; stock[Componentes] =  $[50, 180, 40]$ ;

Optimal Solution with Objective Value: 2300.000000

```
produccion[amoniaco] = 20.000000
produccion[cloruro_amonico] = 30.000000
```
# Tipos de datos en OPL

### **Tipos básicos**

Enteros (int) Reales (float) Enumerados (enum)

### **Tipos estructurados**

Rangos (range) Arrays Registros **Conjuntos** 

# Tipos enteros

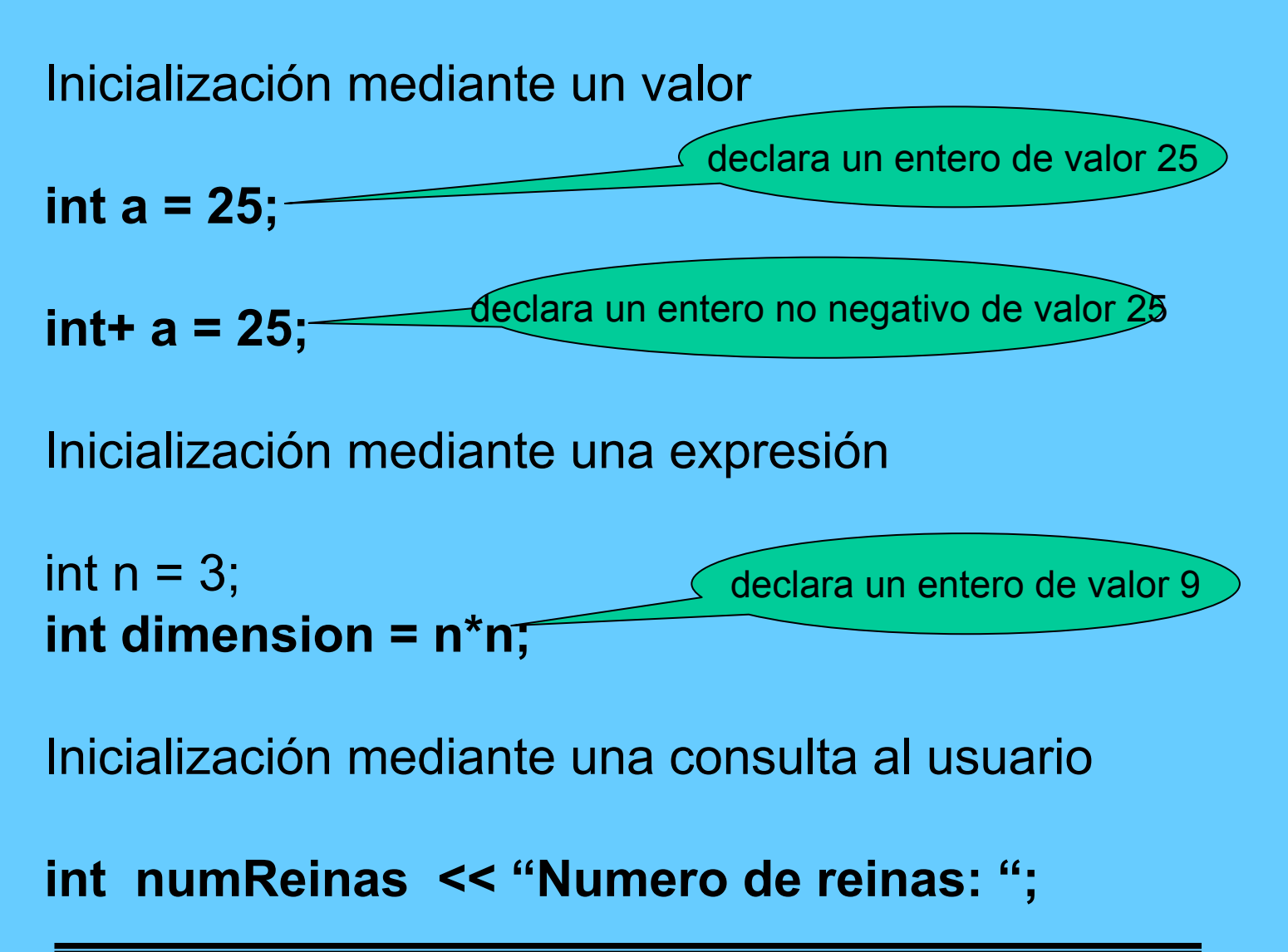

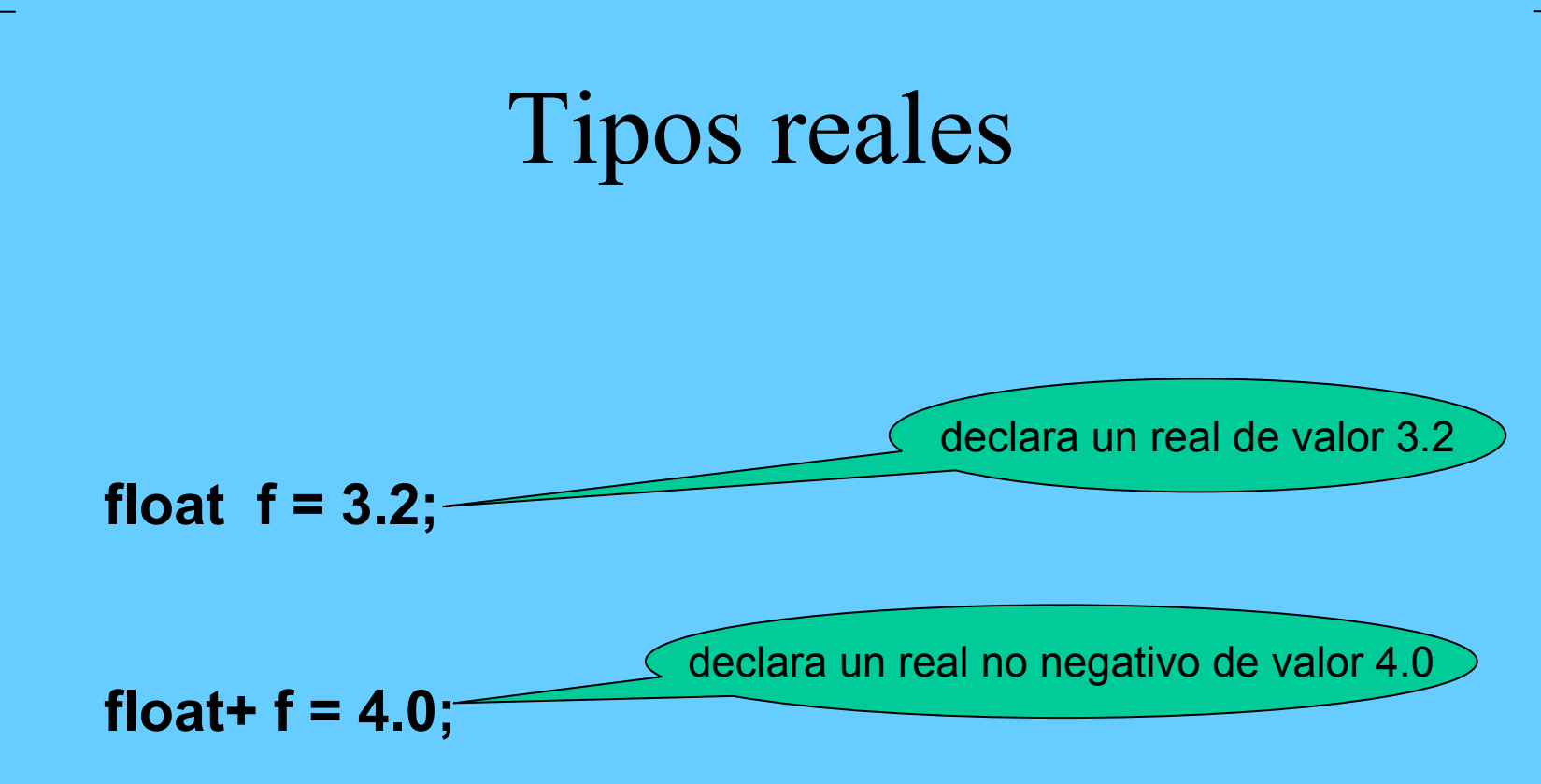

# Tipos enumerados

declara el tipo enumerado *Dias*

**enum Dias { lunes, martes, miercoles, jueves, viernes, sabado, domingo** 

**Dias miDiaFavorito <sup>=</sup> sabado;**

declara el dato *miDiaFavorito*de tipo *Dias* con valor *sabado*

# Rangos de enteros

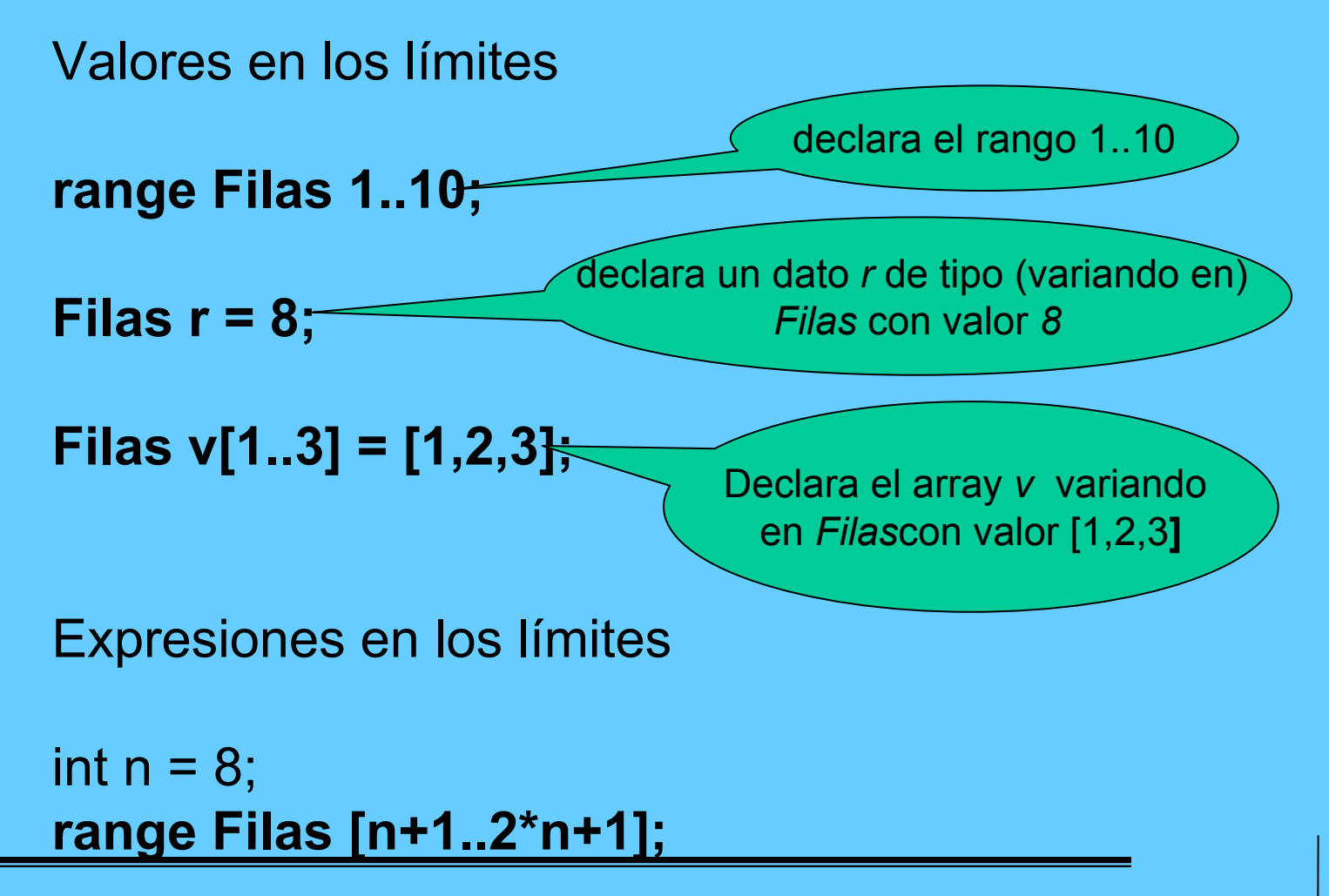

# Arrays

**Tipos base:** 

enteros (int) **int [1..4] = [10, 20, 30, 40];**

reales (float) **float f [1..4] = [1.2, 2.3, 3.4, 4.5];**

enumerados (enum) **Dias d [1..2] = [lunes, martes];**

# Arrays

## **Indices:**

rango de enteros

explícito **int [1..4] = [10, 20, 30, 40];** define a[1], a[2], etc. con valores 10, 20, etc.

```
implícito
```

```
range R 1..4;
int a[R] = [10, 20, 30, 40];
```
define a[lunes], a[martes], etc. con valores 10, 20, etc.

tipo enumerado

**int a [Dias] = [10, 20, 30, 40, 50, 60, 70];**

# Arrays (índices)

## conjuntos finitos de tipos arbitrarios

struct Arco { int origen; int destino; };

 ${Arco}$  Arcos = {<1, 2>, <1, 4>, <1, 5>};

**int a[Arcos] = [10, 20, 30], define a[<1,2>], a[<1,4>] y a[<1,5>]** con valores 10, 20 y 30

# **EJEMPLO**

```
enum Tarea = \{t1, t2, t3, t4, t5, t6, t7, t8, t9\};
enum Recurso = \{r1, r2, r3, r4\};
```

```
{Tarea} re = {t1, t2, t9};
{Tarea} r[Recurso] = [{t1, t2, t3}, {t5, t6}, {t1, t7, t8}, {t2, t8, t9}];
struct asigna {
        Tarea uno;
        Tarea dos;
};
\{asigna\} asignas = \{<\t1, \t12&gt; <\t12, \t13&gt; <\t15, \t16&gt; \};
{asigna} asignar[Recurso] = [{<t1, t2>, <t5, t6>}, {<t2, t3>, <t8, t9
                         <t7, t8>}, {<t4, t5>}, {<t5, t6>, <t6, t3>}]
```
## **Arrays multidimensionales**

## **OPL soporta la definición de arrays con más de una dimens y la mezcla de tipos en los índices**

**int a[1..2, 1..3] = …;**

**int a[Dias, 1..3] = …;**

### **Array multidimensional frente a array unidimensional de registros**

**Array bidimensional** enum Alacenes {a1, a2, a3, a4, a5}; enum Clientes {c1, c2, c3, c4}; **int transporte[Almacenes, Clientes] = [[2,0,0,5], [0,0,0,0], [0,0,0,0], [0,0,0,8], [0,0,0, 9** define valores enteros de transporte para todas las combinaciones de almacenes y clientes, es decir, *transporte[a1, c1], transporte[a1, c2],* etc, aunque para muchas de ellas no sea necesario, recogiendose este hecho con un valor 0.

#### **Array unidimensional de registros**

enum Almacenes {a1, a2, a3, a4, a5}; enum Clientes {c1, c2, c3, c4}; struct Ruta {

> Almacenes a; Clientes c;

define valores enteros de *transporte* sólo para la combinación de almacenes y clientes definidos en el conjunto de estructuras rutas

28

$$
\};
$$
\n{Ruta} rutas = {, , , } ;  
\nint transporte[rutas] = [2, 5, 8, 9];

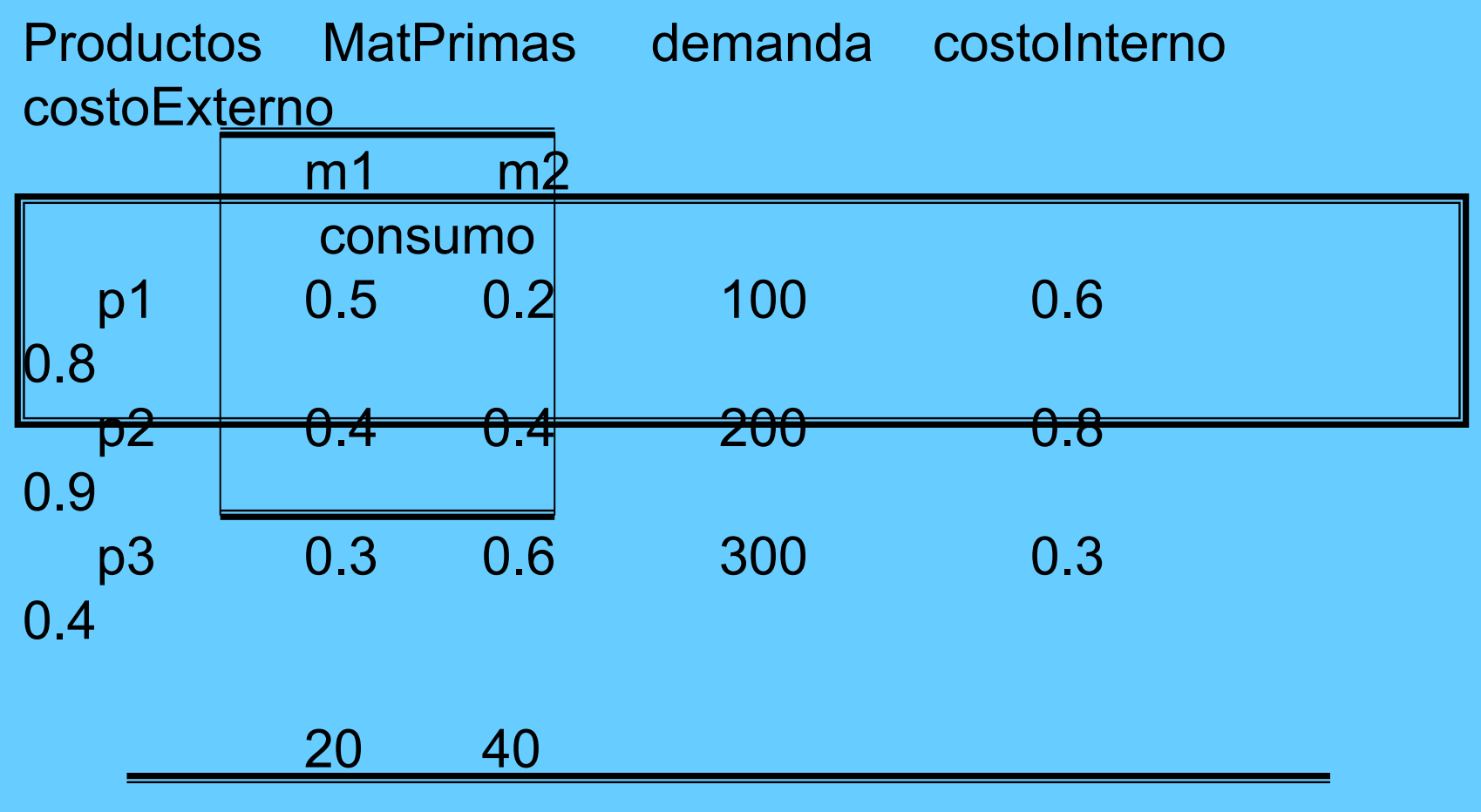

disponitiva Per Aquitectura de Computadores y Automática, UCM

Solución 1: uso de *arrays* para los datos de los productos

p5.mod

```
// DECLARACION DE DATOSenum Productos ...;
enum MatPrimas ...;
float+ consumo[Productos, MatPrimas] = ...;
float + disponibilidad [MatPrimas] = ...;float + demanda [Productos] = ...;
float + costeInterno[Productos] = ...;
float+ costeExterno[Productos] = ...;
// VARIABLES DE DECISIONvar float+ prodInterna[Productos];
var float+ compraExterna[Productos];
```

```
// FUNCION DE OPTIMO
 minimizesum(p in Productos) (costeInterno[p]*prodInterna[p] +
                          costeExterno[p]*compraExterna[p])
 // RESTRICCIONES 
 subject to {
   forall(r in MatPrimas)
     sum(p in Productos) consumo[p, r] * prodInterna[p]
                             \leq= disponibilidad[r];
   forall(p in Productos)
     \text{prod}(\text{opt} + \text{com}(\text{pred}[p]) = \text{dem}(\text{end}[p])};
p5.mod
```
#### p5.dat

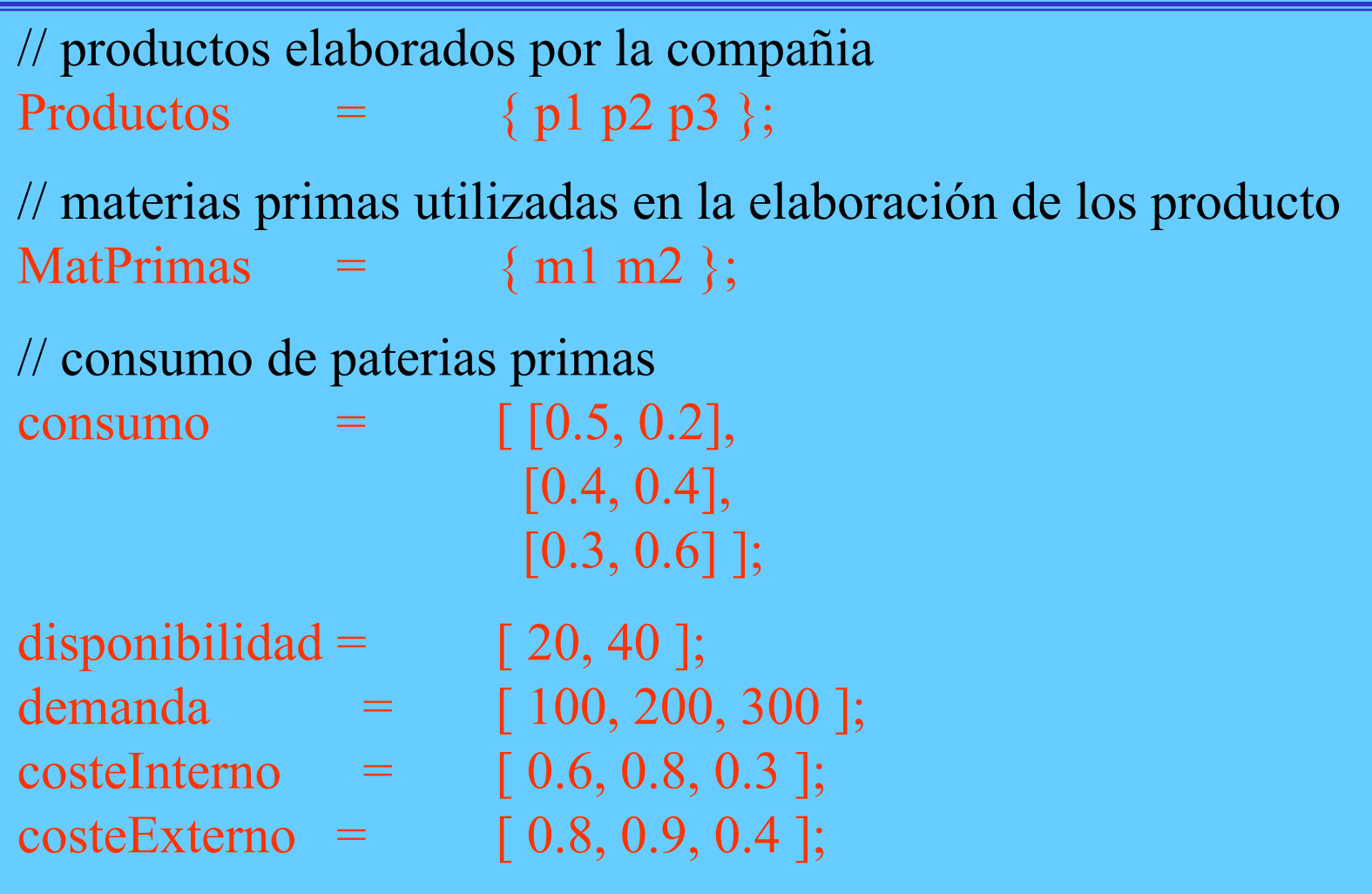

### **Solución 2:** uso de *records* para los datos de los productos

p6.dat

```
// productos elaborados por la compañia
Productos = { p1, p2, p3 };
// materias primas utilizadas en la elaboración de los productos
MatPrimas = \{ m1, m2 \};// datos de cada uno de los productos: demanda, 
// coste de producción interna, coste de producción externa y 
// consumo de paterias primas
producto = #\Gammap1: < 100, 0.6, 0.8, [ 0.5, 0.2 ] >
   p2: < 200, 0.8, 0.9, [ 0.4, 0.4 ] >
   p3: < 300, 0.3, 0.4, [ 0.3, 0.6 ] >]#;
// disponibilidad de cada materia prima
disponibilidad = [20, 40];
```
#### **Solución 2:** uso de *records* para los datos de los productos

p6.mod

```
// DECLARACION DE DATOSenum Productos ...;
enum MatPrimas ...;
struct DatosProd {
 float+ demanda;
 float+ costeInterno;
 float+ costeExterno;
 float+ consumo[MatPrimas];
};
DatosProd producto[Productos] = ...;float + disponibilidad [MatPrimas] = ...;
```
#### **Solución 2:** uso de *records* para los datos de los productos

```
p6.mod
```

```
// VARIABLES DE DECISIONvar float+ prodInterna[Productos];
var float+ compraExterna[Productos];
// FUNCION DE OPTIMOminimizesum(p in Productos) 
        (producto[p].\costelnterno * prodInterna[p] +producto[p].costeExterno*compraExterna[p])
```
#### **Solución 2:** uso de *records* para los datos de los productos

p6.mod

```
// RESTRICCIONESsubject to {
 forall(r in MatPrimas)
   sum(p in Productos) 
    producto[p].consumo[r] * prodInterna[p] \leq disponibilidad[r];
 forall(p in Productos)
   prodInterna[p] + compraExterna[p] >= producto[p].demanda;
};
```
Planificación de la producción 2

**Solución 2:** uso de *records* para los datos de los productos

Optimal Solution with Objective Value: 372.0000

```
produtterna[p1] = 40.0000prodInterna[p2] = 0.0000produtterna[p3] = 0.0000
```
 $compraExternal[p1] = 60.0000$  $compraExternal[p2] = 200.0000$  $compraExternal[p3] = 300.0000$ 

**p in S**

p = parámetro formal S = conjunto del que toma valores

S = un rango de enteros

int  $s = sum(i \in [n] 1.. n) i * i;$ 

S = un tipo enumerado

enum Productos…; float+  $\text{coste}$ [Productos] = ...; float+ maxCoste = ( *p in Productos*) coste[p];

```
S = un conjunto finito
```

```
enum Ciudades…;
struct Conexion {
      Ciudades origen;
      Ciudades destino;
```
};

{Conexion} conexiones = …; float+ coste[conexiones] = …; float+ maxCoste max ( *r in conexiones*) coste[r];

p in S : condición

forall ( i in 1..8) forall ( *j in 1..8 : i < j* ) reina[i] <> reina[j];

#### **Combinación de parámetros**

p, q in S : condición

int s = sum( *i, j in 1..n* ) i\*j;

que es equivalente a:

int  $s = sum(i in 1..n) sum(i in 1..n) i<sup>*</sup>$ 

p in S, q in T : condición ó p in S & q in T : condición

```
int s = sum(i in 1..n, j in 1..m) i*j;
int s = sum(i in 1..n & j in 1..m) i*j;
```
que son equivalentes equivalentes entre sí y a:

int  $s = sum(i in 1..n) sum(j in 1..m) i^*j;$ 

ordered p, q in S equivalente a: p, q in  $S : p < q$ 

Las siguientes expresiones con parámetros formales son equivalentes:

```
forall (\mathsf{i} in 1.8)
          forall ( j in 1..8 : i < j )
                    reina[i] <> reina[j];
forall (i, j in 1..8 : i < j )
          reina[i] <> reina[j];
forall (i in 1..8 & j in 1..8 : i < j )
          reina[i] <> reina[j];
forall (i in 1..8 , j in 1..8 : i < j )
          reina[i] <> reina[j];
forall (ordered i, j in 1..8 )
          reina[i] <> reina[j];
```
#### **Parámetros estructurados**

Si *p* es un parámetro estructurado *<p1, p2, …>* y se utiliza la expresión *p in S*, cu haya que hacer referencia a un campo de *p* habrá que utilizar la expresión *p. cam* En cambio si utilizamos la expresión <p1, p2, ...> in S, podemos utilizar directament el nombre del parámetro componente.

```
Enum Tareas…;
Struct Precedencia {
         Tareas primera;
         Tareas segunda;
};
{Precedencia} Prec = …;
int duracion[Tareas] = …;
var int start[Tareas] in 0..maxTiempo;
solve {
         forall ( p in Prec)
                   start[p.segunda] >= start[p.primera] + duracion[p.priemera];
};
Las dos últimas líneas se pueden escribir de la siguiente manera:
         forall ( <b, a> in Prec)
                   start[a] >= start[b] + duracion[b];
```
a

*p*

#### Producción multi-período

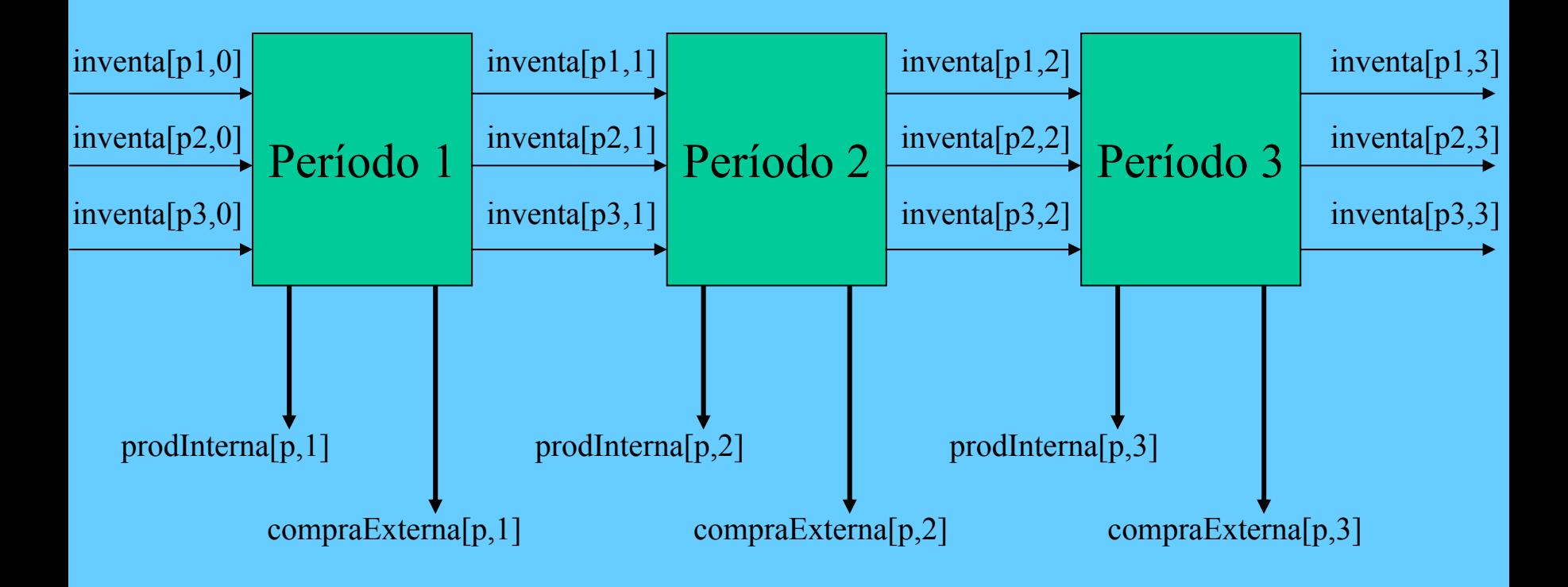

### Producción multi-período

mulprod.dat

```
Productos = \{p1, p2, p3\};MatPrimas = \{ m1, rm2 \};nuPeriodos = 3;
consumo = [ [ 0.5, 0.4, 0.3 ], [ 0.2, 0.4, 0.6 ] ];
disponibilidad = [20, 40];
demanda = \lceil 1010050 \rceil, \lceil 20200100 \rceil, \lceil 50100100 \rceil;
inventario = [0 0 0 ];
costInventario = [0.1 0.2 0.1];
costInterno = [0.4, 0.6, 0.1];
costExterno = [0.8, 0.9, 0.4];
```
#### // DECLARACION DE DATOS

```
float+ interno:
```

```
float+ externo;
```

```
float+ inventario; };
```
enum Productos ...; // enumeración de los productos enum MatPrimas ...; // enumeración de las materias primas int nuPeriodos = ...; // número de períodos de producción range Periodos 1..nuPeriodos; // rango de períodos de producción

struct Plan {  $\frac{1}{2}$  // estructura para la presentación de datos

float+ consumo[MatPrimas,Productos] = ...; // materias primas por producto float+ disponibilidad[MatPrimas] = ...;  $\frac{1}{10}$  disponibilidad de materias primas float+ demanda[Productos, Periodos] = ...; // demanda de productos por período float+ costInterno[Productos] = ...;  $\qquad$  // coste interno de los productos float+ costExterno[Productos] = ...; // coste externo de los productos float + inventario[Productos] = ...;  $\frac{1}{2}$  // inventario inicial de cada producto float+ costInventario[Productos] = ...; // coste almacenamiento de productos

#### // VARIABLES DE DECISION

// Producción interna de cada producto en cda período var float+ prodInterna[Productos,Periodos]; // Compra externa de cada producto en cada período var float+ compraExterna[Productos,Periodos]; // Inventario de cada producto en cada período var float+ inventa[Productos,0..nuPeriodos];

// FUNCION DE OPTIMOminimizesum(p in Productos, t in Periodos)  $(costInterno[p]^*prodInterna[p,t] +$  $costExtension[p]*compraExternal[p,t] +$ costInventario[p]\*inventa[p,t])

### Producción multi-período

mulprod.mod

```
// RESTRICCIONESsubject to {
 forall(r in MatPrimas, t in Periodos)
   sum(p in Productos) 
        consumo[r,p] * prodInterna[p,t] \leq disponibilidad[r];
 forall(p in Productos, t in Periodos)
   invental[p,t-1] + prodInterna[p,t] + compraExterna[p,t] =
   demanda[p,t] + inventa[p,t];forall(p in Productos)
   inventa[p,0] = inventario[p];;
// PRESENTACIONPlan plan [p in Productos, t in Periodos] =< prodInterna[p,t], compraExterna[p,t], inventa[p,t] >;
display plan;
```
#### Optimal Solution with Objective Value: 457.0000

 $plan[p1,1] = \langle$ interno:10.0000,externo:0.0000,inventario:0.0000 $>$  $plan[p1,2] = \langle interno:0.0000, extremo:100.0000, inventario:0.0000 \rangle$  $plan[p1,3] = \langle$ interno:0.0000,externo:50.0000,inventario:0.0000 $>$  $plan[p2,1] = \langle$ interno:0.0000, externo:20.0000, inventario:0.0000 $>$  $plan[p2,2] = \langle$ interno:0.0000,externo:200.0000,inventario:0.0000 $>$  $plan[p2,3] = *interno:0.0000,externo:100.0000,inventario:0.0000*$  $plan[p3,1] = *interno:50.0000,externo:0.0000,inventario:0.0000*$  $plan[p3,2] = *interno:66.6667*, externo:33.3333, inventario:0.0000$  $plan[p3,3] = *interno:66.6667*, externo:33.3333, inventario:0.0000$ 

Minimizar (Maximizar)

\n
$$
\sum_{j=1}^{n} C_j \mathcal{X}_j
$$
\nSubjecto a

\n
$$
\sum_{j=1}^{n} d_{ij} \mathcal{X}_j \leq b_i \quad i = 1, 2, \dots, m
$$
\n
$$
\mathcal{X}_j \geq 0, \quad \mathcal{X}_j \in \mathbb{Z} \quad j = 1, 2, \dots, n
$$

**Ejemplo**

Sujeto a  $3x_1 + 2x_2$  $x_1 + x_2 \leq 4$  $2x_1 + x_2 \leq 5$  $-x_1 + 4x_2 \ge 2$  $x_1, x_2 \ge 0$ Maximizar  $x_1, x_2 \in \mathbb{Z}$ 

### **Ejemplo**

#### Problema de la mochila con objetos de múltiples atributos

Objetos con múltiples atributos (por ejemplo, peso, volumen, etc. y un valor (por ejemplo, euros) deben ubicarse en una mochila q tiene una determinada capacidad para cada atributo (peso má**k**ir volumen máximo, etc.) de manera tal que se maximice el valor**|**de objetos seleccionados.

```
Ejemplo (modelo)
```
mochila..mod

```
int numObjetos =…;
int numAtributos = …;
```
range Objetos 1..numObjetos; range Atributos 1..numAtributos;

int capacidad mochila[Atributos]  $= ...;$ int valor $[Obietos] = ...;$ int capacidad-objetos[Atributos, Objetos] = …; int maxValor = max(a in Atributos) capacidad[a];

mochila..mod

```
var int seleccionar[Objetos] in 0..maxValor;
maximize
 sum(o in Objetos) valor[o]*seleccionar[o]
subject to
 forall(a in Atributos)
    sum(o in Objetos) capacidad objetos[a, o]*seleccionar[o]
                       \leq capacidad mochila[a];
```
mochila..dat

```
numObjects = 12;numAtributos = 7;
capacidad mochila = [18209, 7692, 1333, 924, 26638, 61188, 13360];
valor = [96, 76, 56, 11, 86, 10, 66, 86, 83, 12, 9, 81];capacidad objetos = [
                  \begin{bmatrix} 19, & 1, & 10, & 1, & 1, & 14, & 152, & 11, & 1, & 1, & 1, & 1 \end{bmatrix}[ 0, 4, 53, 0, 0, 80, 0, 4, 5, 0, 0, 0],[ 4, 660, 3, 0, 30 0, 3, 0, 4, 90, 0, 0],[ 7, 0, 18, 6, 770, 330, 7, 0, 0, 6, 0, 0],\begin{bmatrix} 0, 20, 0, 4, 52, 3, 0, 0, 0, 5, 4, 0 \end{bmatrix}[ 0, 0, 40, 70, 4, 63, 0, 0, 60, 0, 4, 0]\begin{bmatrix} 0, 32, 0, 0, 0, 5, 0, 3, 0, 660, 0, 9 \end{bmatrix}];
```
#### Problema propuesto 1 (programación lineal)

#### Transporte de productos entre ciudades a coste mínimo

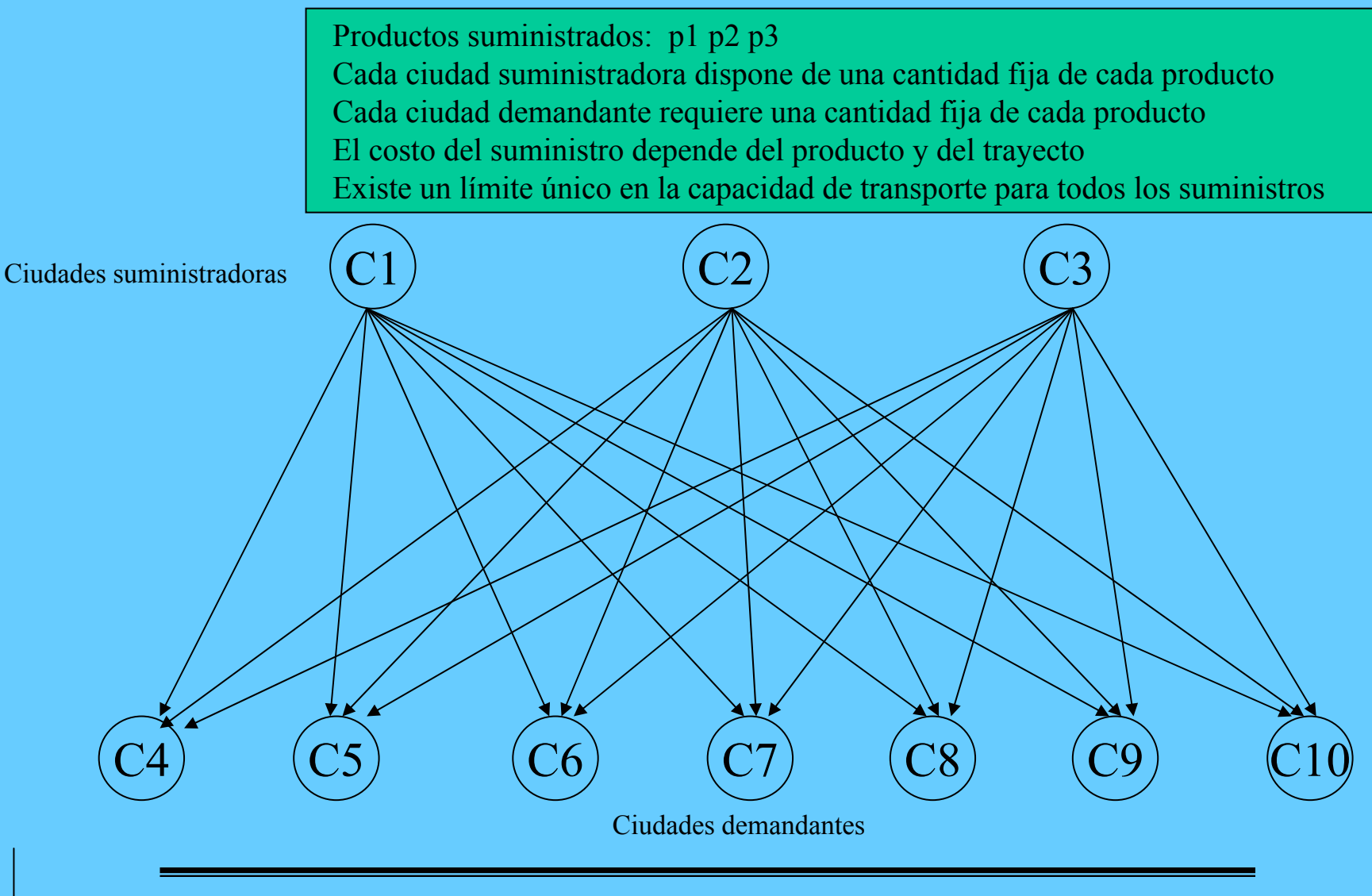

#### Problema propuesto 1 (datos)

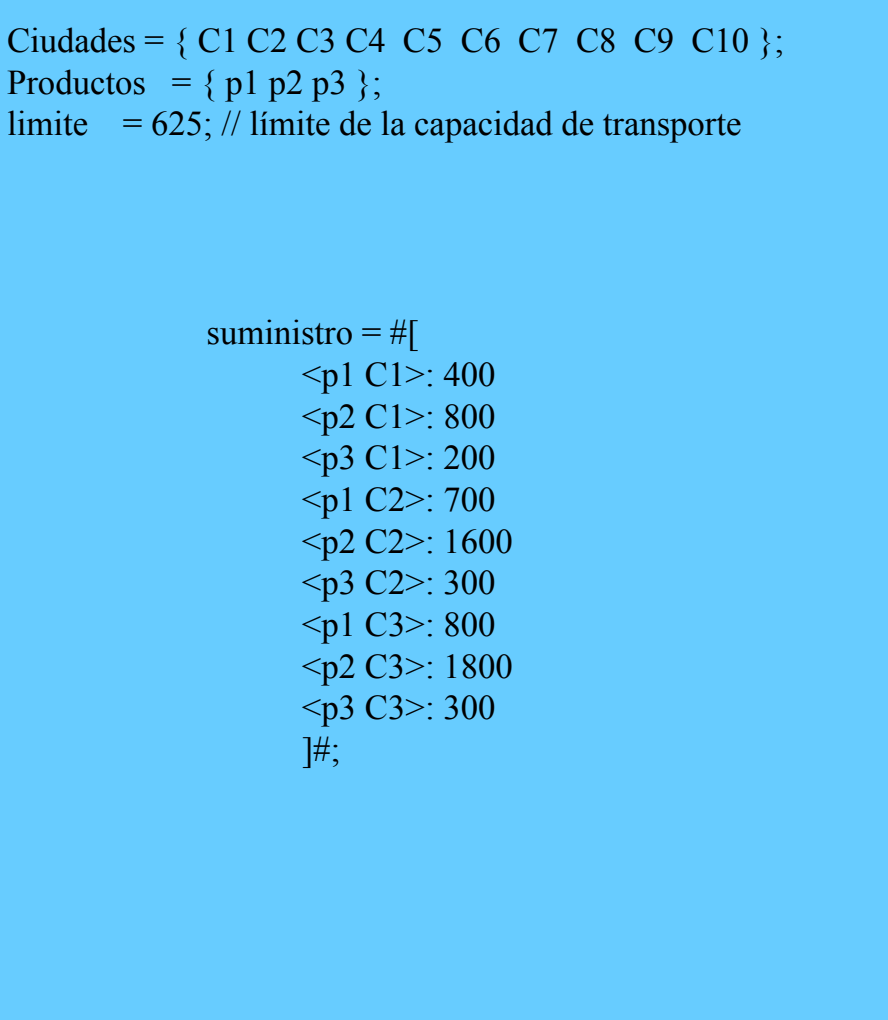

Productos  $limite = 6$ 

transp1.dat

demanda =  $\#$ [  $<$ p1 C4>: 300 <p2 C4>: 500 <p3 C4>: 100 <p1 C5>: 300 <p2 C5>: 750 <p3 C5>: 100 <p1 C6>: 100 <p2 C6>: 400  $< p3 C6$  $> : 0$ <p1 C7>: 75 <p2 C7>: 250  $<sub>p3</sub>$  C7>: 50</sub> <p1 C8>: 650 <p2 C8>: 950 <p3 C8>: 200 <p1 C9>: 225 <p2 C9>: 850 <p3 C9>: 100 <p1 C10>: 250 <p2 C10>: 500 <p3 C10>: 250 ]#;

*José J. Ruz, Dept. Arquitectura de Computadores y Automática, UCM*

 $R<sub>l</sub>$ 

#### transp1.dat **Problema** propuesto 2 (datos)

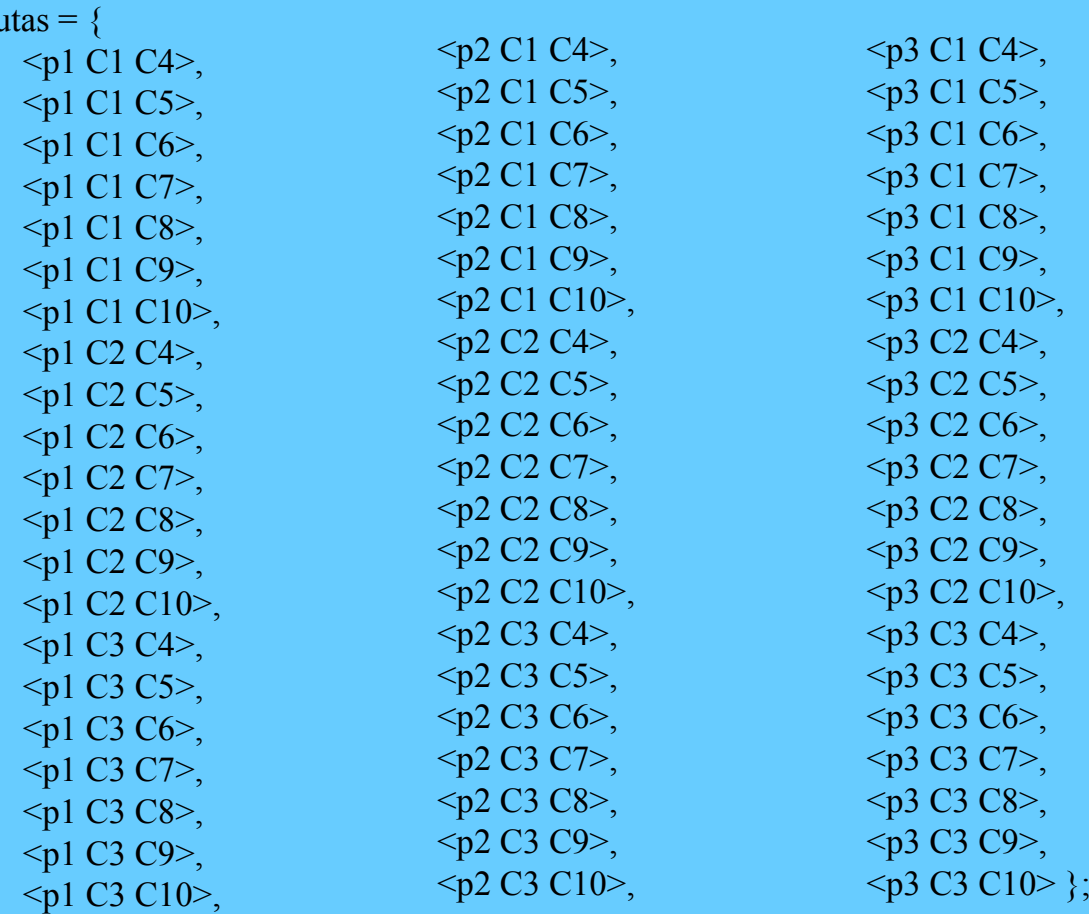

coste =  $[30, 10, 8, 10, 11, 71, 6, 22, 7, 10, 7, 21, 82, 13, 19, 11, 12, 10, 25, 83, 15,$ 39, 14, 11, 14, 16, 82, 8, 27, 9, 12, 9, 26, 95, 17, 24, 14, 17, 13, 28, 99, 20, 41, 15, 12, 16, 17, 86, 8, 29, 9, 13, 9, 28, 99, 18, 26, 14, 17, 13, 31, 104, 20 ];

*José J. Ruz, Dept. Arquitectura de Computadores y Automática, UCM*

#### Problema propuesto (planteamiento)

#### Variables de decisión

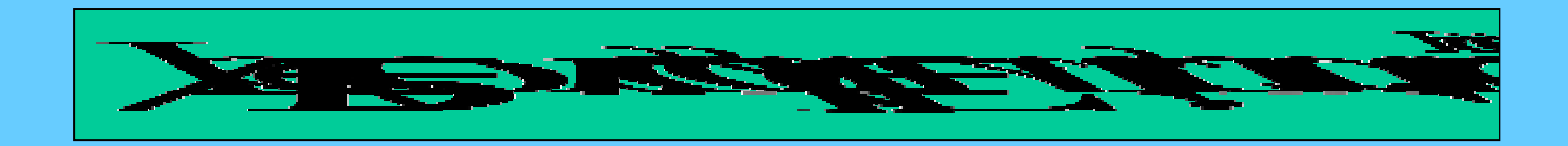

Función de óptimo

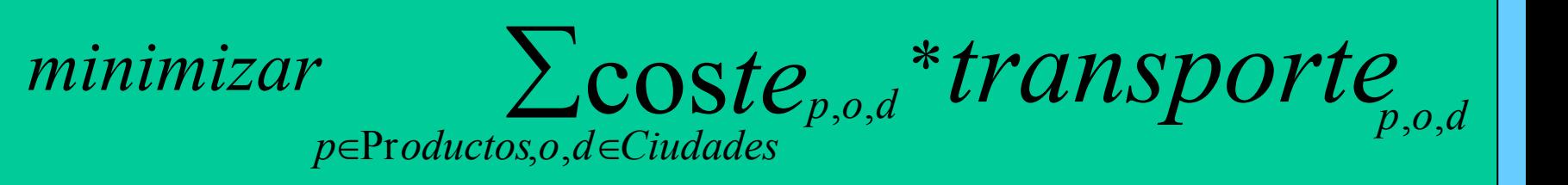

#### Problema propuesto (planteamiento)

#### Restricciones

Para cada producto y cada ciudad, la suma de lo transportado al resto de ciudades debe ser igual a la cantidad de producto suministrado por la ciudad:

$$
\forall p \in \text{Productos}, o \in \text{Ciudades}, \sum_{d \in \text{Ciudades}} \text{transporte}_{p,o,d} = \text{suministro}_{p,o}
$$

Para cada producto y cada ciudad, la suma de lo transportado desde el resto de ciudades debe ser igual a la cantidad de producto demanado por la ciudad:

∑ ∈∀∈∈=*o Ciudades p dp oductos d Ciudades transportep oddemanda* , , , Pr , ,

La cantidad de producto en cada transporte entre dos ciudades no puede superar el valor limite:

 $\forall o, d \in C\iota\nu\iota\iota\iota\iota\iota\iota\iota s, \sum_{\mathbf{p}, \sigma, d} \; \textit{transporte}_{p, o, d} =$ *p*∈Pr*oductos*  $o, d \in$  *Ciudades*,  $\sum$  *transporte range d* = *limite* Pr $\sum_{p \in \text{Products}} \prod_{\text{refroductors}} \text{if } \text{trip}_P \text{or } \text{tr}_{p,o}$ 

#### Problema propuesto 2 (programación lineal)

#### Optimización del beneficio

#### super regular diesel demanda 3000 barriles 2000 barriles 1000 barrilesprecio 70\$ / barril 60\$ / barril 50\$ / barril octano  $>= 10$   $>= 8$   $>= 6$ plomo  $\leq 1$   $\leq 2$   $\leq 1$ Crudos Crudo1 Crudo2 Crudo3disponibilidad 5000 barriles 5000 barriles 5000 barriles precio 45\$ / barril 35\$ / barril 25\$ / barril octano  $12$  6  $6$  8 plomo  $0.5$   $2$   $3$ **MEZCLA**  $maxProduction = 14000 \, \text{barriles}$  /día costProduccion = 4\$ / barril Materias primas Productos elaborados

#### Problema propuesto 2 (datos)

transp1.dat

```
Gasolinas = \{ super regular diesel \};Crudos = \{Crudo1 Crudo2 Crudo3 \};
gas =#<demanda:3000 precio:70 octano:10 plomo:1 >#
 #<demanda:2000 precio:60 octano:8 plomo:2 >#
 #<demanda:1000 precio:50 octano:6 plomo:1 >#
   ];
crudo = [
 #<disponibilidad:5000 precio:45 octano:12 plomo:0.5 >#
 #<disponibilidad:5000 precio:35 octano:6 plomo:2 >#
 #<disponibilidad:5000 precio:25 octano:8 plomo:3 >#
   ];
maxProduction = 14000;costProd = 4;
```
Una empresa debe contratar trabajadores de un conjunto {1, 2, ...,32} para construir un edificio. La construcción implica una serie de tareas t1, t2,...,t15 específicas cuya realización requiere una cualificación. Cada trabajador está cualificado para un subconjunto de tareas y tiene un coste de contratación. **Problema:**

Determinar el subconjunto de trabajadores que hay que contratar de manera que reúna todas las cualificaciones necesarias para la construcción del edificio minimizando el coste.

recubrimiento.dat

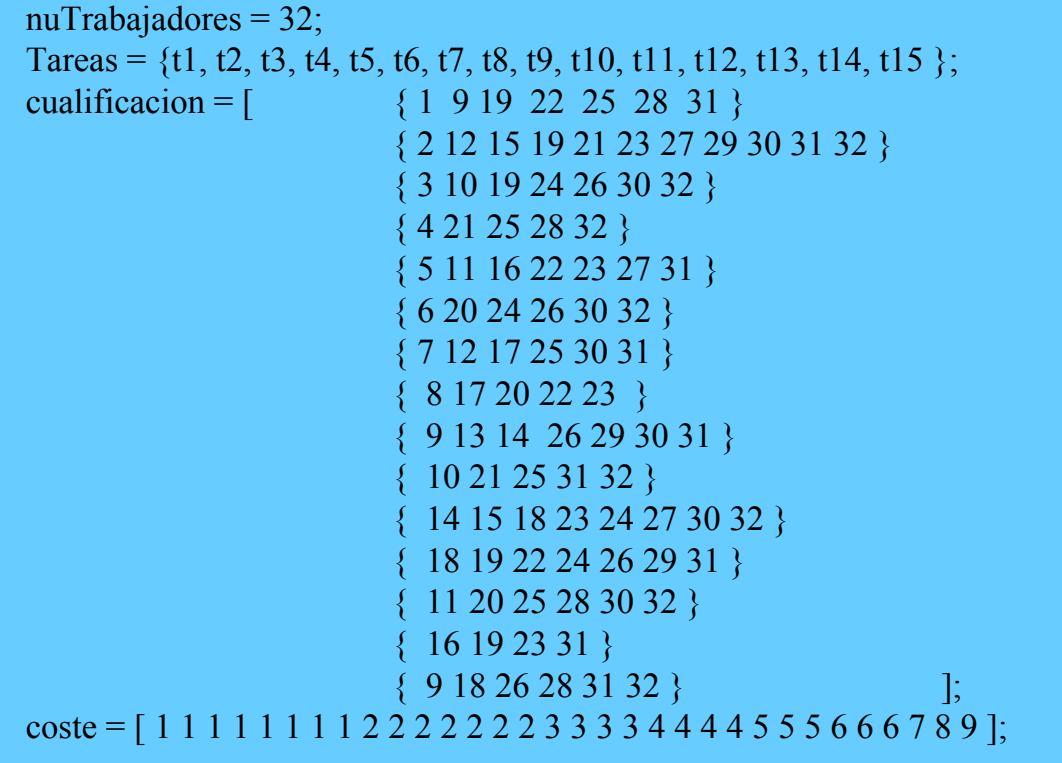

# Conexión de OPL con BDs

En esta sesión trataremos los siguientes temas:

- Establecimiento de una conexión con una BD relacional desde OPL Studio
- Lectura de relaciones de la BD
- Creación de nuevas relaciones (tablas)
- Escritura sobre relaciones de la BD

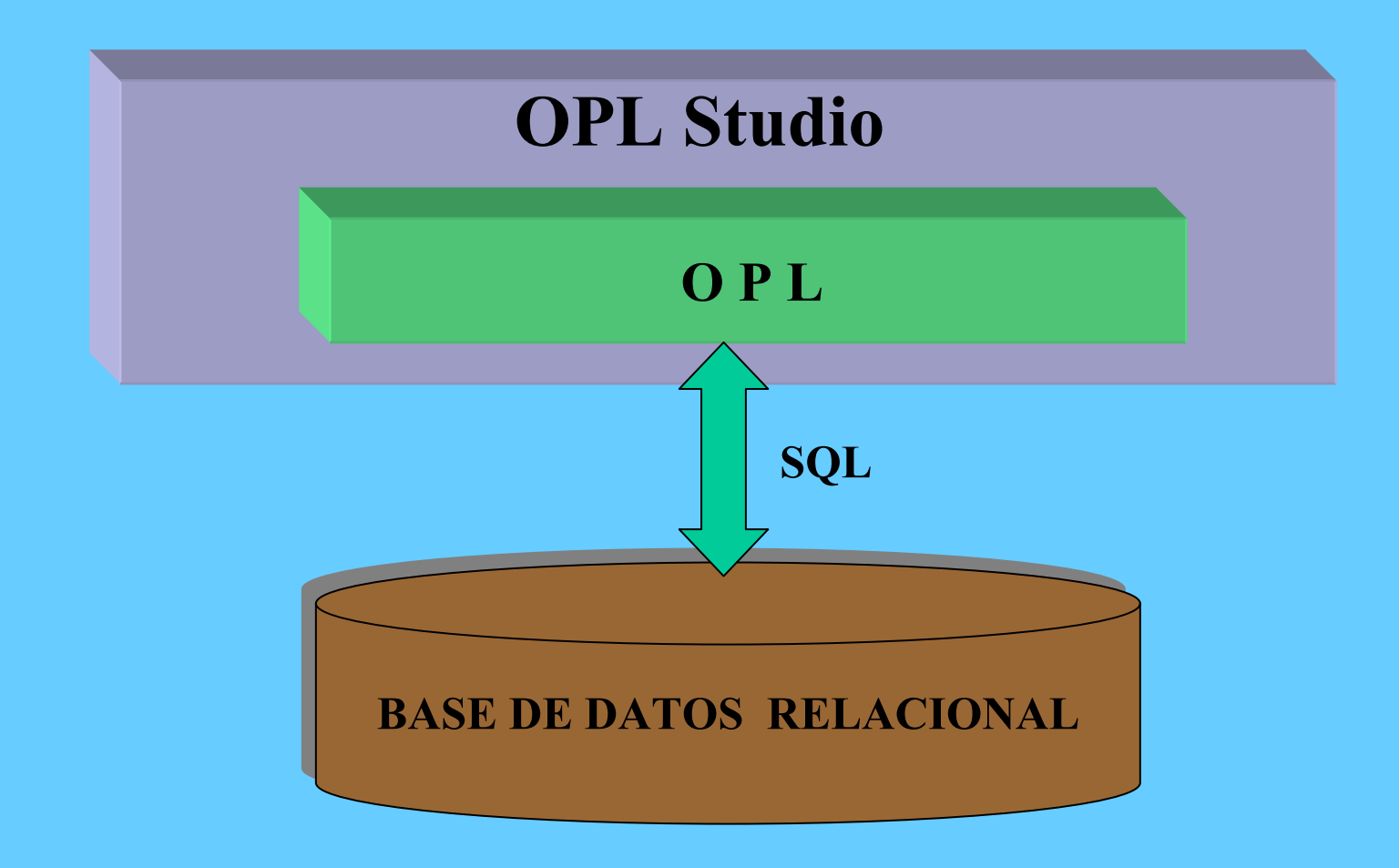

# BDs conectables a OPL

OPL Studio 2.1 puede conectarse con las siguientes BDs:

- Sobre Windows NT, Windows 95/98
	- –ODBC (Open Data Base Connectivity) 3.0
	- Oracle V7.3, V8
	- and the contract of the contract of Sybase 11.0
	- Microsoft SQL Server 6.5
- • Sobre UNIX
	- –Oracle V7.3, V8

# Ejemplo: *produc*

produc.dat

Productos =  $\{p1 p2 p3 \};$ MatPrimas =  $\{$  m1 m2  $\};$ 

consumo =  $[$  [0.5, 0.2], [0.4, 0.4], [0.3, 0.6] ]; disponibilidad =  $[20, 40]$ ; demanda =  $[100, 200, 300]$ ; costeInterno =  $[0.6, 0.8, 0.3]$ ; costeExterno =  $[0.8, 0.9, 0.4]$ ;

# BD correspondiente a *produc.dat*

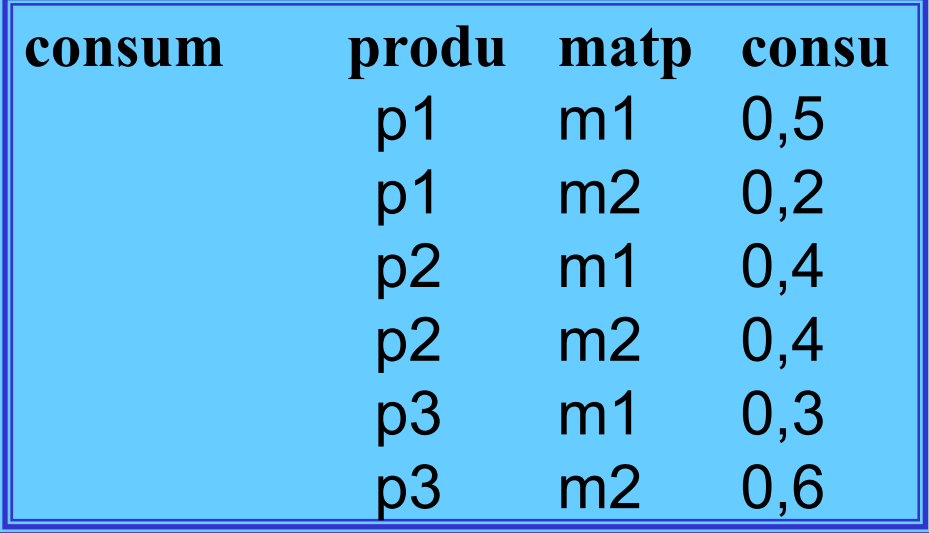

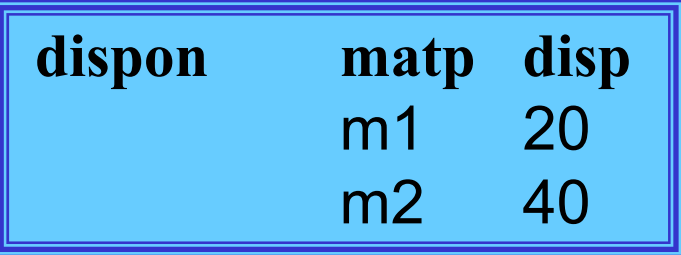

67

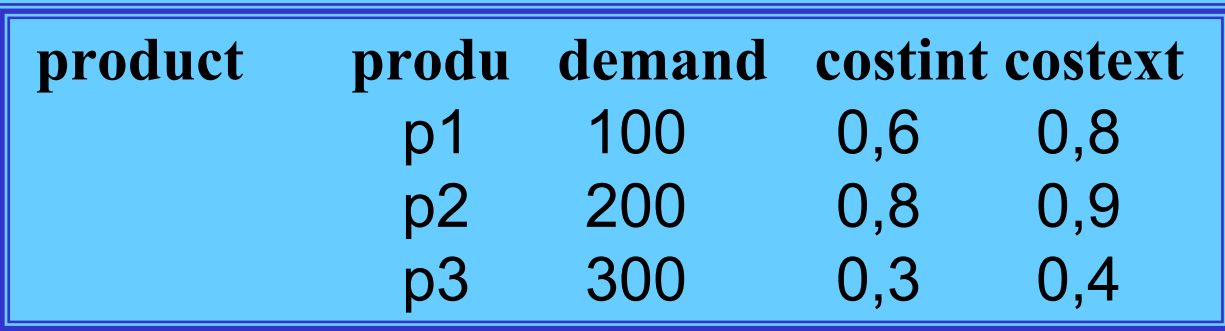

# Conexión con ODBC

Sentencia de conexión:

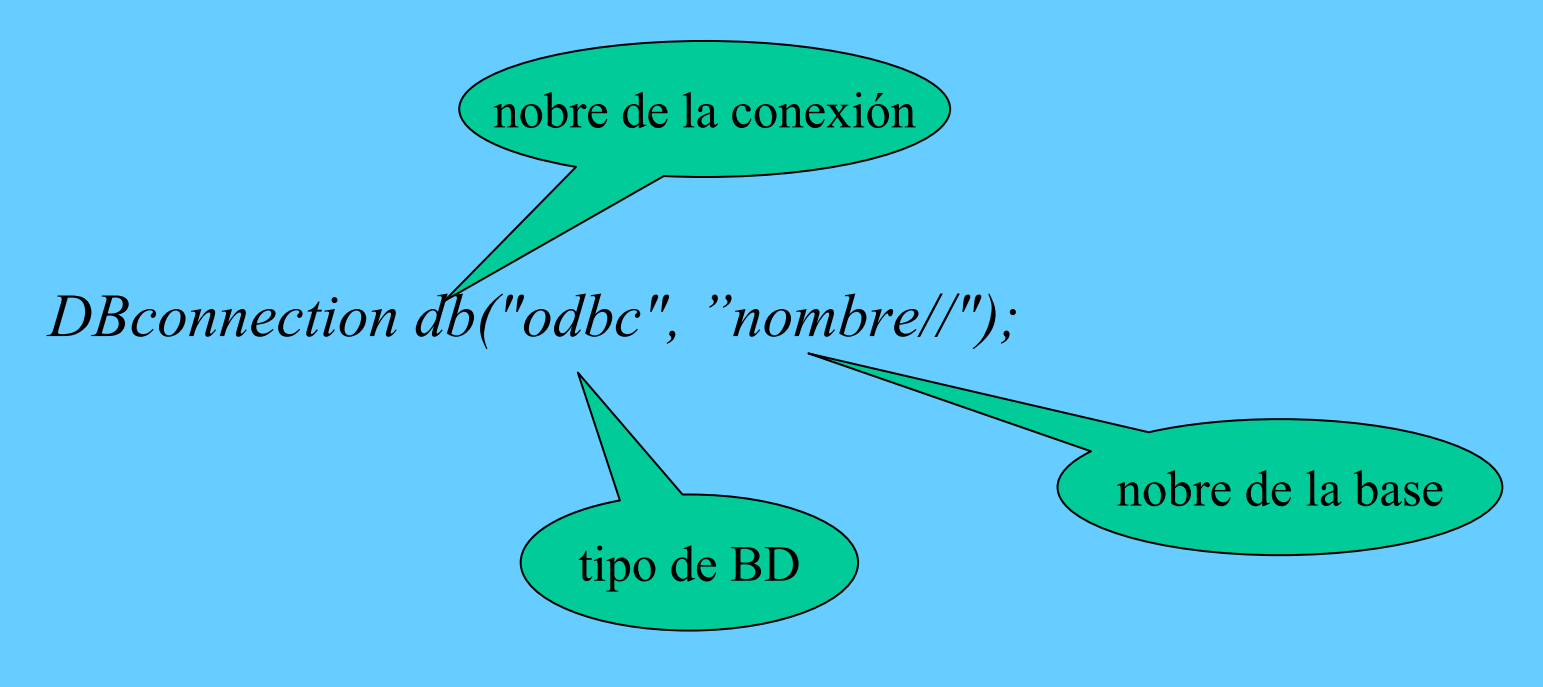

Ejemplo:

*DBconnection db("odbc", "base//");*

# Lectura de relaciones de una BD

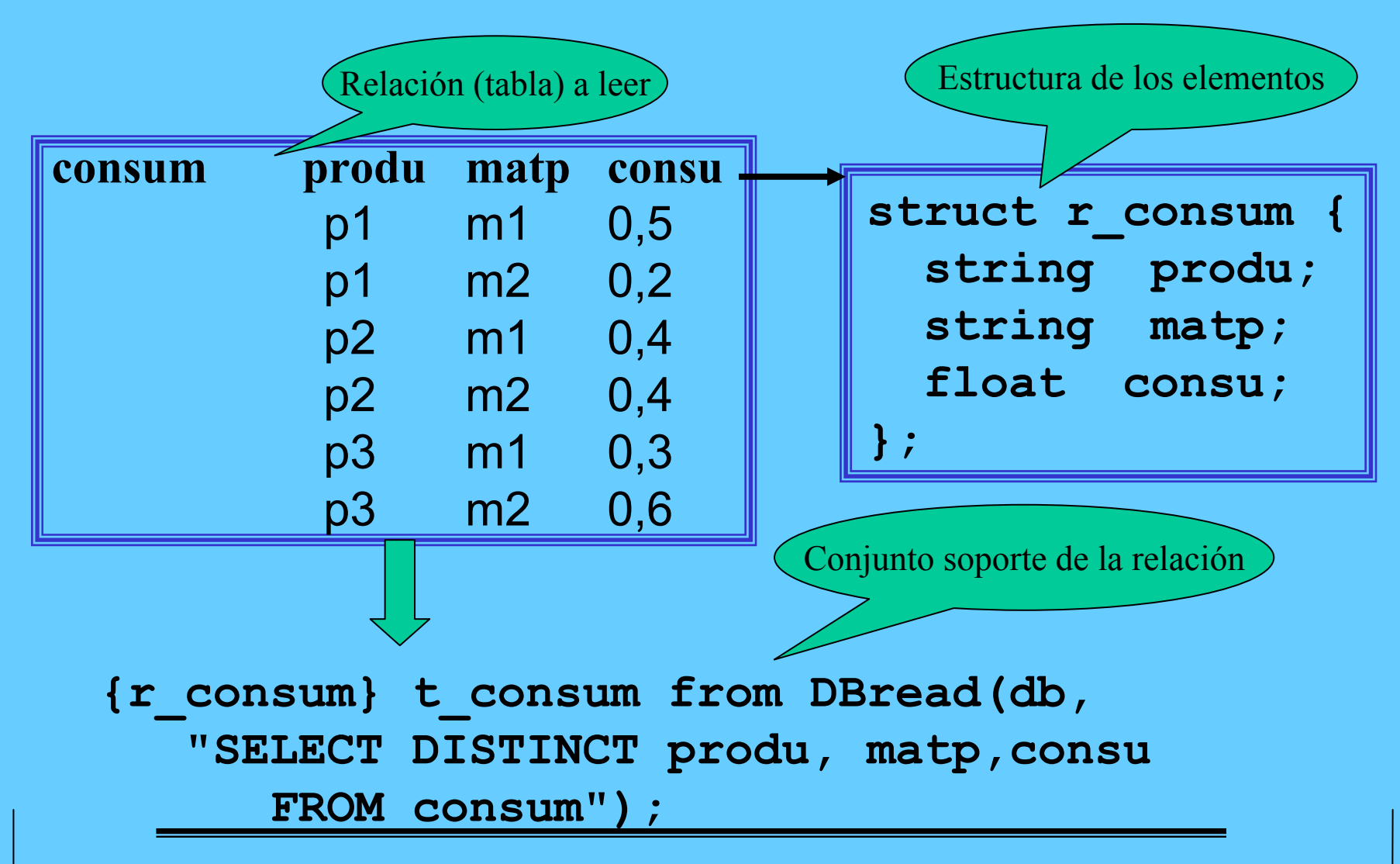

*José J. Ruz, Dept. Arquitectura de Computadores y Automática, UCM*

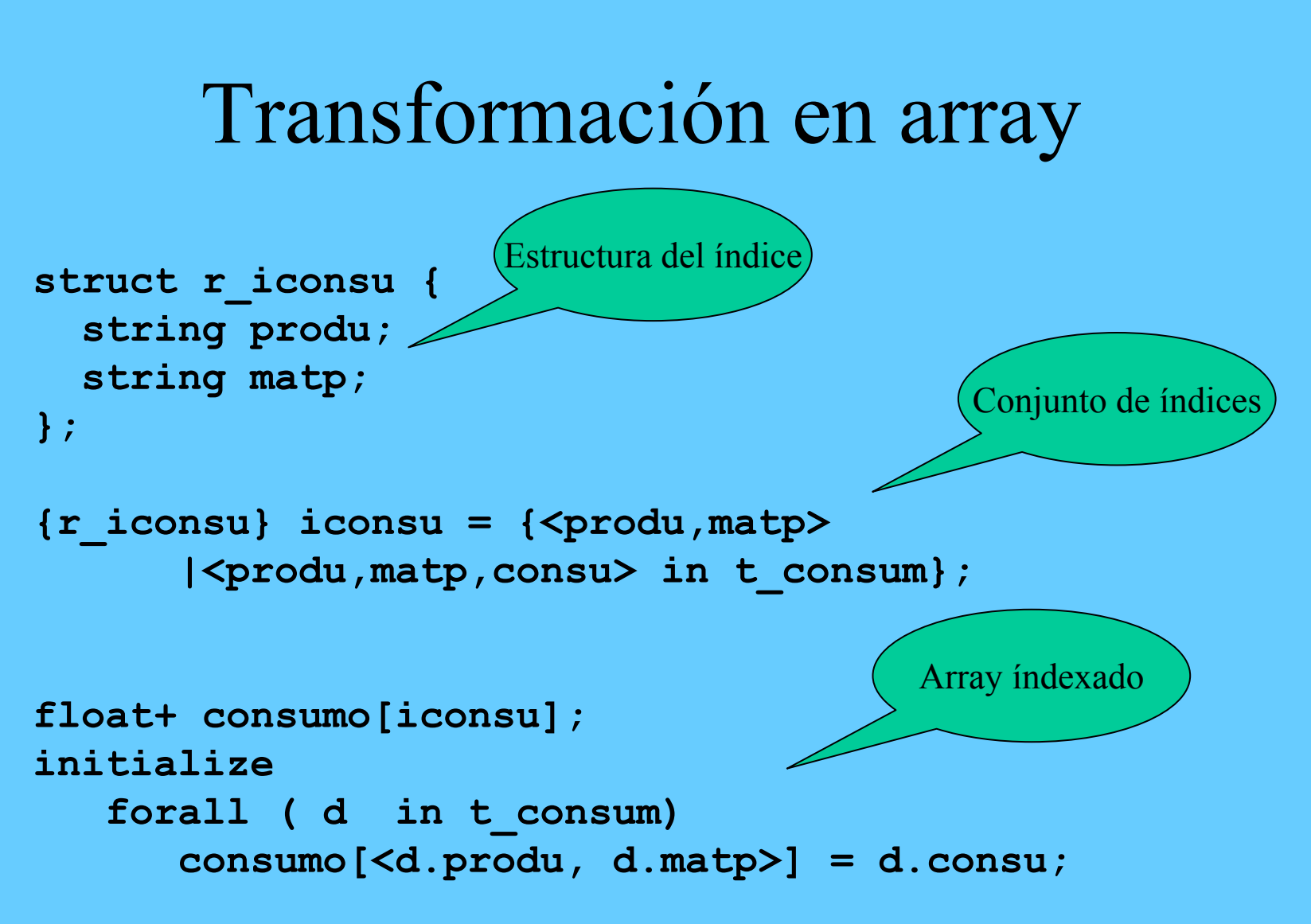

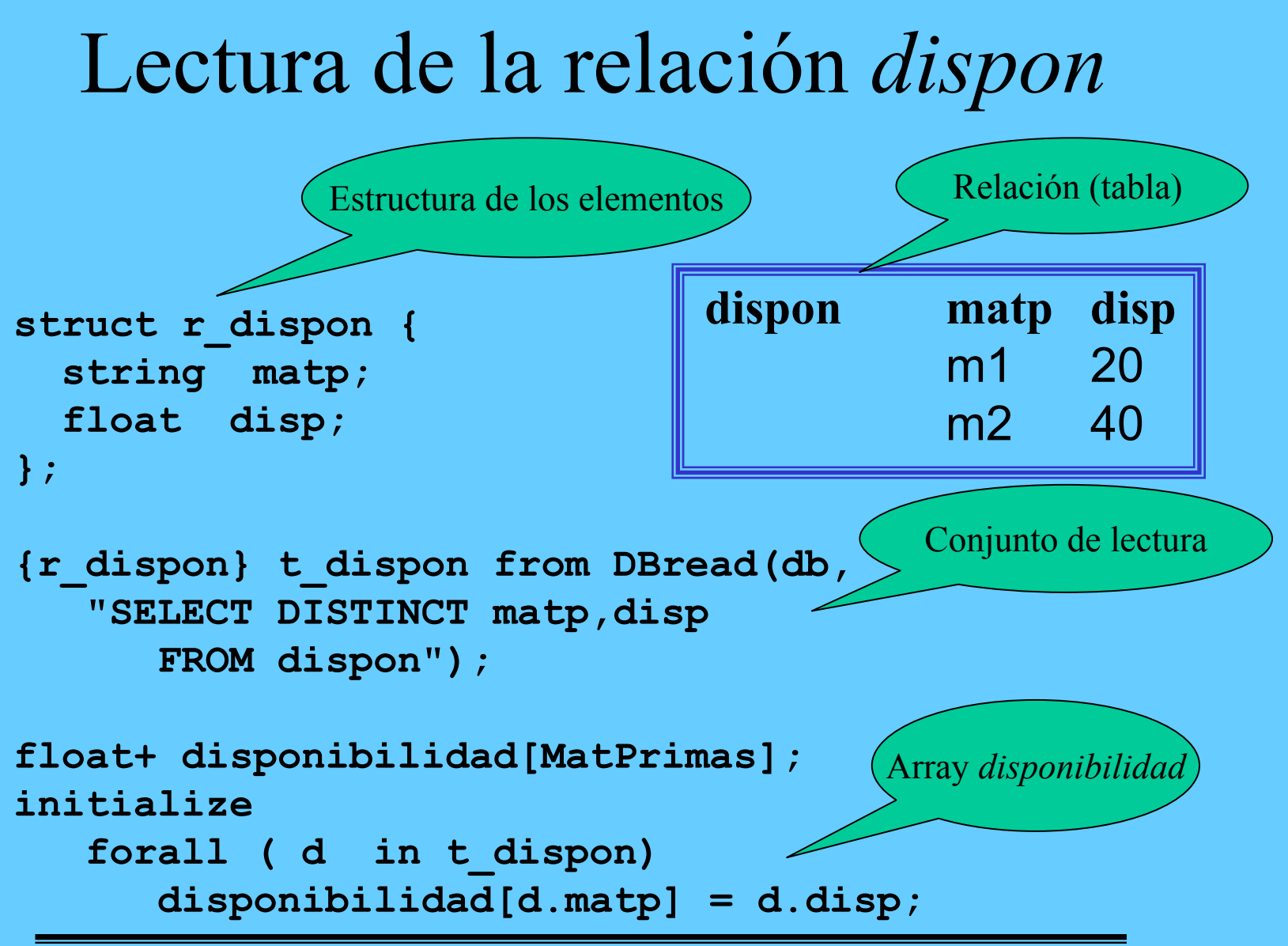

# Lectura de la relación *product*

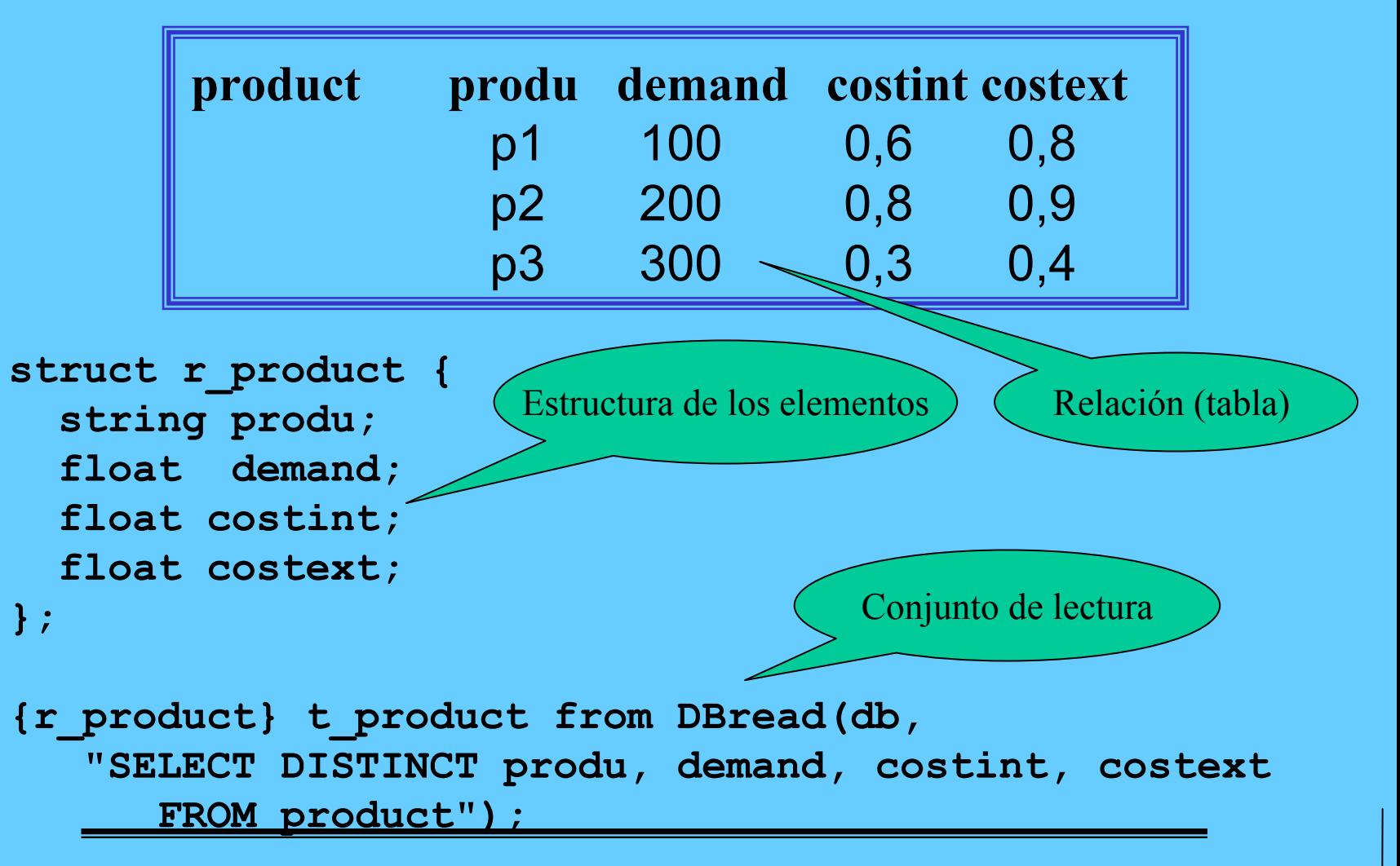
# Definición e inicialización de arrays

```
float+ demanda[Productos];
initializeforall ( d in t_product)
      demanda[d.produ] = d.demand;
float+ costeInterno[Productos];
initializeforall ( d in t_product)
      costeInterno[d.produ] = d.costint;
float+ costeExterno[Productos];
initializeforall ( d in t_product)
      costeExterno[d.produ] = d.costext;
                                         Array costeExterno
                                         Array costeInterno
                                          Array demanda
```
# Creación y eliminación de relaciones

```
struct r_Resultados {
  string produ;
  float proint;
  float proext;
};
      .
```
.

```
DBexecute(db,"create table Resultados(
   producto string,
   produccionInterna float, 
   compraExterna float)");
```
**DBexecute(db,"drop table Resultados");**

# Escritura de relaciones

```
{r_Resultados} t_Resultados =
   {<productos,prodInterna[productos],
    compraExterna[productos]>|
     productos in Productos};
```

```
DBupdate(db,"insert into Resultados(producto,
                  produccionInterna,compraExterna)
   values(?,?,?)")(t_Resultados);
```
#### Problema propuesto

- $\bullet$  Crear una base de datos *base1* en Access con los datos del archivo *transp1.dat* con la siguiente estructura de tablas:
	- demanda(producto, ciudad, cantidad)
	- suministro(producto, ciudad, cantidad)
	- coste(producto, ciudadO, ciudadD, dolares)

• Modificar el modelo *transp1.mod* de manera que tome los datos de la base de datos *base1* y escriba el resultado en la misma base.

# Problema de satisfacción de restricciones **(DOMINIOS FINITOS)**

77

 $X = \{X_1, X_2, \dots, X_n\}$ 

conjunto de variables que toma valores de los respectivos dominios finitos del conjunto

 $D = \{ D(X_1), D(X_2), \ldots, D(X_n) \}$ 

Una **asignación** a las variables  $X_1, X_2, \ldots, X_n$  es una *n*-tupla de valores

 $(d_1, d_2, \ldots, d_n)$  con  $d_i \in D(X_i)$  i = 1,...n.

Una **restricción** R(V) con V ⊆ X, es un subconjunto del producto cartesiano de los dominios:

 $R(X_1, X_2, \ldots, X_m) \subseteq D(X_1) \times D(X_2) \times \ldots \times D(X_m).$ 

Una asignación (d<sub>1</sub>, d<sub>2</sub>, ..., d<sub>m</sub>) **satisface** la restricción R si:

$$
R(d_1, d_2, \ldots, d_m) \in R(X_1, X_2, \ldots, X_m)
$$

Una **restricción es satisfacible** si existe al menos una asignación que la satisface

## Problema de satisfacción de restricciones **(DOMINIOS FINITOS)**

#### **Ejemplo**

Variables: X, Y, Z

Dominios: D(X) = {1, 2, 5}, D(Y) = {1, 2, 3, 4, 5}, D(Z) = {1, 2, 5, 7}

Restricción:  $R(X, Y, Z) = X \le Y \wedge Y \le Z$ 

Asignaciones:  $(1, 1, 1)$  insatisfacible

(1, 2, 5) satisfacible

#### Problema de satisfacción de restricciones (representación)

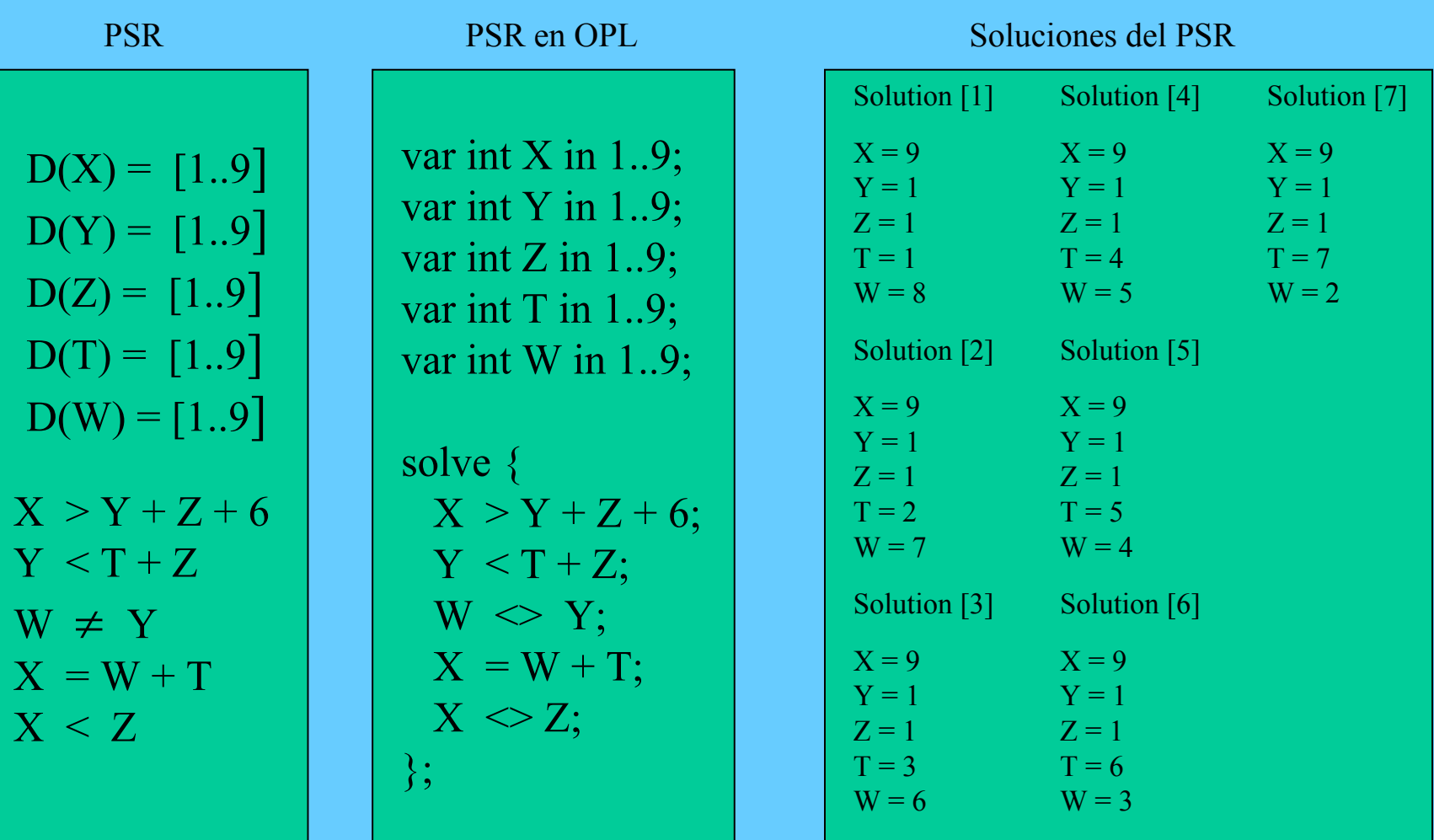

#### Arquitectura del resolutor de restricciones de dominios finitos

80

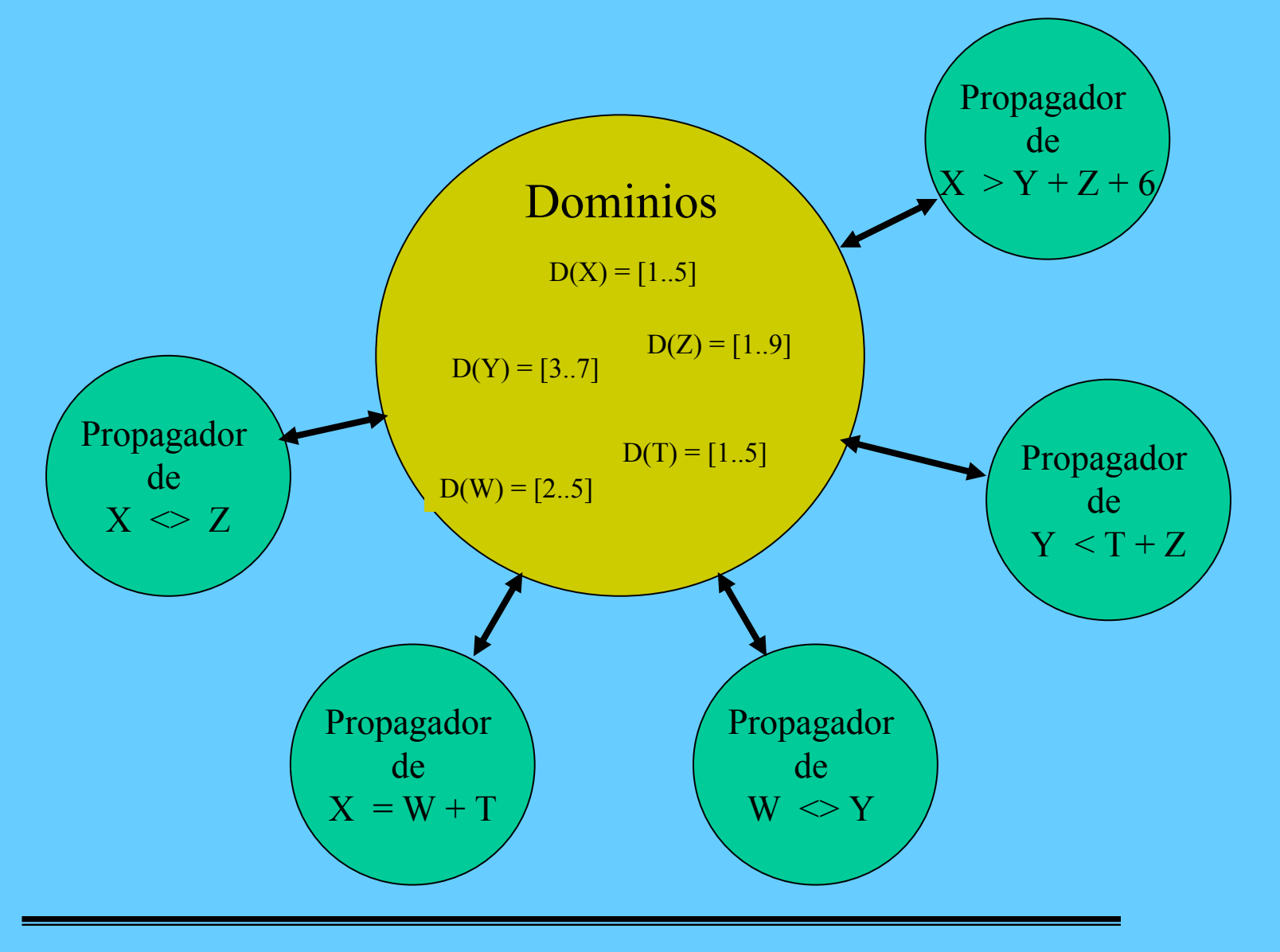

# Arco consistencia

- Una restricción primitiva *r* es **arco\_consistente** con dominio *D*  $\begin{array}{c|c} \text{si (} \text{vars}(r) & 2 \text{ o } \text{vars}(r) = \{x, y\} \text{ y para cada } d \text{ in } D(x) \text{ existe } e \text{ en } \end{array}$  $D(y)$  tal que  $\{x \mapsto d, y \mapsto e\}$  es una solución de *r*, *y* análogamente para *y* ≠
- Un PSR es arco consistente si todas sus restricciones primitivas son arco\_consitentes

# Consistencia de límites

- Una restricción primitiva *r* es **límite\_consistente** con dominio *D* si para cada variable *x* en *vars(r)* existen números reales *d1, ..., dk* para el resto de variables *x1, ...,*  $x_k$  tal que  $\{x \mapsto \min(D, x), x \in D\}$   $d_1, \ldots, xk \mapsto dk\}$ es una solución de *r*, y análogamente para  $\{x \mapsto \max(D, x)\}$
- Un PSR aritmético es límite\_consistente si lo son todas sus restricciones primitivas

# Ejemplos de consistencia de límites

$$
X = 3Y + 5Z
$$

 $(X) = [2..7], D(Y) = [0..2], D(Z) = [-1..2]$  $=$   $\lfloor$   $\angle$ ..  $\rfloor$   $\lfloor$  ,  $D$  (  $I$  )  $=$   $\lfloor$   $\bigcup$  ,  $\angle$   $\lfloor$  ,  $D$  (  $\angle$  )  $=$  $D(X) = [2..7], D(Y) = [0..2], D(Z) = [0.2]$ 

No es límite\_consistente, ya que para *Z=2 (max(D(Z))* no existe solución de *X-3Y=10 en D(X) y D(Y)*

En cambio si es *límite\_consistente* el siguiente dominio:

 $D(X)$ = [ 2.. 7], *D* ( *Y* )  $=[0..2], D(Z)$  $=[0..1]$ 

# Obtención de la consistencia de límites

• Dado un dominio actual *D* se modifican los puntos extremos de las variables para que resulte **límite\_consistente**

• **los propagadores o reglas de propagación** se encargan de esta tarea

84

# Reglas de propagación (propagadores)

Consideremos la restricción primitiva *X = Y + Z* que es equivalente a las tres formas

$$
X = Y + Z \qquad Y = X - Z \qquad Z = X - Y
$$

Razonando sobre los valores mínimo y máximo obtenemos las siguientes reglas de propagación:

 $X \geq min(D, Y) + min(D, Z)$   $X \leq max(D, Y) + max(D, Z)$  $min(D, Y) + min(D, Z)$   $X \le max(D, Y) + max(D, Z)$  $Y \ge \min(D, X) - \max(D, Z)$   $Y \le \max(D, X) - \min(D, Z)$  $min(D, X) - max(D, Z)$   $Y \le max(D, X) - min(D, Z)$  $Z \ge \min(D, X) - \max(D, Y)$   $Z \le \max(D, X) - \min(D, Y)$ 

# Reglas de propagación (propagadores)

$$
X = Y + Z
$$

$$
D(X) = [4..8], D(Y) = [0..3], D(Z) = [2..2]
$$

Las reglas de propagación determinan que:

$$
(0+2=) \quad 2 \le X \le 5 \quad (=3+2)
$$
  

$$
(4-2=) \quad 2 \le Y \le 6 \quad (=8-2)
$$
  

$$
(4-3=) \quad 1 \le Z \le 8 \quad (=8-0)
$$

Por lo que los dominios pueden reducirse a:

$$
D(X) = [4.5], D(Y) = [2.3], D(Z) = [2.2]
$$

# Reglas de propagación (propagadores)

$$
W \le \frac{9}{4} - \frac{3}{4} \min(D, P) - \frac{2}{4} \min(D, C)
$$
  

$$
P \le \frac{9}{3} - \frac{4}{3} \min(D, W) - \frac{2}{3} \min(D, C)
$$
  

$$
C \le \frac{9}{2} - \frac{4}{2} \min(D, W) - \frac{3}{2} \min(D, P)
$$

Si el dominio inicial es:

Determinamos que y el nuevo dominio será:  $W \leq \frac{9}{\cdot}$ ,  $P \leq \frac{9}{\cdot}$ ,  $C \leq$ 49 39  $, 1 - 3, -2 - 2$  $D(W) = [0..9], D(P) = [0..9], D(C) = [0..9]$  $D(W) = [0..2], D(P) = [0..3], D(C) = [0..4]$ 

# Disecuaciones

*Y*≠*Z*

Las reglas de las disecuaciones proporcionan una propagación débil. Sólo hay propagación cuando un miembro toma un valor fijo e igual al mínimo o máximo del otro miembro.

 $D(Y) = [2..4], D(Z) = [2..2]$  propagación  $D(Y) = [3..4], D(Z) = [2..2]$  $D(Y) = [2..4], D(Z) = [3..3]$ ] sin propagació n  $D(Y) = [2..4], D(Z) = [2..3]$ ] sin propagació n

# Multiplicación

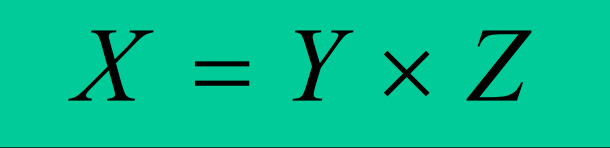

Si todas las variables son positivas el propagador sería:

 $X \geq min(D, Y) \times min(D, Z)$   $X \leq max(D, Y) \times max(D, Z)$  $\min(D, Y) \times \min(D, Z)$   $X \leq \max(D, Y) \times \max(D, Z)$  $Y \ge \min(D, X) / \max(D, Z)$   $Y \le \max(D, X) / \min(D, Z)$  $\min(D, X) / \max(D, Z)$   $Y \leq \max(D, X) / \min(D, Z)$  $Z \geq min(D, X) / max(D, Y)$   $Z \leq max(D, X) / min(D, Y)$  $\min(D, X) / \max(D, Y)$   $Z \leq \max(D, X) / \min(D, Y)$ 

Ejemplo:  $D(X) = [4..8], D(Y) = [1..2], D(Z) = [1..3]$  $=[4..8]$ ,  $D(Y) = [1..2]$ ,  $D(Z) = [1..3]$ 

se convierte en:  $D(X)$ = [ 4.. 6], *D* ( *Y* )  $=[2..2], D(Z)$  $=[2..3]$ 

## Algorítmo general del resolutor

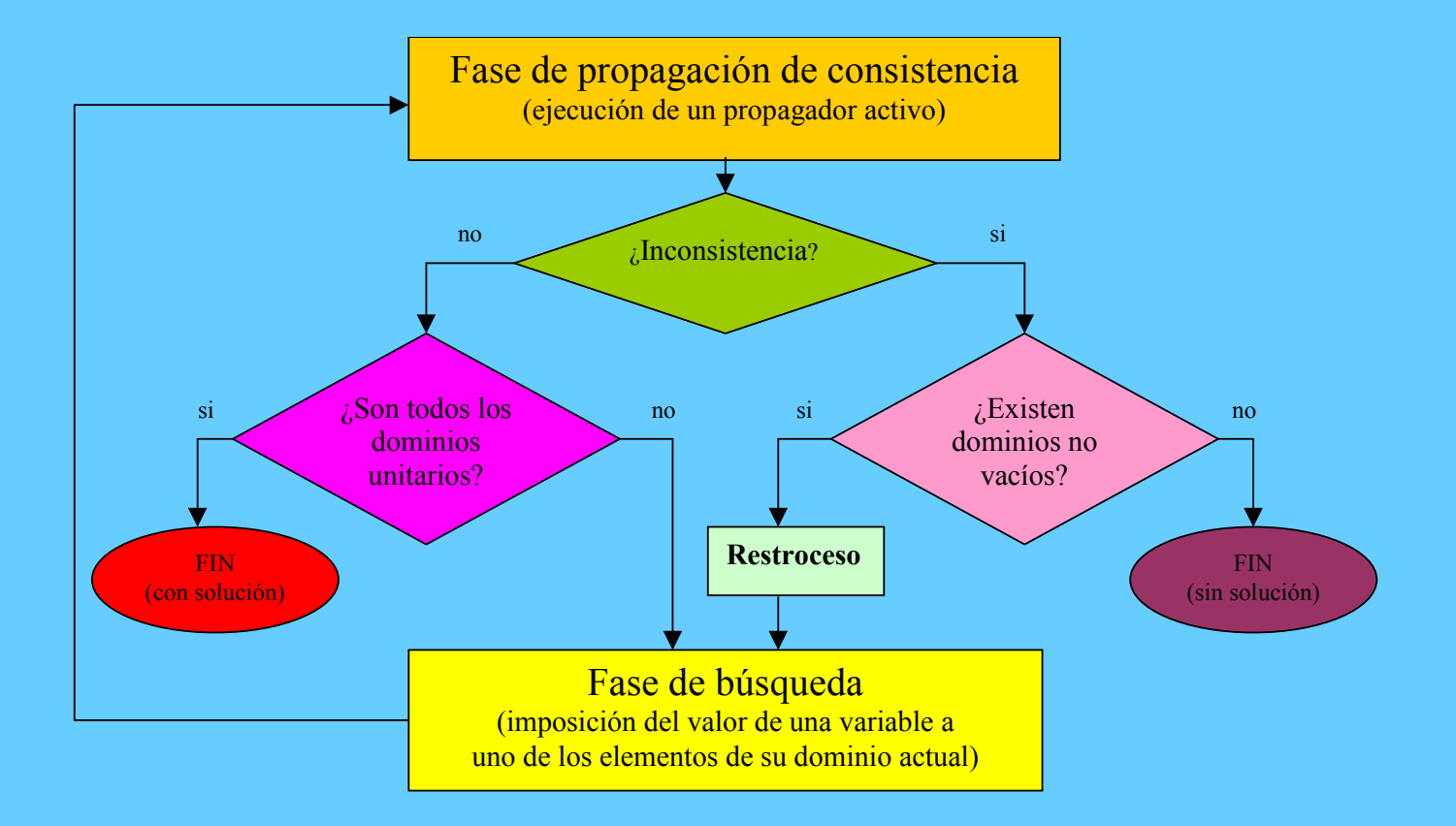

### Estructura de un programa de restricciones (DF)

Definición de los datos de entrada

Declaración de las variables de decisión

Declaración de las restricciones

Especificación del proceso de búsqueda

## Declaración de restricciones discretas en OPL

- Restricciones básicas
- •Combinación lógica de restricciones
- $\bullet$ Restricciones de orden superior
- •Restricciones con variables en los índices
- $\bullet$ Restricciones globales
- •Predicados
- Restricciones de planificación (scheduling)

## Restricciones básicas

Construidas con:

- datos discretos
- variables discretas
- operadores aritméticos
- funciones

Ejemplo: forall(f,g in Frecuencias abs(frec[f] -frec[g]) > 16

## Combinación lógica de restricciones

• Utilizan los operadores lógicos tradicionales para conectar diferentes restricciones discretas

Ejemplo:

forall( $\leq a, b$ ) in disyunciones) inicio[t]  $> =$  inicio[a] + duracion[a ]  $\lor$  inicio[a]  $> =$  inicio[b] + duracion[b]

## Restricciones de orden superior

- Toda restricción discreta tiene asociada una variable discreta implícita con dominio *[0,1]*
- La variable se instancia a *1* cuando la restricción se hace cierta
- La variable se instancia a *0* cuando la restricción se hace falsa Ejemplo:

forall( i in Rango)  $s[i]$  = sum(j in Rango)  $(s[j] = i)$ 

## Restricciones con variables en los índices

enum Mujeres ...; enum Hombres ...;

.

.

var Mujeres esposa [Hombres]; var Hombres marido [Mujeres];

forall(h in Hombres) marido  $[esposa[h]] = h;$ 

forall(m in Mujeres) esposa  $[marido[m]] = m;$ 

## Restricciones globales

#### alldifferent

- tiene como argumento un array de variables discretas
- se satisface cuando todos los elementos del array tienen valores diferentes

```
Ejemplo:
```

```
var int a[1..5] in 1..5;
solve{
  alldifferent(a);
  forall(i in 1..4)a[i]\leqa[i+1]
};
```
# Restricciones globales

#### circuit

- tiene como argumento un array de variables enteras  $v_1, v_2, v_3, ..., v_n$
- el rango de las variables es 1..n
- se satisface cuando la secuencia  $(1, v_1), (v_1, v_2), ..., (v_{n-1}, v_n), (v_n, v_{n+1})$ es un circuito Hamiltoniano

Ejemplo:

```
var int a[1..5] in 1..6;
solve{
 circuit(a);
filled Solution [1] Solution [2] Solution [3] Solution [4]
      a[1] = 2 a[1] = 2 a[1] = 2 a[1] = 2a[2] = 3a[3] = 4a[4] = 5a[5] = 1 a[5] = 4 a[5] = 3 a[5] = 1a[2] = 3
                  a[3] = 5
                  a[4] = 1
                               a[2] = 4a[3] = 1
                               a[4] = 5a[2] = 4a[3] = 5a[4] = 3
```
*José J. Ruz, Dept. Arquitectura de Computadores y Automática, UCM*

...

#### **PROGRAMACION CON RESTRICCIONES**

#### Ejemplo 1

Encontrar un número de ocho dígitos que sea un cuadrado perfecto y que siga siendolo cuando se coloca un "1" delante del dígito más significativo.

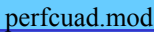

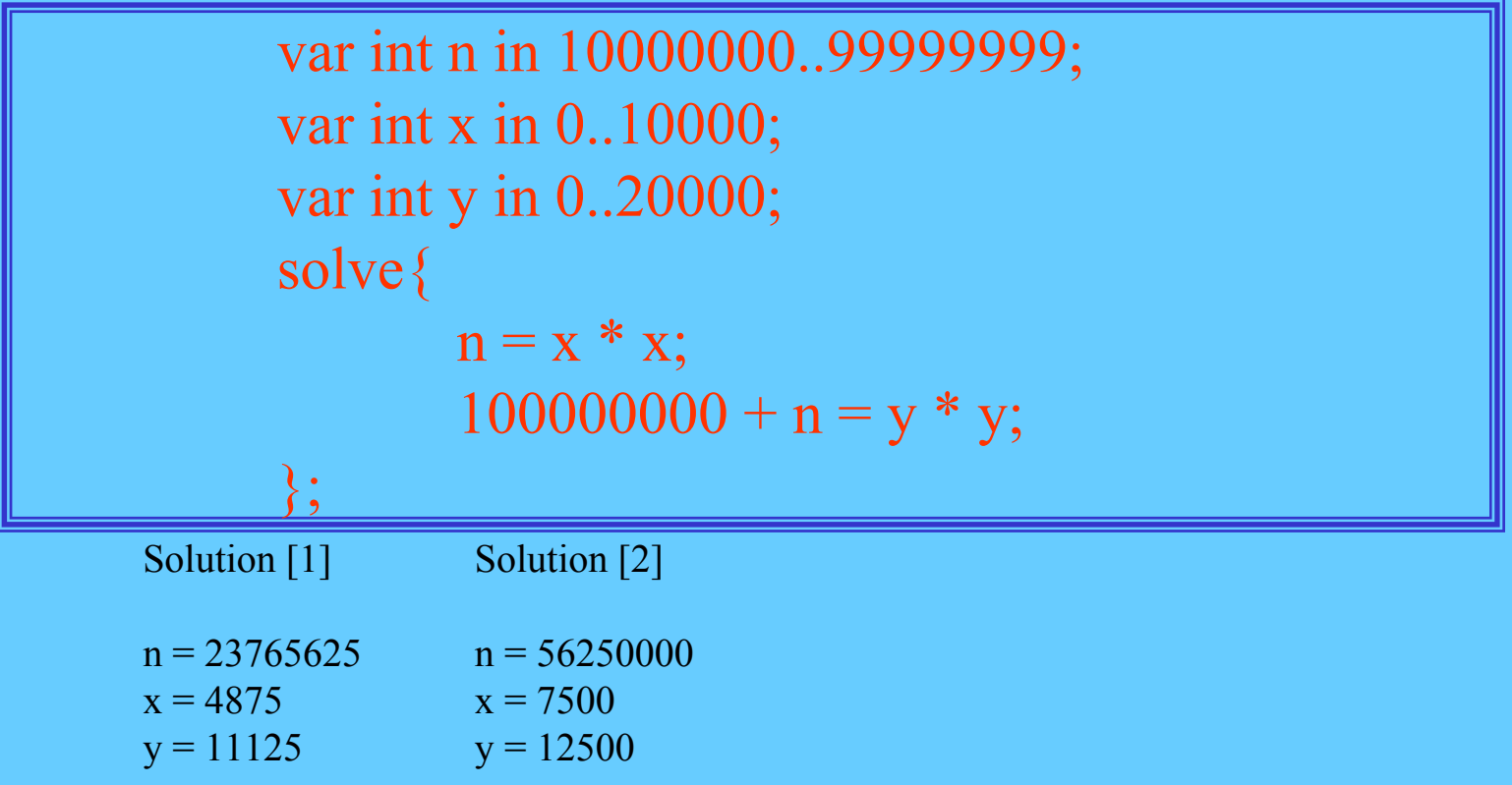

### **PROGRAMACION CON RESTRICCIONES**

#### Ejemplo 2

Ubicación sin amenaza de *n* reinas en un tablero de ajedrez de *n \* n*.

reinas.mod

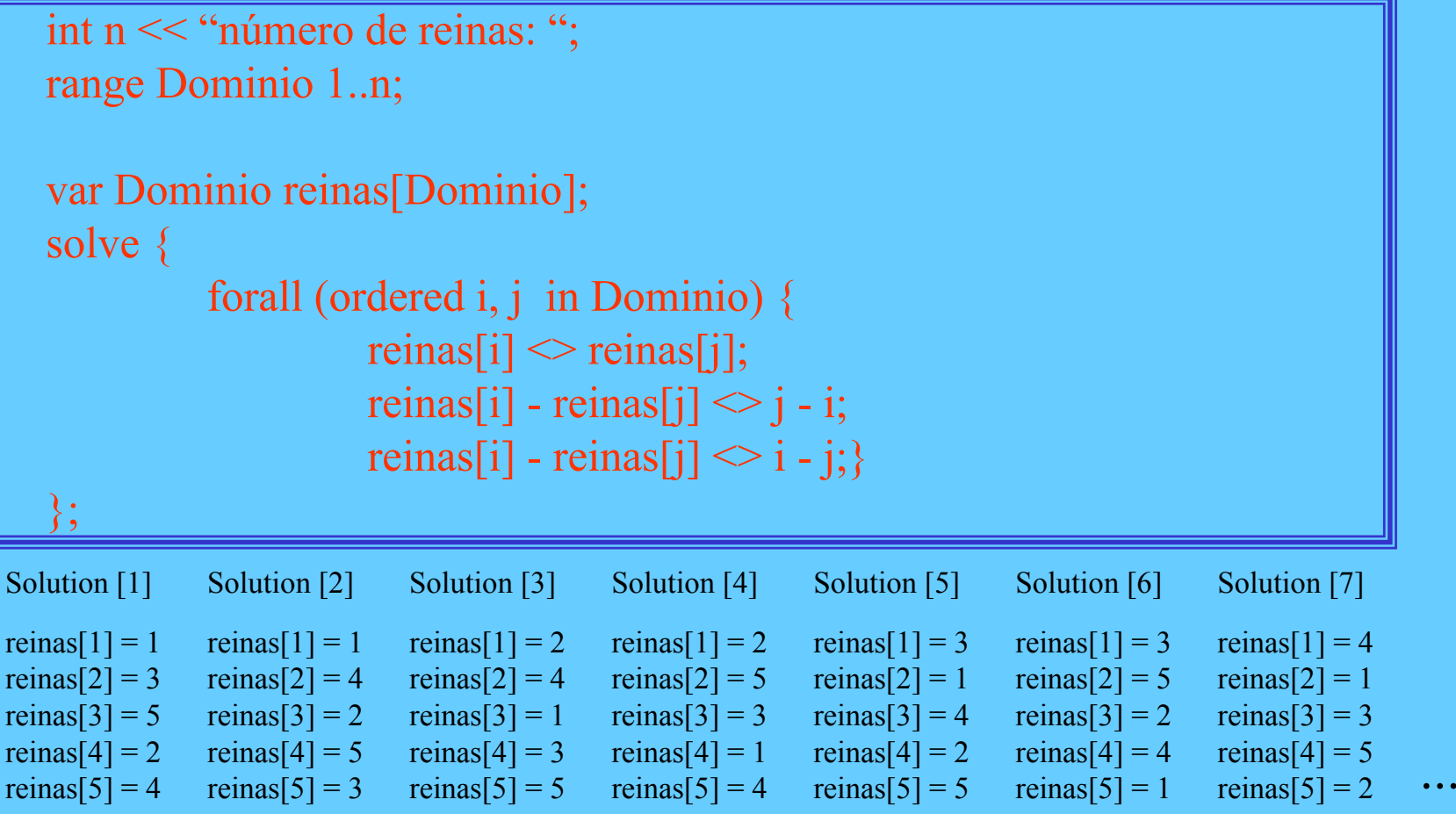

#### **PROGRAMACION CON RESTRICCIONES**Ejemplo 3

Encontrar una secuencia de números  $S = (s0, s1, ..., sn-1)$  tal que *si* representa el número de ocurrencias de *i* en *S* (series mágicas).

101

magica.mod

```
int n << "Número de variables: ";
range Rango 0..n-1;
range Dominio 0..n;
var Dominio s[Rango];
solve {
         forall (y in Rango)
                  s[y] = sum(j in Rango) (s[j] = y);
```
};

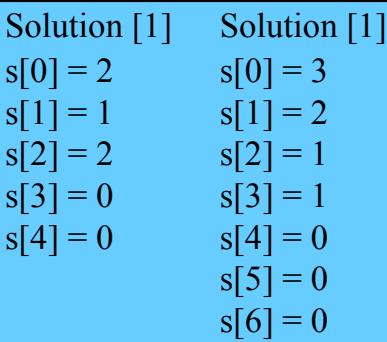

### **PROGRAMACION CON RESTRICCIONES**

10 $\mathfrak{D}$ 

#### Ejemplo 4

#### Matrimonios estables

Emparejar un conjunto de Hombres con conjunto de Mujeres de manera que constituyan matrimonios estables.

Cada hombre ordena el conjunto de las Mujeres en función de sus preferencias, asignándole 1 a la de máxima preferencia, 2 a la siguiente, y así sucesivamente.

Cada mujer ordena el conjunto de los Hombres en función de sus preferencias, asignándole 1 al de máxima preferencia, 2 al siguiente, y así sucesivamente.

Por definición, un matrimonio entre el hombre *h* y la mujer *m* es estable si cumple las dos condiciones siguientes:

- 1. Si *h* prefiere más a otra mujer *m2* que a su esposa *<sup>m</sup>*, entonces *m2* prefiere más a su marido que a *h.*
- 2. Si *m* prefiere más a otro hombre *h2* que a su marido *h*, entonces h2 prefiere más a su esposa que a *m*.

### **PROGRAMACION CON RESTRICCIONES**

103

### Ejemplo 4<br>matrimonios mod

```
enum Mujeres ...;
enum Hombres ...;
```

```
int preferenciasMujeres[Mujeres,Hombres] = ...;
int preferenciasHombres[Hombres,Mujeres] = ...;
```

```
var Mujeres esposa[Hombres];
var Hombres marido[Mujeres];
```

```
solve {
```

```
forall(h in Hombres) marido[esposa[h]] = h;
```

```
forall(m in Mujeres) esposa[marido[m]] = m;
```

```
forall(h in Hombres & m2 in Mujeres)
   preferenciasHombres[h,m2] < preferenciasHombres[h,esposa[h]] =>
     preferenciasMujeres[m2,marido[m2]] < preferenciasMujeres[m2,h];
```

```
forall(m in Mujeres & h2 in Hombres)
   preferenciasMujeres[m,h2] < preferenciasMujeres[m,marido[m]] =>
     preferenciasHombres[h2,esposa[h2]] < preferenciasHombres[h2,m];
```
};

104

#### Ejemplo 4

matrimonios mod

```
data {
Hombres = {Ricardo, Jaime, Juan, Hugo, Gregorio};
Mujeres = {Elena, Teresa, Luisa, Sarah, Carmen};
preferenciasMujeres =
#[ Elena: #[Ricardo:1, Jaime:2, Juan:4, Hugo:3, Gregorio:5 ]#,
   Teresa: #[Ricardo:3, Jaime:5, Juan:1, Hugo:2, Gregorio:4 |#,
   Luisa:#[Ricardo:5, Jaime:4, Juan:2, Hugo:1, Gregorio:3 ]#,
   Sarah: #[Ricardo:1, Jaime:3, Juan:5, Hugo:4, Gregorio:2 ]#,
   Carmen: #[Ricardo:4, Jaime:2, Juan:3, Hugo:5, Gregorio:1 ]# ]#;
preferenciasHombres =
 #[ Ricardo: #[Elena:5, Teresa:1, Luisa:2, Sarah:4, Carmen:3 ]#,
   Jaime : #[Elena:4, Teresa:1, Luisa:3, Sarah:2, Carmen:5 ]#,
   Juan : #[Elena:5, Teresa:3, Luisa:2, Sarah:4, Carmen:1 ]#,
   Hugo : #[Elena:1, Teresa:5, Luisa:4, Sarah:3, Carmen:2 ]#,
   Gregorio : #[Elena:4, Teresa:3, Luisa:2, Sarah:1, Carmen:5 ]# ]#;
    };
```
### **PROGRAMACION CON RESTRICCIONES**

10 5

#### Ejemplo 4

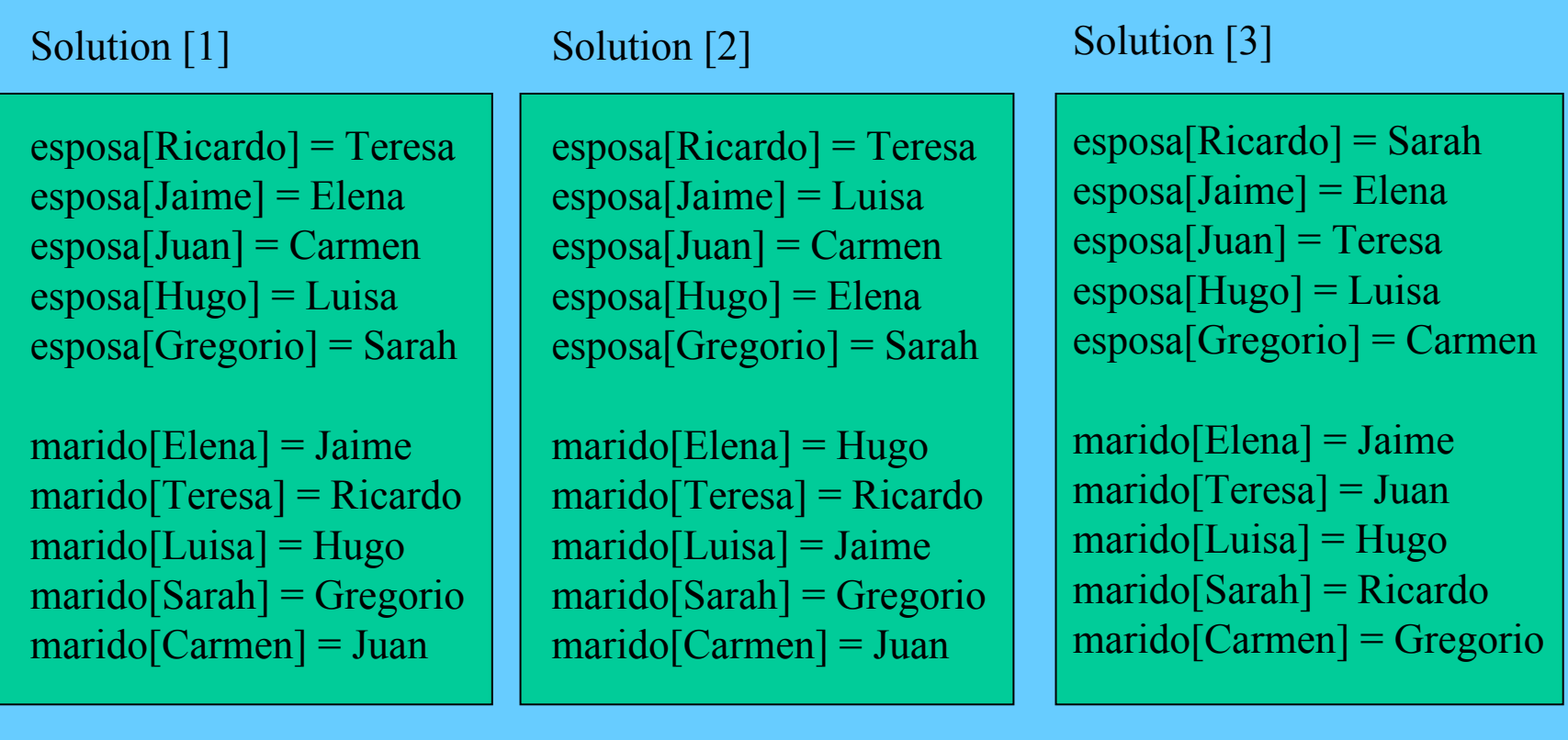

### Especificación del proceso de búsqueda en OPL

106

Definición del árbol de búsqueda

Implícita (por omisión) Explícita

Definición de la estrategia de búsqueda

Depth-First Search (DFSearch) Best-First search Limited Discrepancy Search (LDSearch) Depth-Bounded Discrepancy search (DDSearch) Interleaved Depth-First search (IDFSearch)

### Definición explícita del árbol de búsqueda

107

try <elecciones> endtry

ejemplo:  
\n
$$
\begin{array}{r}\n \text{solve } \{ x <> 1; \} \\
 \text{search } \{ \\
 \text{try } x = 1 \mid x = 2 \mid x = 3 \mid x = 4 \mid x = 5 \text{ endtry;} \} \\
 \text{y: } x = 1 \mid x = 2 \mid x = 3 \mid x = 4 \mid x = 5 \text{ endtry;} \} \\
 \end{array}
$$

#### Secuencia de sentencias try

Ejemplo: var int x in 0..1; var int y in 0..1; solve  $\{ x + y \le 1; \}$ search { try  $x = 1 | x = 0$  endtry; try  $y = 1 | y = 0$  endtry; };

## Definición explícita del árbol de búsqueda

tryall (<parametros formales>) <elecciones> ;

Es la forma iterativa de try

Ejemplo:

tryall(i in  $1.5$ )  $x = i$ ;

es equivalente a:

try  $x = 1 | x = 2 | x = 3 | x = 4 | x = 5$  endtry

108
Definición explícita del árbol de búsqueda

Admite la especificación del orden de las alternativas:

Ejemplos:

tryall(i in 1..5 ordered by increasing i)  $x = i$ ;

109

tryall(i in 1..5 ordered by decreasing i)  $x = i$ ;

Puede incluir una condición:

Ejemplo:

tryall(i in 1..10 : i mod  $3 = 0$ )  $x = i$ ;

# Definición explícita del árbol de búsqueda

11 $\Omega$ 

#### Cuantificador universal

**forall** (<parametros formales>) <elecciones>;

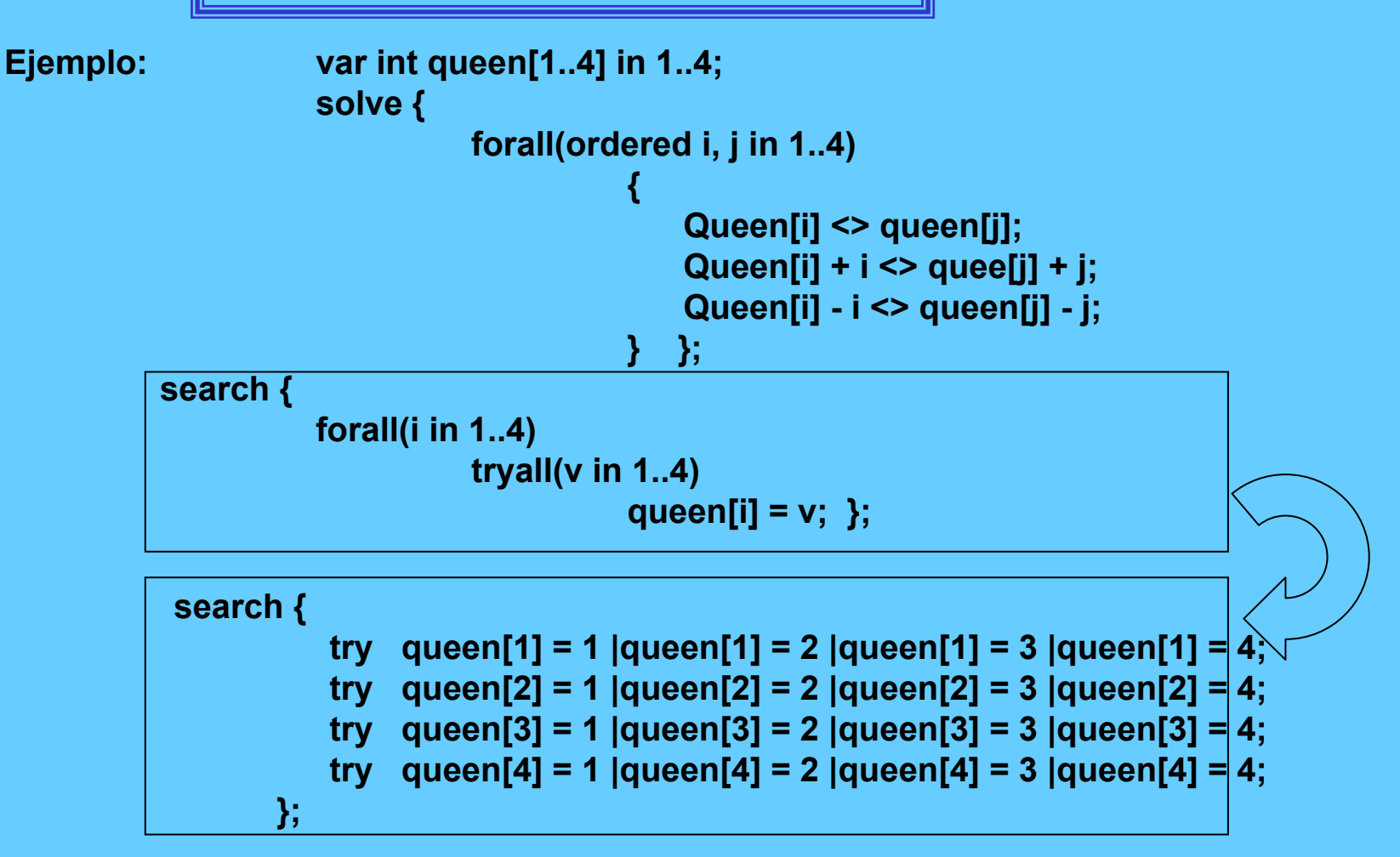

# Definición explícita del árbol de búsqueda

111

#### **Ordenación dinámica**

```
search {
          forall(i in 1..8 ordered by increasinig dsize(queen[i]))
                     tryall(v in 1..8)
          queen[i] = v;
};
```
#### **Ordenación por tuplas de expresiones**

```
search {
 forall(i in 1..8 ordered by increasinig <dsize(queen[i]), dmin(queen[i])>))
                    tryall(v in 1..8)
                               queen[i] = v;
};
Puede incluir una condición:
```

```
search {
 forall(i in 1..10 : i mod 2 = 0)
                     tryall(v in 1..10)
                                queen[i] = v;
```
# Problema propuesto 1

11 $\mathcal{D}$ 

# Coloreado de un mapa

Colorear cada uno de los 9 paises del mapa de la figura con uno de los cuatro siguientes colores: azul, rojo, amarillo y gris, de manera que no tengan el mismo color dos paises que compartan frontera

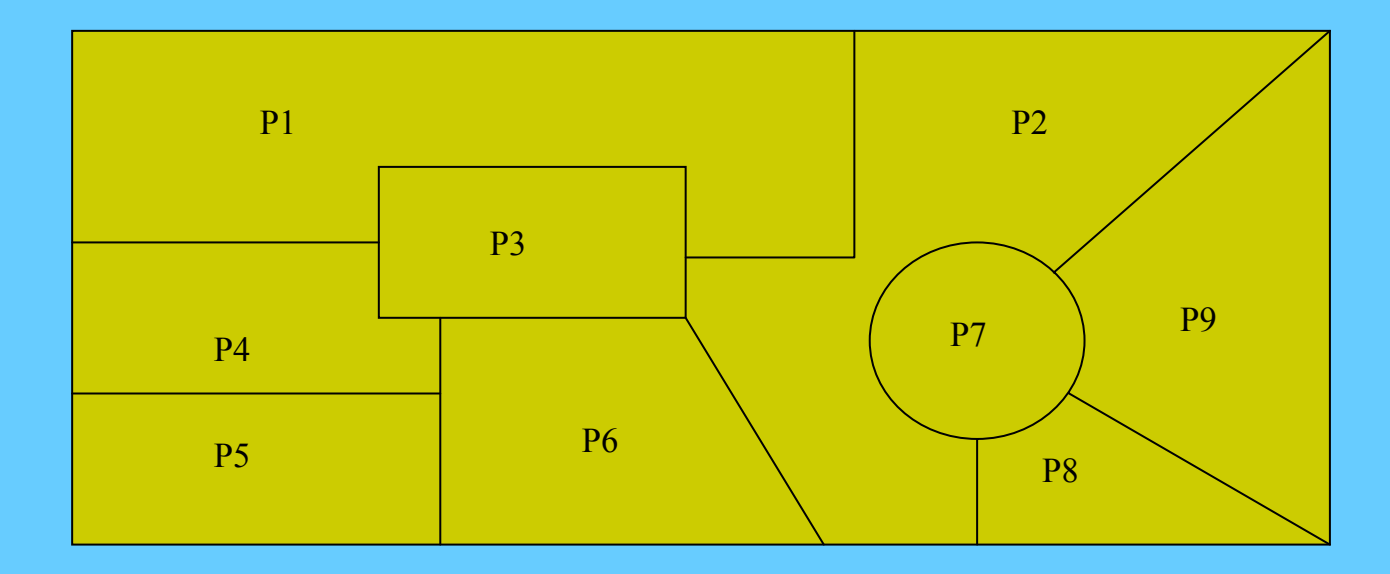

# Problema propuesto 2

113

# Ubicación de almacenes

Ubicar cinco almacenes en cinco ciudades para suministrar a 10 tiendas. Cada almacén tiene un costo fijo de mantenimiento de 30 y una capacidad (número de tiendas) de suministro dada en la tabla. Cada tienda puede ser suministrada por un único almacén, y el costo del suministro depende de la ciudad de ubicación según los datos de la tabla. Se trata de determinar qué almacenes se construyen, en qué ciudades, y a qué tiendas deben suministrar de manera que se minimice el costo total.

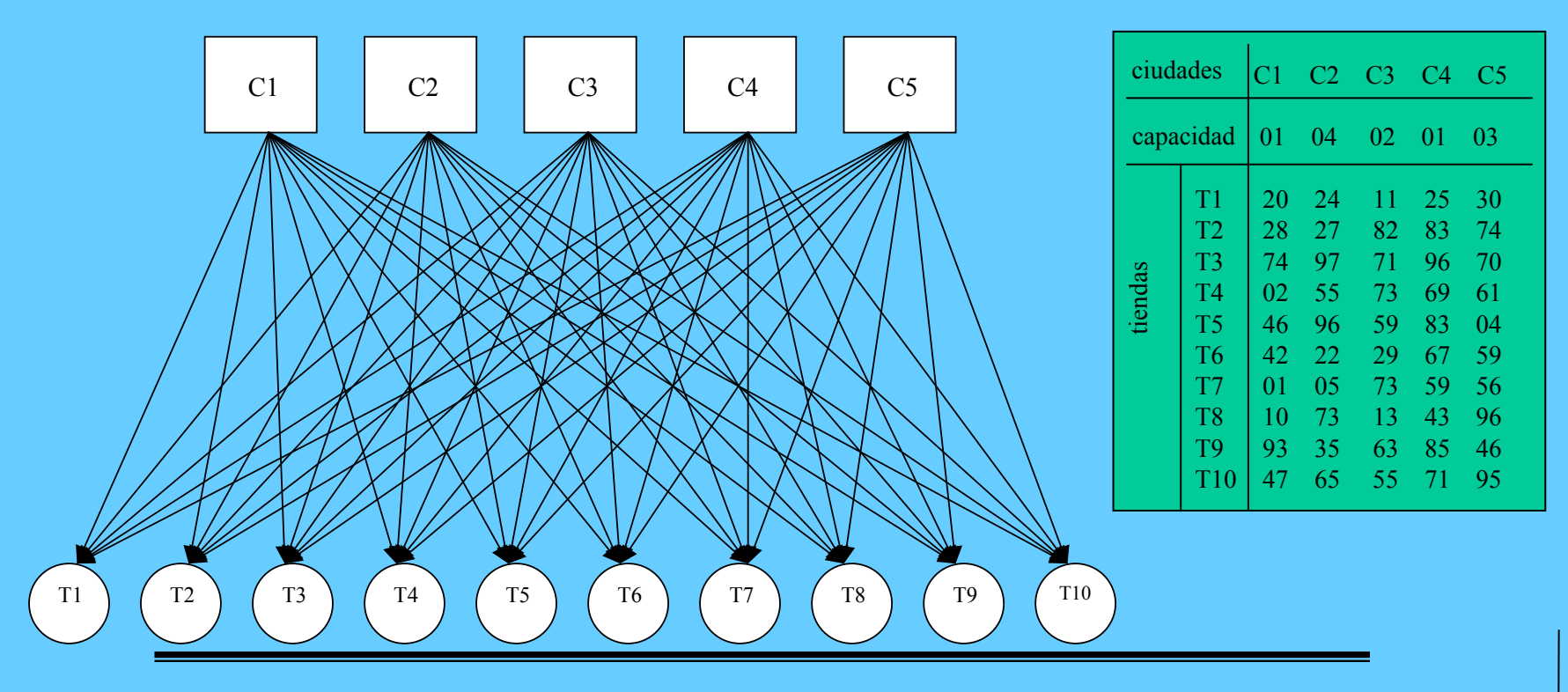

*José J. Ruz, Dept. Arquitectura de Computadores y Automática, UCM*

# Planificación temporal y asignación de recursos (scheďµli

Proceso de asignar recursos a actividades y ubicar éstas en el tiempo

# **Planificación temporal pura**

Ubica actividades en el tiempo conocidos los recursos demandados po cada actividad.

**Ejemplo:** problemas de asignación de tareas a máquinas (job-shop)

## **Asignación de recursos pura**

Asigna recursos a actividades conocidos los intervalos de ejecución de actividades y garantizando que en ningún momento se sobrepase la disponibilidad de recursos.

**Ejemplo:** asignación de personal a los vuelos de una compañía aérea.

# **Planificación temporal y asignación de recursos en general**

Existe libertad para decidir tanto los tiempos de realización de las activi como los recursos que se ponen a disposición de dichas actividades.

# Planificación temporal y asignación de recursos

115

#### Recursos

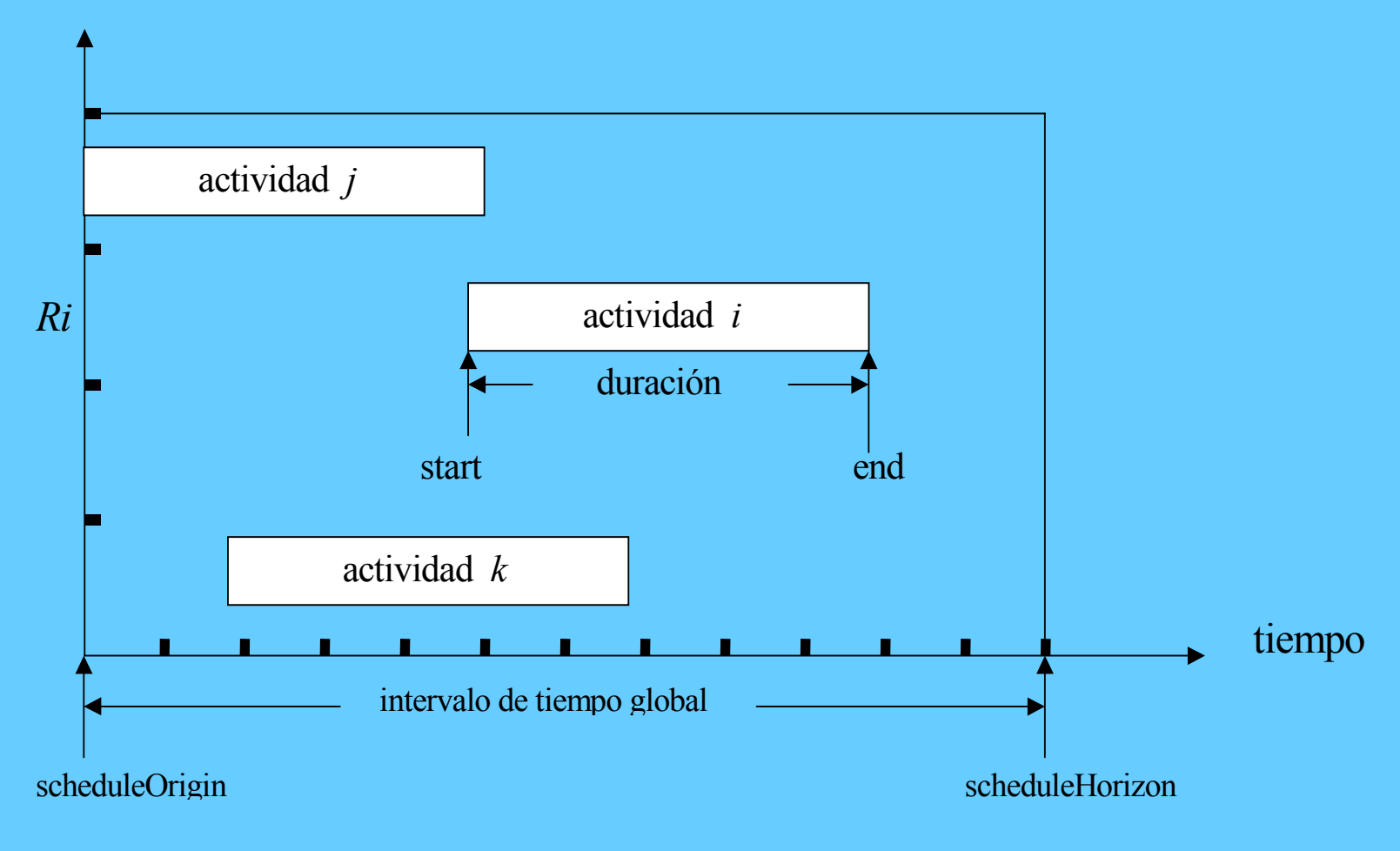

*José J. Ruz, Dept. Arquitectura de Computadores y Automática, UCM*

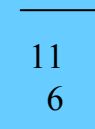

## **Intervalo de tiempo global**

Para la especificar el intervalo de tiempo global se utilizan las dos siguientes declaracio

**scheduleOrigin = <Expr>** define el extremo inferior y cerrado del intervalo **scheduleHorizon = <Expr>** define el extremo superior y abierto del mismo

## **Ejemplos:**

**scheduleOrigin = 0;**

Declara el instante 0 como el extremo cerrado inicial del intervalo de tiempo global

## **scheduleHorizon = 365;**

Declara el instante 365 como el extremo abierto final del plan temporal.

En conjunto las dos declaraciones anteriores establecen *[0, 365)* (cerrado a la izquierda y abierto a la derecha)

# **scheduleHorizon = sum (t in Tareas) duracion[t];**

En este caso el extremo final (valor máximo del extremo derecho del intervalo global) se extrae de los datos del problema, es decir, de la duración de las tareas.

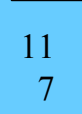

## **Actividades**

Una actividad es un objeto que contiene tres elementos de **datos** ligados por una **rest**

Los **datos** son tres variables de dominios finitos:

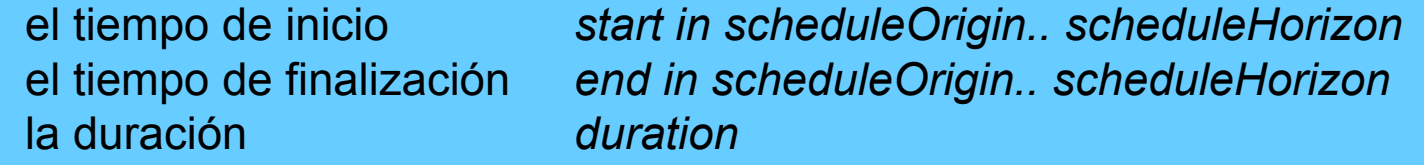

La duración puede ser:

un valor constante expresado en la declaración de la actividad una variable entera explícitamente declarada una variable entera que toma valores del intervalo *[0, scheduleHorizon-scheduleOrigin].*

La **restricción** impone que en todo momento:

tiempo de finalización = tiempo de inicio + duración.

#### *end = start + duration*

118

## **Ejemplos de declaración de actividades:**

**Activity carpinteria(10);** Declara la actividad carpintería de duración constante 10

## **Var int duracionCarpinteria in 8 .. 10;**

## **Activity carpinteria(duracionCarpinteria);**

Declara la actividad carpintería cuya duración es una variable entera con dominio 8 ..

## **Activity carpinteria;**

Declara la actividad carpinteria cuya duración es una variable entera con dominio[0, scheduleHorizon-scheduleOrigin)

## **Activity tareas[t in 1 .. 10](duration[t]);**

Declara un array de 10 actividades cuyas duraciones respectivas son *duration[1],…, duration[10]*

119

**Actividades interrumpibles**

Son actividades que pueden ser interrumpidas y reasumidas durante su duración

#### **Ejemplos:**

#### **Activity fontaneria breakable;**

Declara la actividad fontanería como interrumpible

## **Activity tareas[t in 1 .. 10] (duration)[t]) breakable;**

Declara un array de 10 actividaes interrumpibles, *tareas[1], tareas[2],* ... ,de duraciones respectivas *duration[1],…, duration[10]*

**Activity tareas[t in 1 .. 10] (duration[t]) breakable if t in ConjuntoInterrumpible;** Declara un array de 10 actividades de las que sólo son interrumpibles las que pertenecen al ConjuntoInterrumpible

120

## **Referenciación de los elementos de una actividad**

Los elementos de una actividadel tiempo de inicialización (start) el de finalización (end) la duración (duration)

pueden ser accedidos como los campos de una estructura: *actividad.startactividad.endactividad.duration*

121

## **Recursos**

Los recursos son utilizados por las actividades en su ejecución. La cantidad de un determinado o determinados recursos que demanda una actividad será impuesto por las restricciones de recursos que estudiaremos posteriormente.

En este apartado nos ocuparemos tan sólo de la declaración de los

diferentes tipos de recursos:

unitarios discretosreservasalternativos

12 $\overline{2}$ 

## **Recursos unitarios**

Son recursos que no puede ser compartido por más de una actividad. Se utilizan para modelar problemas en los que aparecen recursos individuales no divisibles, por ejemplo, en problemas de planificación de tareas en máquinas (job-shop).

# **Ejemplos:**

**UnaryResource grua;** Declara el recurso unitario de nombre grúa

# **UnaryResource maquinas[1 .. 10];** Declara el array de 10 recursos unitarios *maquinas[1],…, maquinas[10]*

# Planificación temporal y asignación de recursos

123

(tipos de datos)

# **Recursos discretos**

Se trata de un recurso disponible en múltiplos de una unidad de manera que todas las unidades son equivalentes e intercambiables desde el punto de vista de la aplicación.

# **Ejemplos:**

# **DiscreteResource presupuesto(30000);**

Declara el recurso presupuesto con una capacidad de 30.000

# **DiscreteResource rec[t in 1..10](cap[t]);**

Declara el array de 10 recursos discretos *rec[1],…,rec[10]* con capacidades respectivas *cap[1],…cap[10]*

# **DiscreteResource res[1..10](3);**

Declara el array de 10 recursos discretos *rec[1],…,rec[10]* todos ellos con capacidad 10

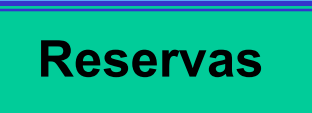

Es un tipo de recurso que no sólo puede ser consumido o demandado por una actividad sino que además el mismo recurso puede ser proporcionado o producido por otra actividad.

124

Ejemplos:

# **Reservoir tanque1(1000);**

Declara un recurso de reserva con una capacidad máxima de 1.000 y una capacidad inicial de 0

# **Reservoir tanque2(1000, 100);**

Declara un recurso de reserva con una capacidad máxima de 1.000 y una capacidad inicial de 100.

125

### **Recursos alternativos**

Los recursos alternativos, a diferencian de los discretos, garantizan que se mantienen a lo largo de la duración de la actividad sin ser intercambiados.

Ejemplos:

**UnaryResource horno[1..10**]; **AlternativeResource s(horno);** Declara que *s* es el conjunto de recursos unitarios *horno[1],…, horno[10]*

126

**Restricción de precedencia** *(precedes* **)**

Establece ordenes de precedencia entre las actividades

Ejemplo:

## **actividad1 precedes actividad2;**

Declara que la *actividad1* debe preceder a la *actividad2*.

Sería equivalente a declarar:

*actividad2.start >= actividad1.end*

aunque la primera produce mejor visualización de los resultados

127

**Restricciones sobre recursos unitarios**

*requires:* liga un recurso unitario con una actividad: sintaxis: Actividad *requires* RecursoUnitario

Los recursos unitarios son interrumpibles, y para especificar las interrupciones existen otras

tres restricciones, una para periódicas y dos para no periódicas.

Interrupción periódica

sintaxis: periodicBreak(RecursoUnitario, Inicio, Duración, Periodicidad)

Interrupciones no periódicas.

La primera expresa los extremos inicial y final de la interrupción del recurso sintaxis: *break(RecursoUnario, ExtremoInicialInterrupción, ExtremoFinalInterrupción)*

*José J. Ruz, Dept. Arquitectura de Computadores y Automática, UCM DuraciónInterrupción)*La segunda expresa el extremo inicial de la interrupción y su duración: sintaxis: *breakOnDuration(RecursoUnario, ExtremoInicialInterrupción,*

128

u

#### Ejemplos de restricciones sobre recursos unitarios:

#### **UnaryResource grua; excavacion requires grua;**

Especifica que la actividad excavación requiere el recurso unitario grúa durante su ejec

## **periodicBreak(grua, 5, 2, 7);**

Especifica que el recurso unitario grúa (previamente declarado) tiene una interrupción c 7 días, que la primera interrupción es en el día 5, y que la duración de la interrupción es

#### **break(grua, 10, 12);**

Especifica que el recurso unitario grúa tiene una interrupción en el intervalo [10,12]

#### **breakOnDuration(grua, 10, 2);**

Otra alternativa para la misma especificación anterior

# **Actividades con**

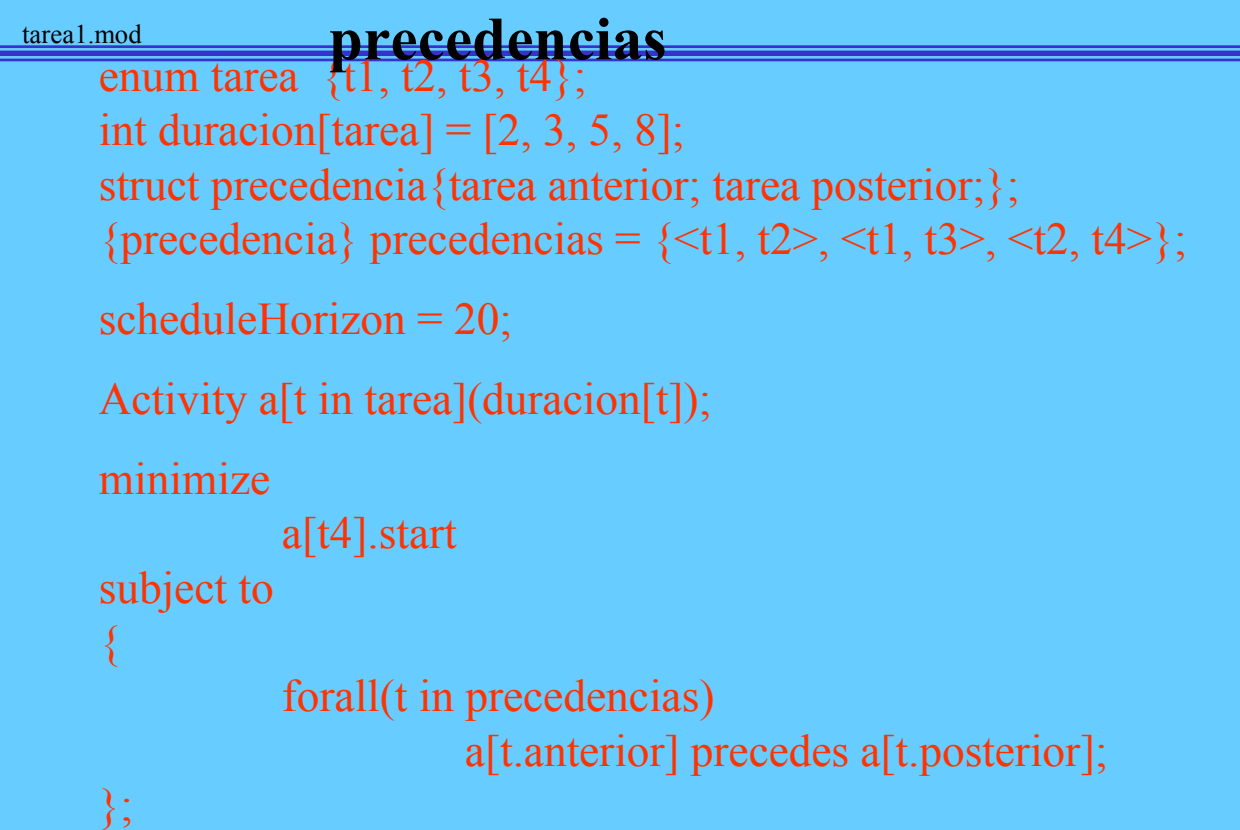

129

#### Optimal Solution with Objective Value: 5

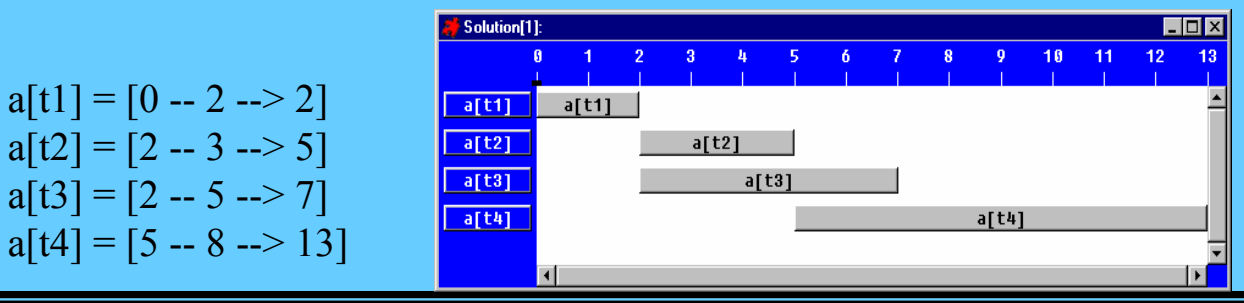

# **Actividades con precedencias y distancias**

13 $\Omega$ 

tarea2.mod

```
enum tarea \{t1, t2, t3, t4\};
int duracion[tarea] = [2, 3, 5, 8];
struct precedencia{tarea anterior;
                      tarea posterior;
                      int distancia; };
{precedencia} precedencias = \{\le t1, t2, 2\le t1, t3, 3\le t2, t4, 4\};
                                            Solution[1]:
                                                                                           \Box \Box \timesscheduleHorizon = 20;
                                                                  7 8 9 10 11 12 13 14 15 16 17 18 19
Activity a[t in tarea](duracion[t]);
                                            a[t1]\|a[t1]
                                            a[t2]a[t2]minimize a[t4].start
                                            a[t3]a[t3]subject to
                                            a[t4]a[t4]\{forall(t in precedencias)
                                                   ⊓
                      a[t.anterior].end + t.distancia \leq a[t.posterior].start;
};
           Optimal Solution with Objective Value: 11
           a[t1] = [0 - 2 - > 2]a[t2] = [4 - 3 - 7]a[t3] = [5 - 5 - 5]a[t4] = [11 - 8 - > 19]
```
## **Actividades con precedencias y recursos unitarios**

131

tarea3.mod

```
enum tarea \{t1, t2, t3, t4\};
int duracion[tarea] = [2, 3, 5, 8];
struct precedencia{tarea anterior; tarea posterior;};
{precedencia} precedencias = \{\leq t1, t2>, \leq t1, t3>, \leq t2, t4>\};
enum recurso \{r1, r2\};
{tarea} uso[recurso] = [\{t1, t4\}, \{t2, t3\}];scheduleHorizon = 20;
Activity a[t in tarea](duracion[t]);
UnaryResource rec[recurso];
minimizea[t4].start
subject to
\{forall(t in precedencias)
    a[t.anterior] precedes a[t.posterior];
  forall(r in recurso)
    forall(t in \text{usofr})
      a[t] requires rec[r];
};
```
# **Actividades con precedencias y recursos unitarios (resultados)**

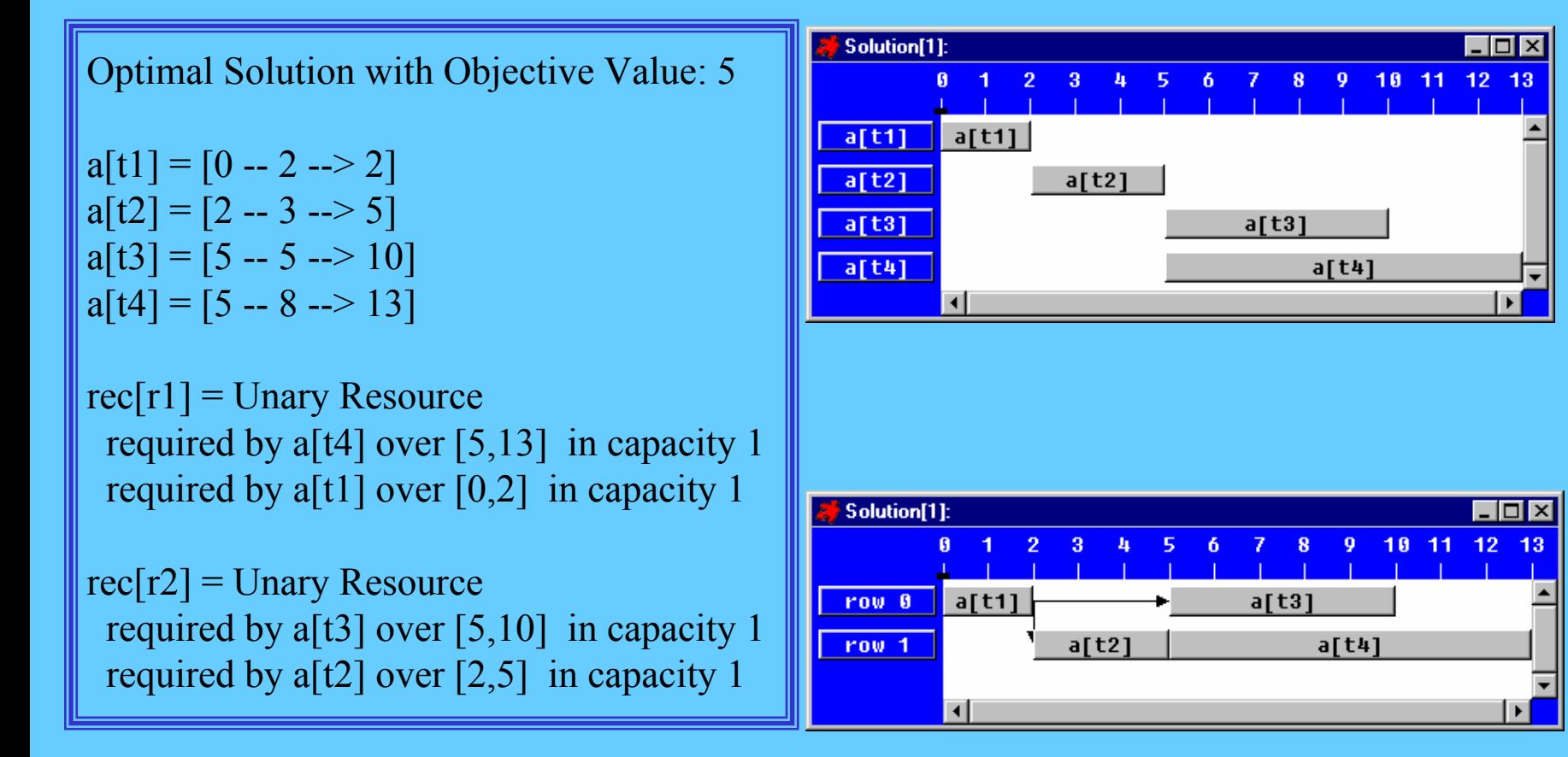

tarea4.modActividades interrumpibles con precedencias y recursos unitarios

```
enum tarea \{t1, t2, t3, t4\};
int duracion[tarea] = [2, 3, 5, 8];
struct precedencia{tarea anterior; tarea posterior;};
{precedencia} precedencias = \{\le t1, t2>, \le t1, t3>, \le t2, t4>\};enum recurso \{r1, r2\};
{tarea} uso[recurso] = [\{t1, t4\}, \{t2, t3\}];{tarea} tareasNoInterrumpibles = \{t1\};
scheduleHorizon = 20;
```
Activity a<sup>[t in tarea](duracion[t])</sup> breakable if t not in tareasNoInterrumpibles;

```
UnaryResource rec[recurso];
```
# Actividades interrumpibles con precedencias y recursos unitarios

134

tarea4.mod

```
minimizea[t4].start
subject to
{
         forall(r in recurso)
                   periodicBreak(rec[r], 4, 2, 20); //no funciona break(rec[r], 4,2);
         forall(t in precedencias)
                   a[t.anterior] precedes a[t.posterior];
         forall(r in recurso)
                   forall(t in uso[r])
                             a[t] requires rec[r];
};
```
# Actividades interrumpibles con precedencias y recursos unitarios (solución)

Optimal Solution with Objective Value: 7

 $a[t1] = [0 - 2 - > 2]$  $a[t2] = [2 - (3) 5 - > 7]$  $a[t3] = [7 - (5) 5 - > 12]$  $a[t4] = [7 - (8) 8 - > 15]$ 

 $rec[r1] =$ Unary Resource required by a[t4] over [7,15] in capacity 1 required by a[t1] over [0,2] in capacity 1

 $rec[r2] =$ Unary Resource required by a[t3] over [7,12] in capacity 1 required by a[t2] over  $[2,7]$  in capacity 1

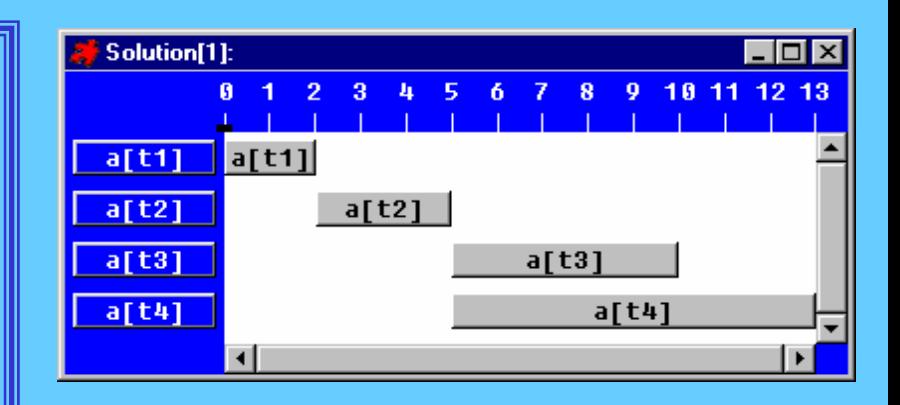

135

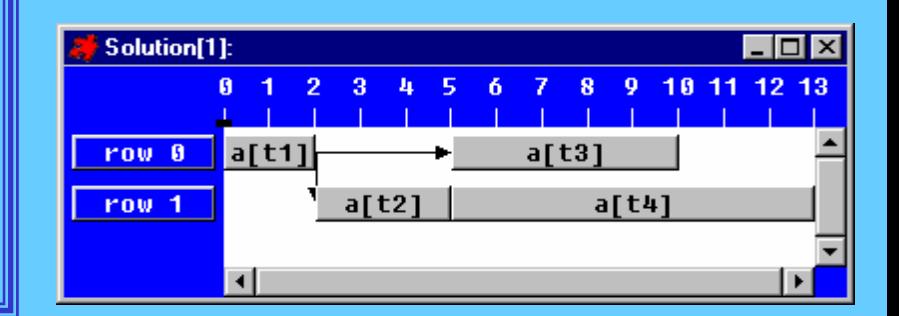

136

**Restricciones sobre recursos discretos**

#### **Uso del recurso**

La expresión general para asignar una Cantidad de Recurso discreto a una Actividad es la siguiente:

*Actividad requires(Cantidad) Recurso*

El recurso es utilizado por la Actividad, y tan pronto como finaliza,la Cantidad de Recurso es devuelta, quedando disponible para otra actividad.

#### **Consumo del recurso**

Si lo que se quiere es modelar un recurso que se consume cuando es utilizado por uactividad debe utilizarse la siguiente expresión general:

*Actividad consumes (Cantidad) Recurso*

137

### **Grado de propagación**

Los algoritmos de propagación internos de OPL aseguran que en ningún instante de ti $\epsilon$ la cantidad asignada de recurso sobrepasa la capacidad total declarada. Estos algoritm pueden utilizar tres grados de propagación (poda de valores de los dominios):

*Nivel por defecto*

*Nivel disjunctive*

*DiscreteResource Recurso(Capacidad) using disjunctive*

*Nivel edgeFinder*

*DiscreteResource Recurso(Capacidad) using edgeFinder*

El nivel de propagación adecuada depende fuertemente de la aplicación.

138

#### **Variación de la capacidad**

La capacidad de un recurso discreto puede variar con el tiempo, generalizando el conce de interrupción de los recursos unitarios.

**1.** Se puede imponer un **límite superior al uso del recurso** con la siguiente expresión:

*CapacityMax(RecursoDiscreto, ExtremoInicial, ExtremoFinal, CapacidadMáxima)*

Con ella se especifica que la capacidad de *RecursoDiscreto* requerida por las actividad e el intervalo *[ExtremoInicial, ExtremoFinal)* es como máximo *CapacidadMáxima.*

**2.** Se puede imponer un **límite inferior al uso del recurso** con la siguiente expresión:

*CapacityMin (RecursoDiscreto, ExtremoInicial, ExtremoFinal, CapacidadMínima)*

Con ella se especifica que la capacidad de *RecursoDiscreto* requerida por las actividad e en el intervalo *[ExtremoInicial, ExtremoFinal)* es como mínimo *capacidadMínima.*

# Planificación temporal y asignación de recursos (restricciones) Ejemplos de restricciones sobre recursos discretos

13 $\mathbf Q$ 

#### **cimientacion requires(2) martillos;**

Especifica que la actividad cimentación requiere dos martillos.

## **DiscreteResource martillos(3) using disjuntive**

Especifica que el nivel de propagación del recurso discreto martillo con capacidad máxima 3 es *disjunctive*

#### **DiscreteResource martillos(3) using edgeFinder**

Especifica que el nivel de propagación del recurso discreto martillo con capacidad máxima 3 es *edgeFinder*

#### **<sup>a</sup> rquires(2) r;**

Especifica que la actividad a requiere el recurso r en una cantidad de 2 unidades, y quedará disponible para otras actividades tan pronto finalice la actividad a.

#### **a consumes(2) r;**

Especifica que la actividad a requiere el recurso r en una cantidad de 2 unidades, y esta cantidad queda definitivamente consumida para el resto de las actividades.

140

**Restricciones sobre recursos reservas**

*Actividad requires(Cantidad) Recurso*

*Actividad consumes (Cantidad) Recurso*

*Actividad provides(Cantidad) Recurso*

*Actividad produces (Cantidad) Recurso*

141

Ejemplos de restricciones sobre recursos reservas

#### **<sup>a</sup> requires(2) fontaneria;**

Especifica que la actividad a requiere dos unidades del recurso fontanería para su ejec y que estas unidades quedarán a disposición de las restantes actividades tan pronto co finalice a actividad a.

#### **a consumes(2) fontaneria;**

Especifica que la actividad a rquiere dos unidades del recurso fontanería para su ejecu y que estas unidades quedarán consumidas para las restantes actividades.

#### **b provides(2) fontaneria;**

Especifica que la actividad b proporciona dos unidades del recurso fontanería durante su ejecución.

#### **b produces(2) fontaneria;**

Especifica que la actividad b produce dos unidades del recurso fontanería desde su instante de finalización hasta el final de la planificación *(scheduleHorizon).*

# Planificación de la construcción de una casa en tiempo mínimo

14 2

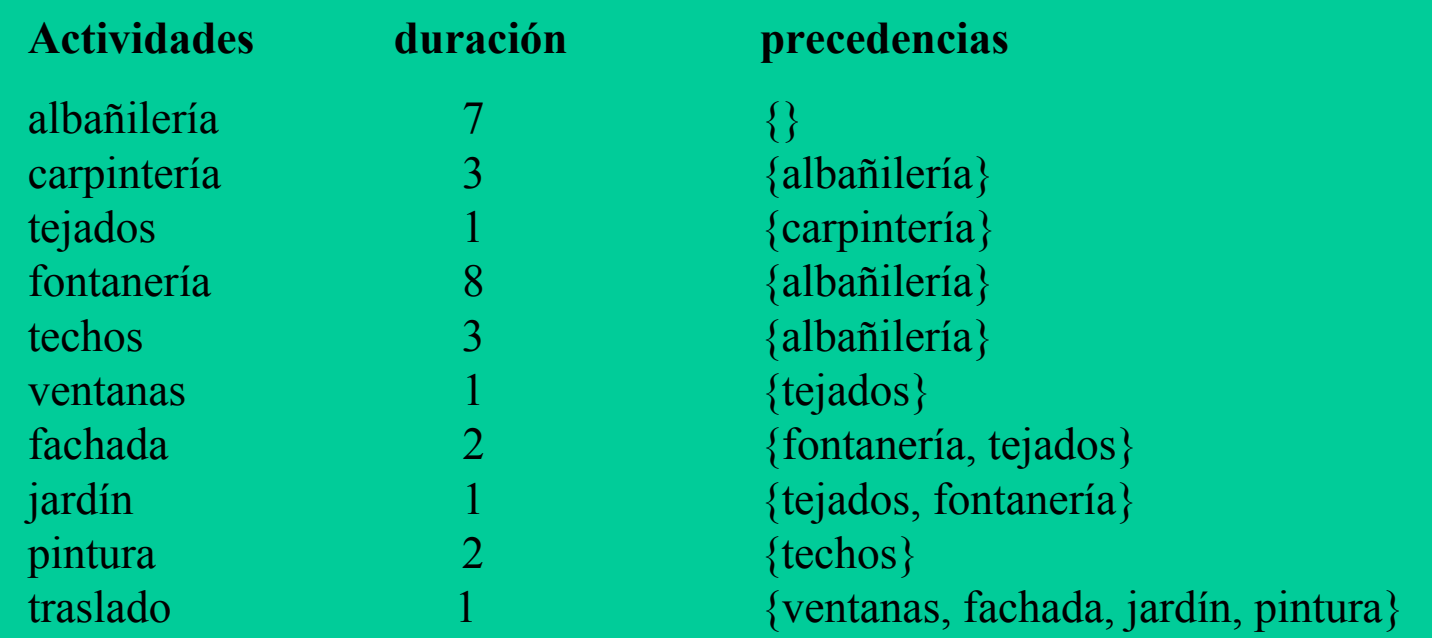

#### **Actividad esprecede a**

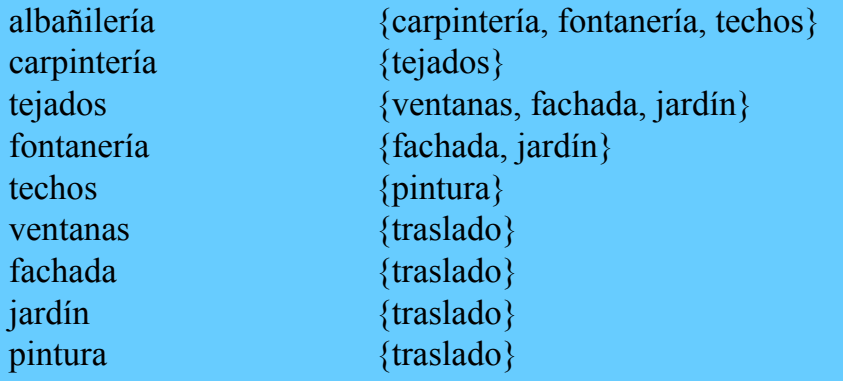

# Planificación de la construcción de una casa

casa.mod

```
enum Tarea ...;
struct Precedencia {
  Tarea anterior;
  Tarea posterior;
\{\cdot\}int duracion[Tarea] = ...;
{Precedencia} precedencias = ...;
int maxDuracion = sum(t in Tarea) duracion[t];
scheduleHorizon = maxDuracion;
Activity a<sup>[t in Tarea]</sup>(duracion[t]);
minimizea[traslado].start 
subject to {
   forall( t in precedencias ) 
      a[t.anterior] precedes a[t.posterior]; 
\};
```
# Planificación de la construcción de una casa

casa.dat

Tarea = {albanileria, carpinteria, tejados, fontaneria, techos, ventanas, fachada, jardin, pintura, traslado};  $\text{duration} = \#$ [ albanileria: 7, carpinteria: 3, tejados: fontaneria: 8, techos:  $\frac{3}{2}$ , ventanas: fachada: 2,  $jardin: 1,$ pintura: 2, traslado:  $1$   $\qquad$   $\qquad$   $\q$  $\beta$  precedencias =  $\{\alpha\}$   $\{\alpha\}$   $\{\alpha\}$   $\{\alpha\}$ <albanileria,fontaneria>, <albanileria,techos>, <carpinteria,tejados>, <tejados,ventanas>, <tejados,fachada>, <tejados,jardin>, <fontaneria,fachada>, <fontaneria,jardin>, <techos,pintura>, <ventanas,traslado>, <fachada,traslado>, <jardin,traslado>, <pintura,traslado> };
## Planificación de la construcción de una casa (resuñtados)

Optimal Solution with Objective Value: 17

a[albanileria] = 
$$
[0 - 7 - 7]
$$
  
\na[carpinteria] =  $[7 - 3 - 10]$   
\na[tejados] =  $[10 - 1 - 11]$   
\na[fontaneria] =  $[7 - 8 - 15]$   
\na[techos] =  $[7 - 3 - 10]$   
\na[ventanas] =  $[11 - 1 - 11]$   
\na[fachada] =  $[15 - 2 - 17]$   
\na[jardin] =  $[15 - 11 - 11]$   
\na[printa] =  $[10 - 21 - 11]$   
\na[traslado] =  $[17 - 11]$ 

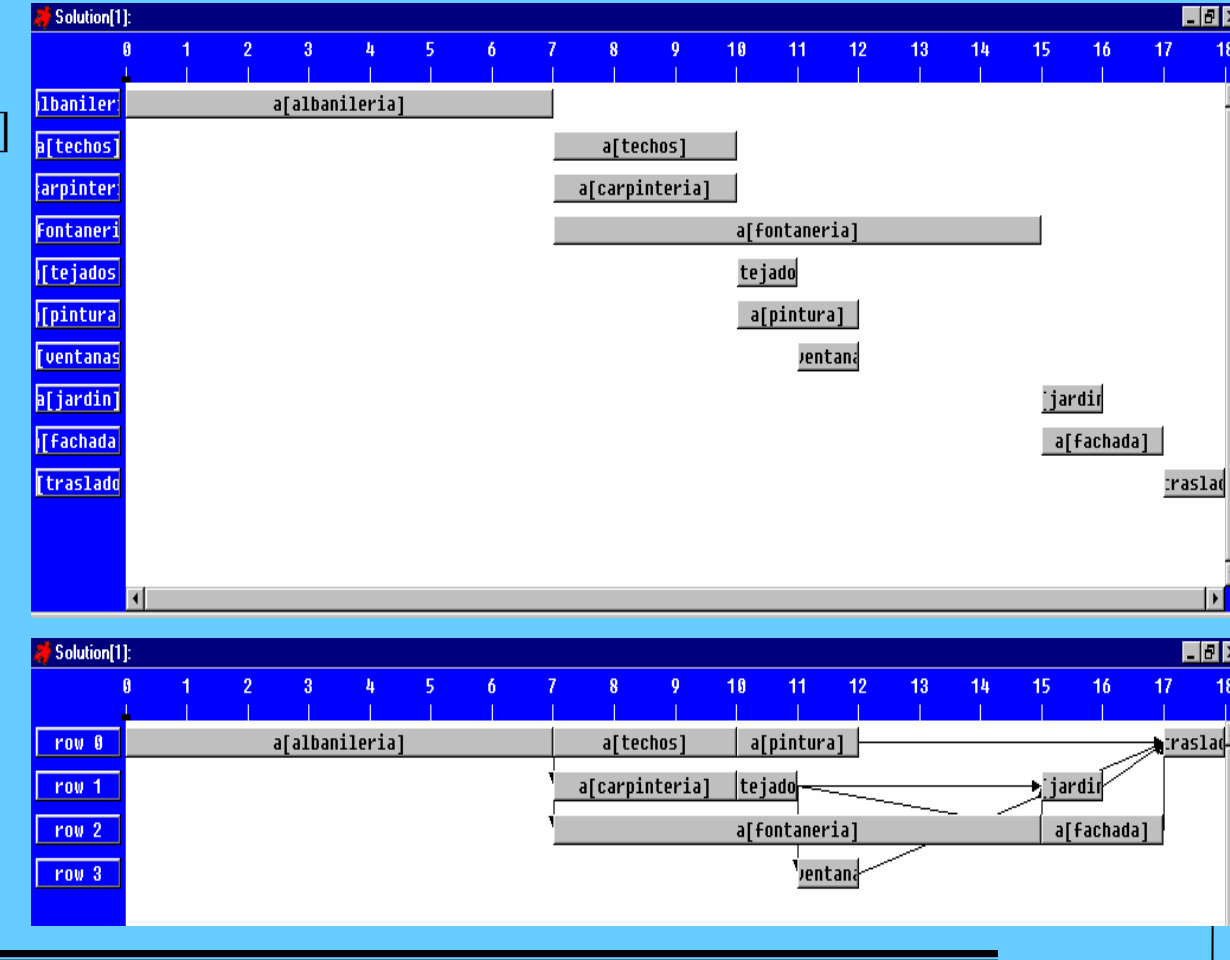

14 5

146

Al problema anterior se añade la siguiente restricción de presupuesto:

Cada tarea cuesta una cantidad proporcional a su duración de 1.000 por día, es decir, el presupuesto global será de 29.000 (1.000 x suma de las duraciones de todas las tareas), de la cual sólo 20.000 está disponible al comienzo del proyecto, de la cantidad restantes 9.000 se dispondrá 15 días más tarde.

## Planificación de la construcción de una casa con presupuesto

147

casa1.mod

```
enum Tarea ...;
struct Precedencia { Tarea anterior; Tarea posterior;};
int duracion[Tarea] = ...;
{Precedencia} precedencias = ...;
int maxDuracion = sum(t in Tarea) duracion[t];
scheduleHorizon = maxDuracion;
Activity a<sup>[t in Tarea]</sup>(duracion[t]);
DiscreteResource presupuesto(29000);
minimizea[traslado].start 
subject to {
  forall( t in precedencias ) 
    a[t.anterior] precedes a[t.posterior];
  forall(t in Tarea)
   a[t] requires(1000*duracion[t]) presupuesto;
capacityMax(presupuesto,0,15,20000); 
};
```
### Problema propuesto 1

#### **Planificación de trabajos en máquinas**

Planificar un número de trabajos (6) sobre un conjunto de máquinas (6) teniendo en cuenta que cada trabajo se compone de una secuencia de tareas (6) y que cada tarea requiere una máquina

> int numMaquinas = ...; range Maquinas 1..numMaquinas; int numTrabajos = ...; range Trabajos 1..numTrabajos; int numTareas = ...; range Tareas 1..numTareas;

Maquinas uso[Trabajos,Tareas] = ...;

int+ duracion[Trabajos,Tareas] = ...;

```
trabajo.dat
```

```
numMaquinas = 6;
numTrabajos = 6;
numTareas = 6;
\text{uso} = \lceil[ 3, 1, 2, 4, 6, 5],
   [ 2, 3, 5, 6, 1, 4],
   [ 3, 4, 6, 1, 2, 5],
   [ 2, 1, 3, 4, 5, 6],
   [ 3, 2, 5, 6, 1, 4],
   [ 2, 4, 6, 1, 5, 3]
         ];
duracion = [
   [ 1, 3, 6, 7, 3, 6],
   [ 8, 5, 10, 10, 10, 4],
    [ 5, 4, 8, 9, 1, 7],
   [ 5, 5, 5, 3, 8, 9],
   [ 9, 3, 5, 4, 3, 1],
    [ 3, 3, 9, 10, 4, 1]
         ];
```
#### **Carga de un barco**

Planificar en el menor tiempo posible las 34 actividades que requiere la carga de un barco sujetas a las relaciones de precedencia recogidas en *conjuntoPrecedencias,* las duraciones recogidas en *duracion* y sabiendo que cada una de ellas requiere un único recurso discreto de capacidad 8 en las cantidades recogidas en *demanda*

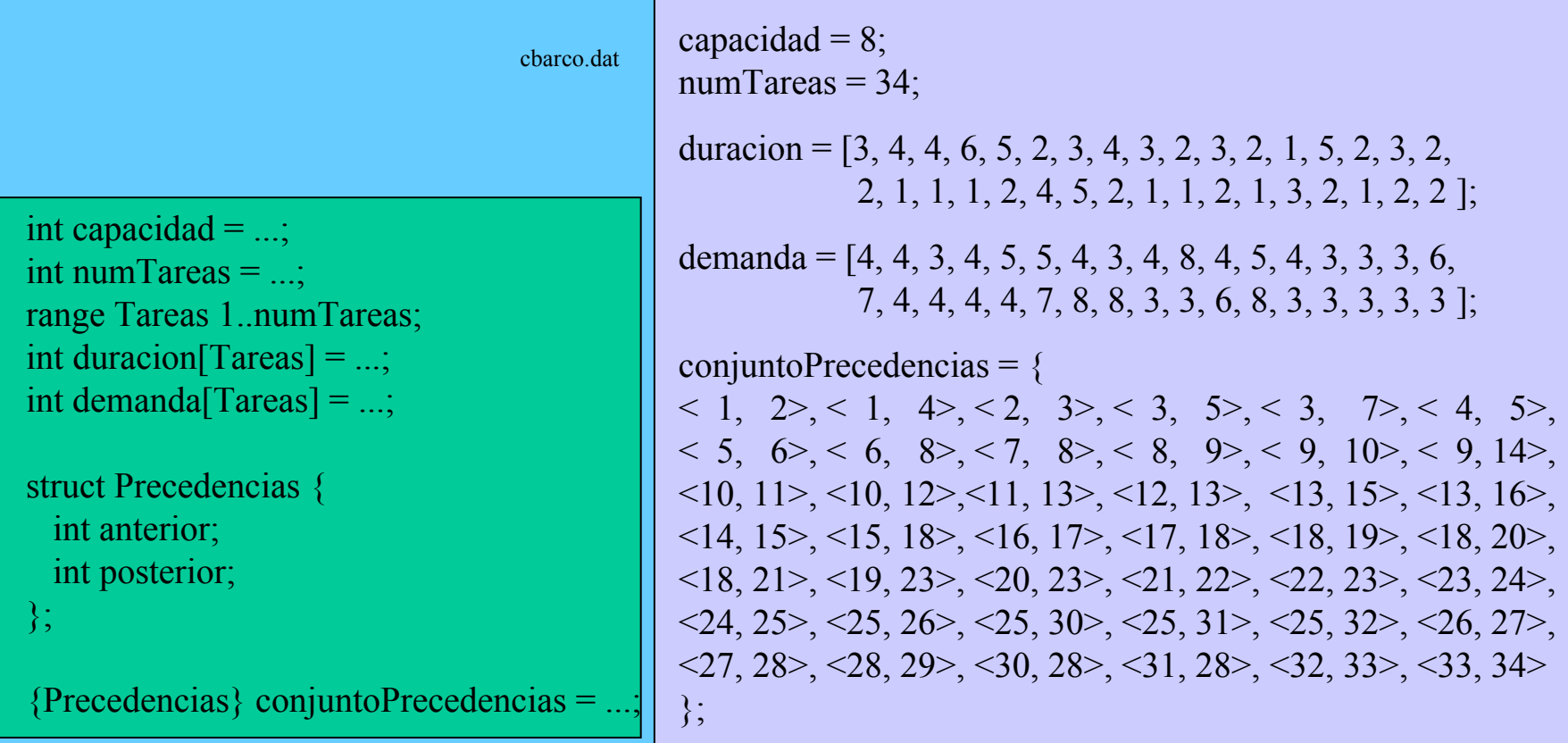

OPLScript es un lenguaje que permite controlar la ejecución de uno o varios modelos OPL contemplandolos como objetos, es decir, permitiendo:

**1)** acceder a sus estructuras de datos

a) leyendo y/o modificando valores constantes del modelo

b) leyendo valores de instanciación de las variables de decisión

**2)** ejecutar métodos predefinidos sobre los modelos OPL

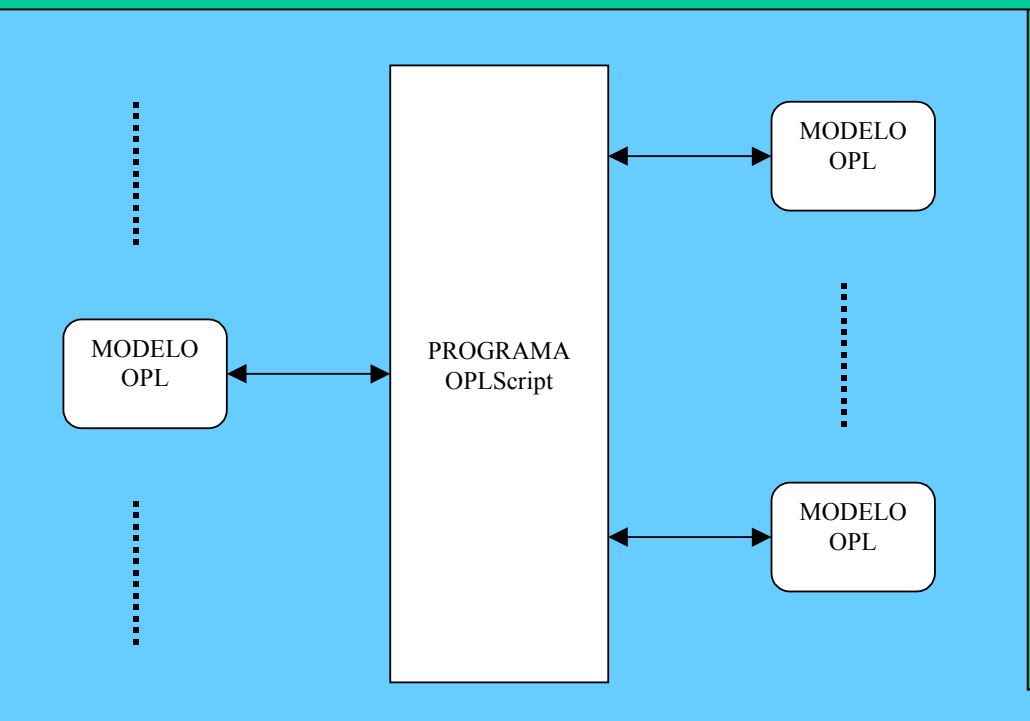

OPLSCript es un lenguaje con estilo imperativo que ofrece las mismas estructuras de datos de alto nivel que OPL, ampliadas con otras nuevas que cubren necesidades específicas de estas aplicaciones (por ejemplo, arrays abiertos)

**Ejemplo 1:**

Declaración del modelo OPLScript *m* inicializado con el modelo OPL *Sreinas.mod* en modo de edición (editMode), es decir, permitiendo modificar sus datos (en este caso el parámetro *n* de *Sreinas.mod*) Programa OPLSscript que ejecuta el modelo de ubicación de n reinas (Sreinas.mod) para  $n = 5,6,7,8$ y visualiza los resultados por consola

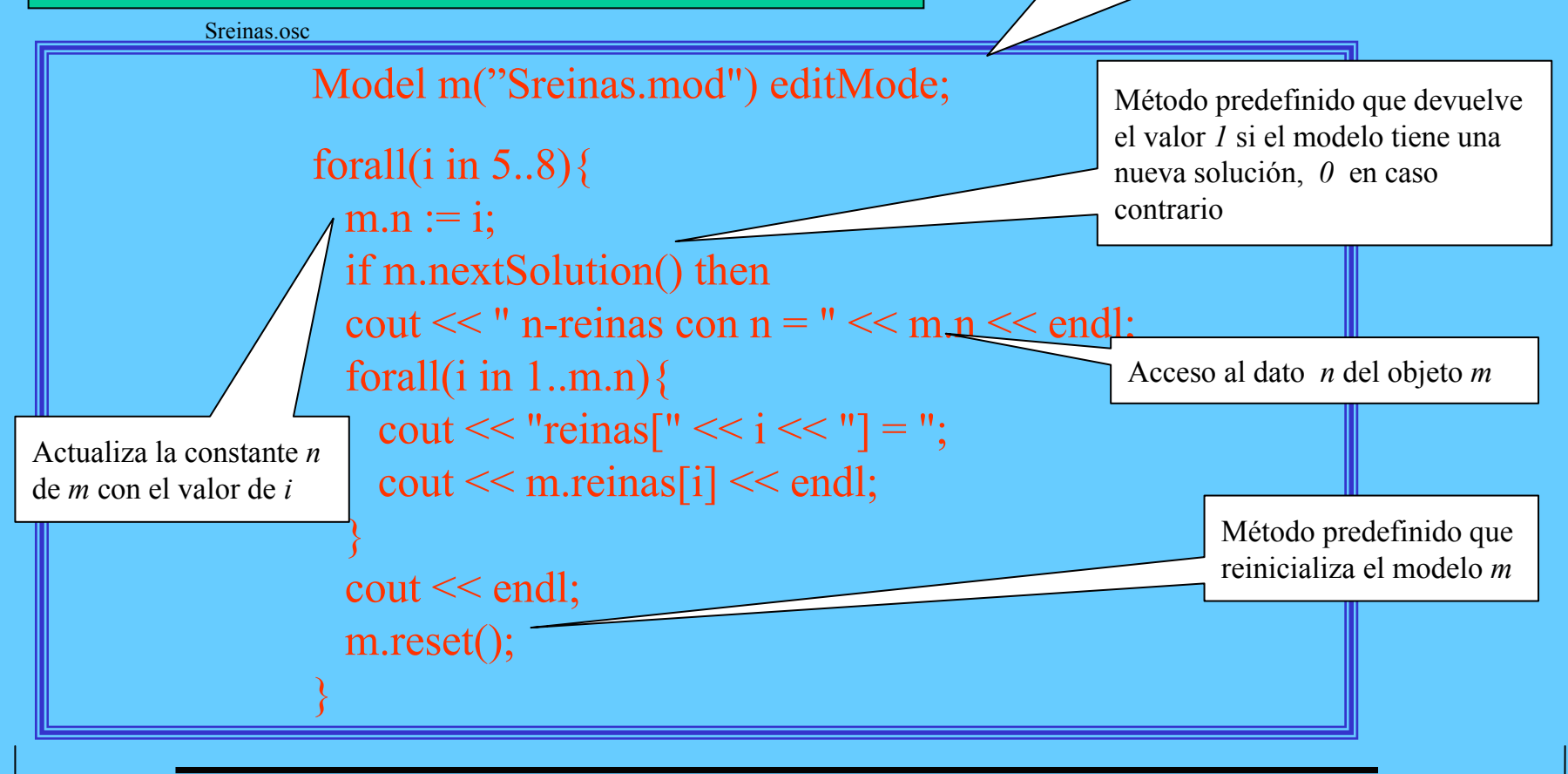

#### Sreinas.mod

```
int n = ...;range Dominio 1..n;
var Dominio reinas[Dominio];
solve {
  forall (ordered i, j in Dominio) {
    reinas[i] \leq reinas[j];reinas[i] - reinas[j] \langle j - i;
    reinas[i] - reinas[j] \langle i - j;
  }
\};
data {
n = 5;
};
```
OPL Script

153

#### **Ejemplo 2:**

Programa OPLSscript que ejecuta el modelo de producción multiperíodo (Smulprod.mod) para valores de la disponibilidad de la materia prima m1= 20 (valor original en el modelo), 21, 22, 23 y visualiza los resultados respectivos de la función de óptimo y el número de iteraciones realizadas.

Smulprod.osc

```
Model produce("Smulprod.mod","Smulprod.dat") editMode;
import enum componentes produce.MatPrimas;
int+ capm1 := produce.disponibilidad[m1];forall(i in 1..4) {
 produce.disponibilidad[m1] := \text{capm1};
 produce.solve();
 cout << "Funcion objetivo: " << produce.objectiveValue() << endl;
 cout << "Iteraciones: " << produce.getNumberOfIterations() << endl;
 produce.reset();
 capm1 := \text{capm1} + 1;
}
                                                       Importa el tipo enumerado MatPrimas 
                                                       del modelo produce y lo renombra
                                                       a componentes para utilizar en el script
```
154

Smulprod.mod

```
// DECLARACION DE DATOSenum Productos ...; 
enum MatPrimas ...; 
int nuPeriodos = ...;
range Periodos 1..nuPeriodos; 
struct Plan {float+ interno; float+ externo; float+ inventario;};
float+cosumo[MatPrimas, Productos] = ...;int+ disponibilidad[MatPrimas] = ...; 
float+ demanda[Productos,Periodos] = ...;
float+ costInterno[Productos] = ...;
float+ costExtension[Products] = ...;float + inventario [Productos] = ...;
float+ costInventario[Productos] = ...;
// VARIABLES DE DECISIONvar float+ prodInterna[Productos, Periodos];
var float+ compraExterna[Productos,Periodos];
var float+ inventa[Productos,0..nuPeriodos];
```
Smulprod.mod

#### // FUNCION DE OPTIMO

minimize

```
sum(p in Productos, t in Periodos) 
 (costInterno[p]*prodInterna[p,t] +costExtension[p]*compraExternal[p,t] +costInvention[p]*inventa[p,t])
```
#### // RESTRICCIONES

```
subject to {
 forall(r in MatPrimas, t in Periodos)
   sum(p in Productos) consumo[r,p] * prodInterna[p,t] \leq disponibilidad[r];
```

```
forall(p in Productos, t in Periodos)
   inventa[p,t-1] + prodInternal[p,t] + compraExternal[p,t] = demanda[p,t] + inventa[p,t];forall(p in Productos)
   inventa[p,0] = inventario[p];};
```
Smulprod.dat

```
Productos = { p1, p2, p3 };
MatPrimas = \{ ml, rm2 \};nuPeriodos = 3;
consumo =[0.5, 0.4, 0.3],
           [0.2, 0.4, 0.6]];
disponibilidad = [20, 40];
demanda = [
                       [10 100 50][ 20 200 100]
                      [ 50 100 100]
     ];
inventario = [0 0 0];
costInventario = [0.1 0.2 0.1];
costInterno = [0.4, 0.6, 0.1];
costExterno = [0.8, 0.9, 0.4];
```
157

### Declaraciones de datos

- I) OPLScript dispone de las mismas estructuras de datos que OPL con las siguientes diferencias sintácticas:
	- las declaraciones utilizan el signo de asignación := en lugar de = (ejemplo, **int a := 1;** )
	- Las declaraciones de conjuntos utilizan la palabra reservada *setof* en lugar de llaves (ejemplo, **setof(int) s := {1,2,3};** )
- II) OPLScript dispone de las siguientes nuevas estructuras:
	- Arrays abiertos
	- archivos (files)
	- bases (basis)
	- declaraciones de importación

### Metodos predefinidos de los modelos

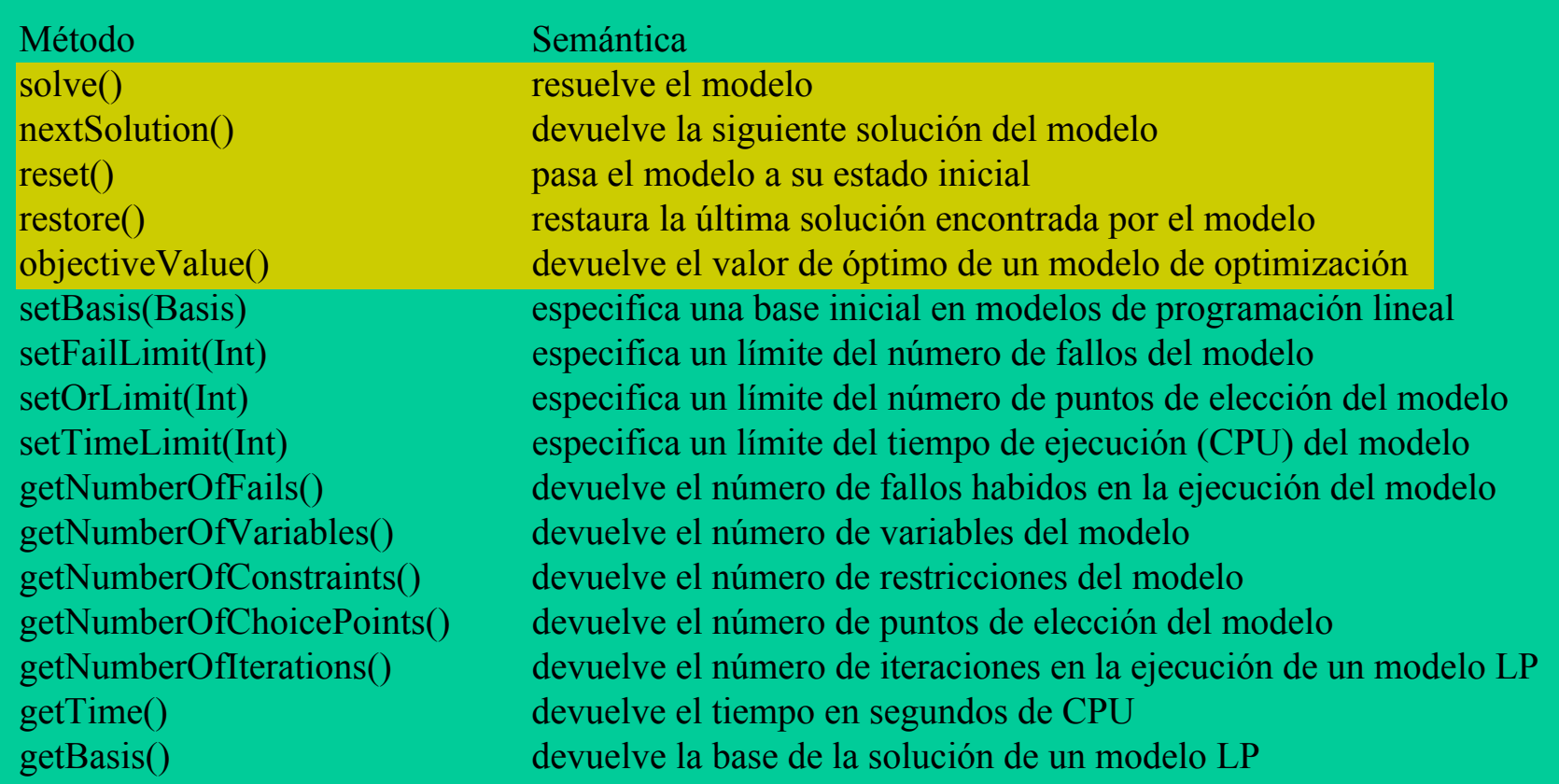

159

### Problema propuesto

Escribir un programa en OPLScript que ejecute alguno de los modelos codificados en prácticas anteriores para diferentes valores de alguno de sus parámetros y visualice los resultados por consola

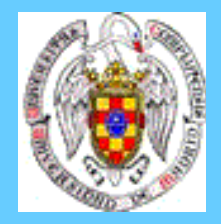

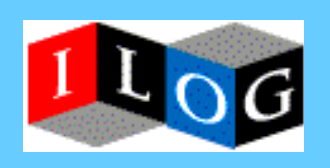

# **Generación de código C++**

- 1. Visión general
- 2. Procedimiento de generación de código
- 3. Elementos en el entorno de programación orientada a objetos
- 4. Aplicaciones

## Visión general

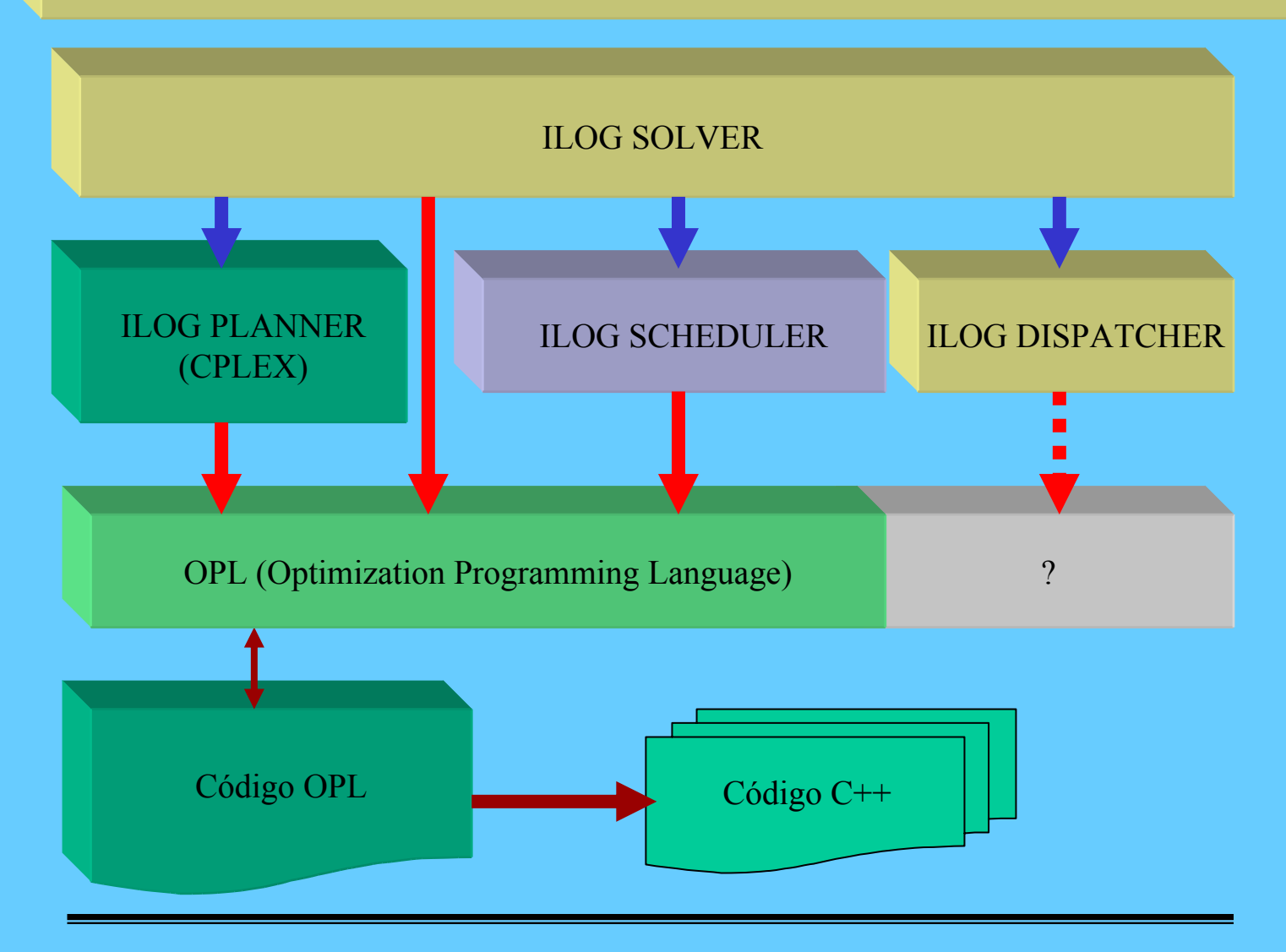

*José J. Ruz, Dept. Arquitectura de Computadores y Automática, UCM*

16 1

## Procedimiento de generación de código

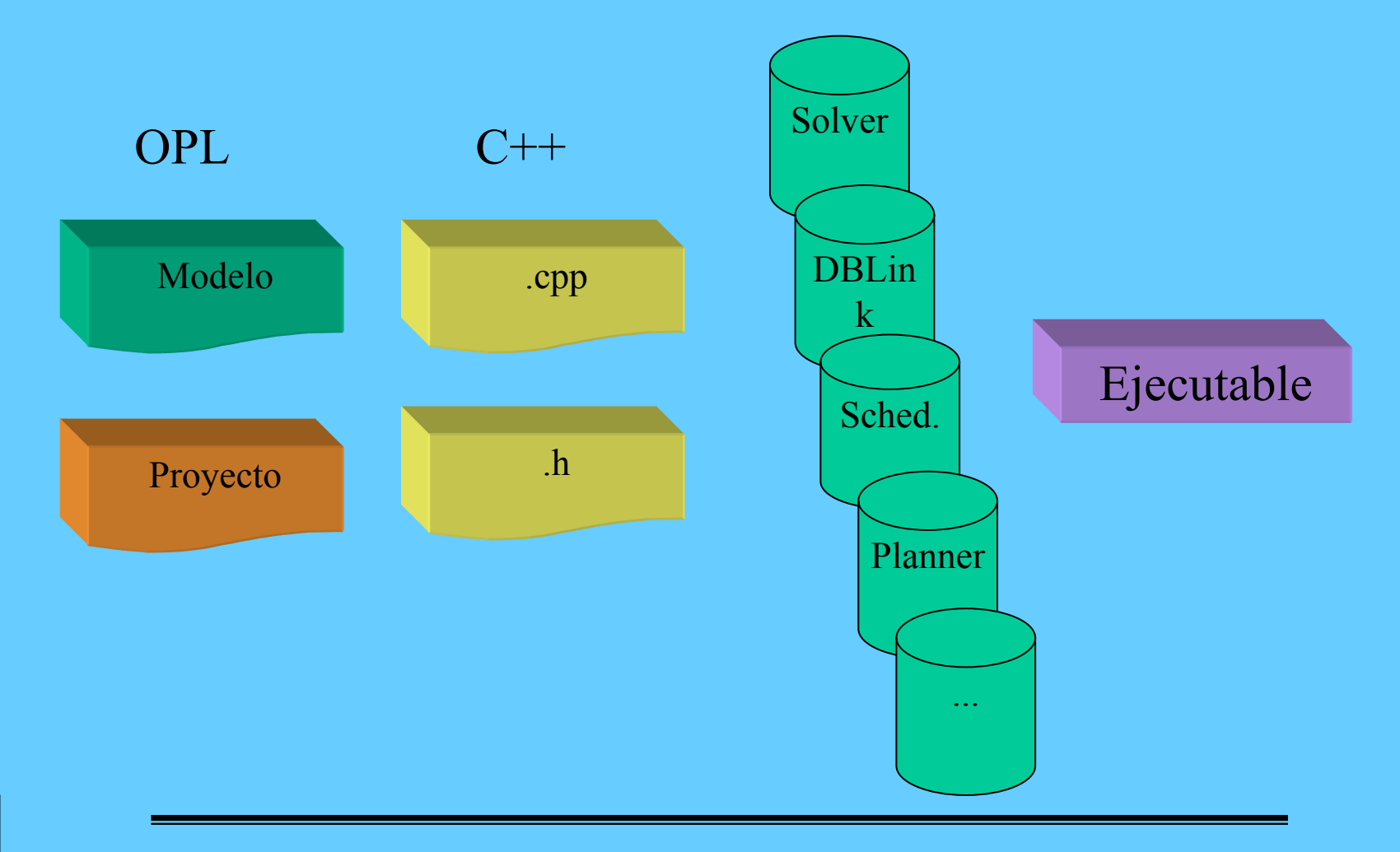

## Programa OPL (Proyecto/Modelo)

enum Productos ...; enum MatPrimas ...;

```
struct DatosProductos {
 float+ demanda;
 float+ costoInterno:
 float+ costoExterno;
 float+ consumo[MatPrimas];
};
```

```
DatosProductos product[ProductS] = ...;float+ disponibilidad[MatPrimas] = ...;
```

```
var float+ prodInterna[Productos];
var float+ compraExterna[Productos];
```
#### minimize

```
sum(p in Productos) 
(product[p].cost of the model +product[p].costoExterno*compraExterna[p])
subject to {
 forall(r in MatPrimas)
   sum(p in Productos) product[p].consumo[r] *prodInterna[p] \leq disponibilidad[r];
```

```
Programa C++ 
(cpp/h)
```

```
int main(int argc,char* argv[])
{
 int i = 1;
 try {
   IloSolver_productos solver;
   if (solver.nextSolution()) {
      cout << "solución[" << i << "]" << endl;
      i++;
     cout << endl;
    }
   solver.end();
  }
```
163

```
class IloEnumValue_Productos: public 
IloEnumValue {
public:
 IloEnumValue_Productos() {}
 IloEnumValue_Productos(IloSolver* s) :
IloEnumValue(s) {}
 IloEnumValue_Productos(const 
IloEnumValue_Productos& o) :
IloEnumValue(o) {}
 IlcInt operator==(IloEnumValue_Productos
```
Elementos en el entorno de programación orientada a objetos

### **Objetos y sus relaciones**

Variables de decisión

Restricciones

#### Resolutor

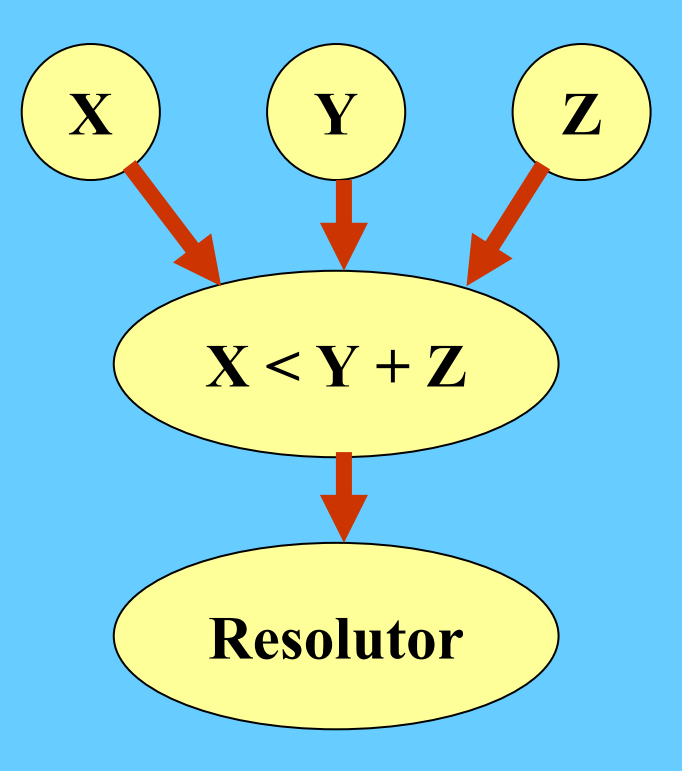

Variables de decisión

### **Clases**

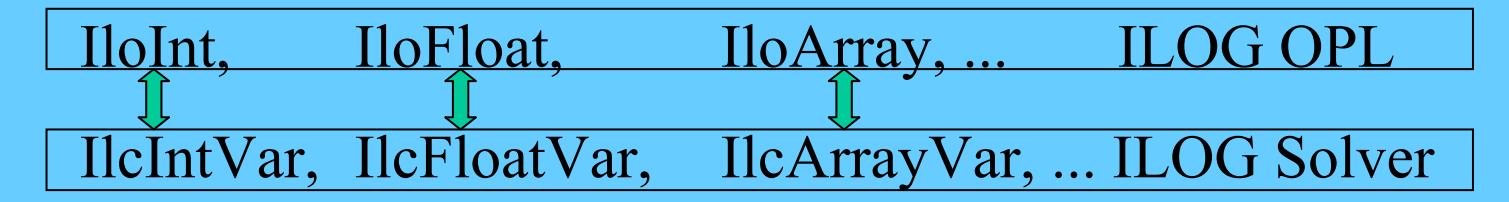

IloInt\_*nombre*

**Métodos**

IloSolver\_*solver*::get\_*nombre*() ILOG OPL IlcIntVar::getValue ILOG Solver

16 5

### Restricciones

166

**Clases** IloConstraint (?) ILOG OPL IlcConstraint ILOG Solver **Métodos**

IloSolver\_nombre::add ILOG OPL IlcManager::add ILOG Solver

#### Resolutor

167

### **Clases**

IloSolver\_*nombre* ILOG OPL IlcManager ILOG Solver

#### **Métodos**

IloSolver\_*nombre*::add ILOG OPL IlcManager::add ILOG Solver IloSolver\_*nombre*:: printInformation ILOG OPL IlcManager:: printInformation ILOG Solver

## Aplicaciones

168

- •Visualización de la solución
- •Operaciones con modelos OPL (OPL Script)
	- •Modificación de datos
		- (Ej: parámetros de un modelo generados en el programa,
			- leídos de un archivo de texto, leídos por consola,...)
	- •Adición de restricciones
		- (Ej: ajuste de modelos)

```
\inttry \{IloSolver_productos solver;
    if (solver.nextSolution()) {
    cout << "solución[" << i << "]" << endl;
      MostrarSolucion(solver);
      i++;
i++;
      cout << endl;
cout << endl;
    }
    solver.end();
solver.end();
  }
  catch (...) {
catch (...) {
  }
  return 0;
return 0;
}
int main(int argc,char* argv[])
\{int i = 1;
    }
  }
  }
}
```
enum Productos ...; var float+ prodInterna[Productos];<br>var float+ compraExterna[Productos];

void MostrarSolucion(IloSolver\_productos solver) { IloEnumIterator\_Productos ite(solver.get\_Productos()); IloArray prodInterna prodInterna = solver.get prodInterna $($ ); IloArray compraExterna compraExterna = solver.get compraExterna(); while (ite.ok())  $\{$ IloEnumValue Productos  $p = *ite$ ; cout  $<<$  "prodInterna["  $<<$  p $<<$  "]="  $<<$  prodInterna[p]  $<<$  "\t"; cout  $<<$  "compraExterna $\lceil$ "  $<<$  p $<<$  " $\lceil =$ "  $<<$  compraExterna $\lceil p \rceil$   $<<$  endl << flush;  $+$ ite; } solver.printInformation(); }

solución[1] prodInterna[p1]=40.000000 compraExterna[p1]=60.000000 Number of fails : 0 Number of choice points : 0 Number of variables : 15Number of constraints : 9Reversible stack (bytes) : 4044 Solver heap (bytes) : 136204 Solver global heap (bytes) : 4044 And stack (bytes) : 4044 Or stack (bytes) : 4044 Search Stack (bytes) : 4044 Constraint queue (bytes) : 4112 Total memory used (bytes) : 160536 Elapsed time since creation : 0.030000

prodInterna[p2]=0.000000 compraExterna[p2]=200.000000 prodInterna[p3]=0.000000 compraExterna[p3]=300.000000

171

- 
- 
- 
- 
- 
- 
- 
- 
- 
- 
- 
- 
- 

### Operaciones con modelos (1/2)

172

```
int n = ...;var int reinas[1..n] in 1..n;
solveforall(ordered i,j in 1..n) {
      reinas[i] \leq reinas[j];reinas[i] + i \leq reinas[j] + j;reinas[i] - i \le reinas[j] - j
    };
data {
 n = 5;
};
```
### Operaciones con modelos (2/2)

```
int main(int argc,char* argv[])
\{int i = 1;
  try {
    IloSolver_reinas solver;
    if (solver.nextSolution()) {
      cout << "solución\lceil " \ll i \ll " \rceil"<< endl;
      i++:
      \cot \ll \text{endl};
    }
    solver.end();
  }
  catch (...) \{}
  return 0;
}
```

```
int main(int argc,char* argv[])
{
  IloSolver_reinas solver(IloEdit);
 try {
    for (int i = 5; i <= 8; i++) {
      IloInt n = solver.get n();
      n = iif (solver.nextSolution()) {
        MostrarSolucion(solver);
      }
      solver.reset(IloEdit);
    }
    solver.end();
  }
  catch (...) \{}
 return 0;
}
```